# **Funsor Documentation**

*Release 0.0*

**Uber AI Labs**

**Mar 21, 2022**

## Funsor Core:

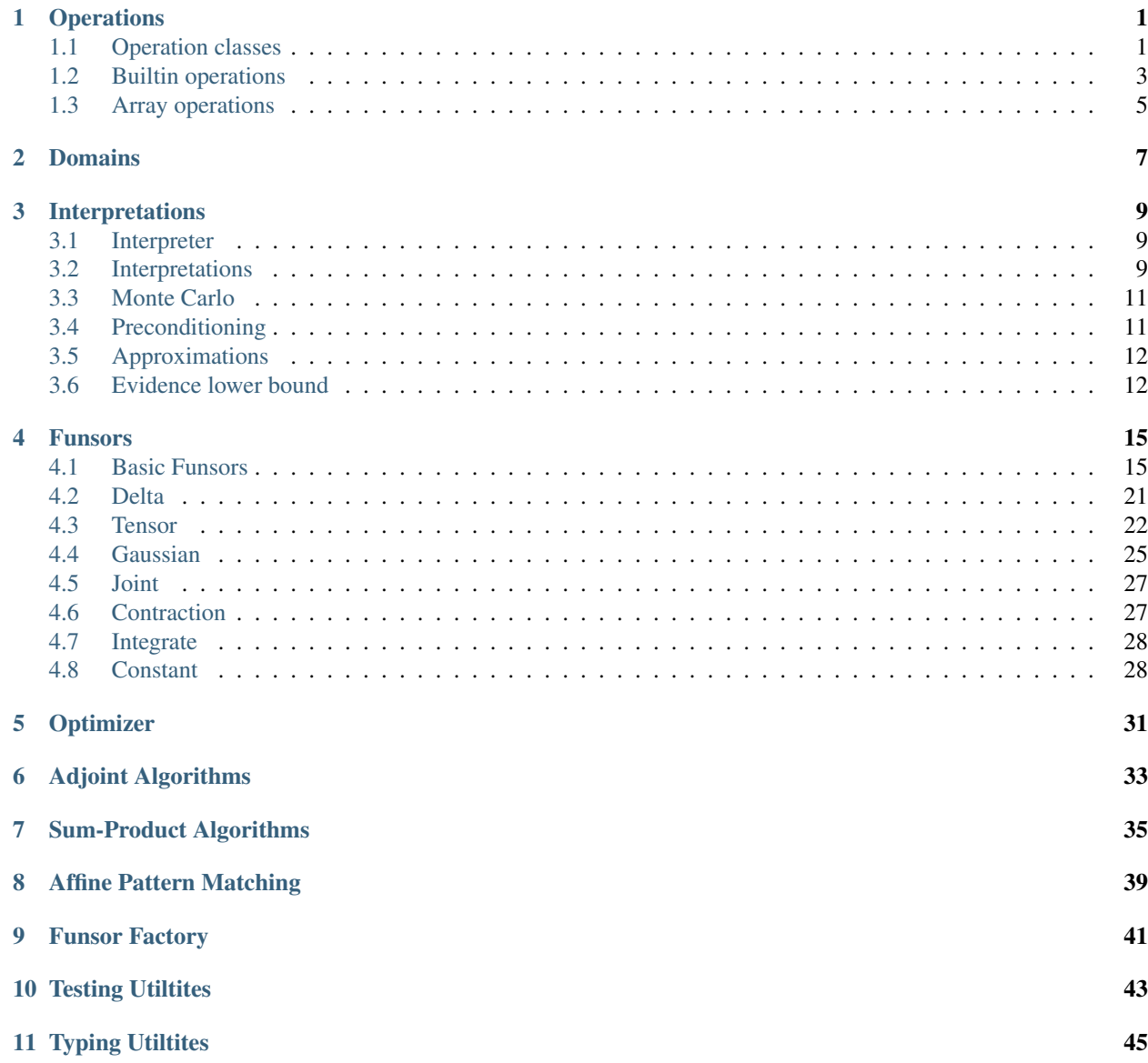

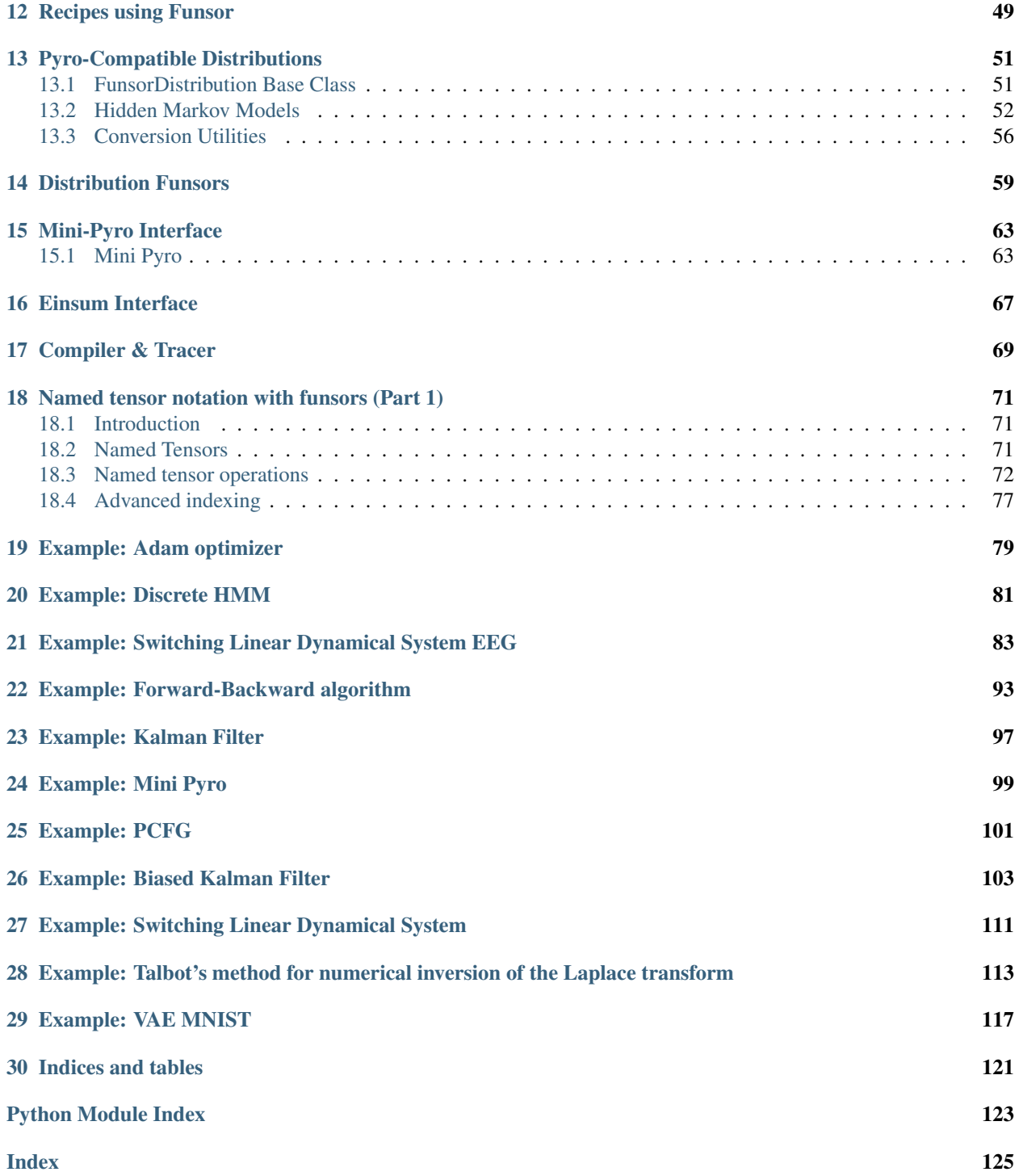

## CHAPTER 1

### **Operations**

### <span id="page-4-1"></span><span id="page-4-0"></span>**1.1 Operation classes**

#### <span id="page-4-2"></span>**class Op**(*\*args*, *\*\*kwargs*)

#### Bases: [object](https://docs.python.org/3/library/functions.html#object)

Abstract base class for all mathematical operations on ground terms.

Ops take arity-many leftmost positional args that may be funsors, followed by additional non-funsor args and kwargs. The additional args and kwargs must have default values.

When wrapping new backend ops, keep in mind these restrictions, which may require you to wrap backend functions before making them into ops:

- Create new ops only by decoraing a default implementation with @UnaryOp.make, @BinaryOp. make, etc.
- Register backend-specific implementations via @my\_op.register(type1), @my\_op. register(type1, type2) etc for arity 1, 2, etc. Patterns may include only the first arity-many types.
- Only the first arity-many arguments may be funsors. Remaining args and kwargs must all be ground Python data.
	- **Variables**  $\text{arity}(int)$  $\text{arity}(int)$  $\text{arity}(int)$  The number of funsor arguments this op takes. Must be defined by subclasses.

#### **Parameters**

- **\*args** –
- **\*\*kwargs** All extra arguments to this op, excluding the arguments up to .arity,

```
arity = NotImplemented
```

```
register(*pattern)
```
**classmethod subclass\_register**(*\*pattern*)

**classmethod make**(*fn=None*, *\**, *name=None*, *metaclass=None*, *module\_name='funsor.ops'*) Factory to create a new  $Op$  subclass together with a new default instance of that class.

**Parameters fn** (callable) – A function whose signature can be inspected.

Returns The new default instance.

Return type *[Op](#page-4-2)*

**declare\_op\_types**(*locals\_*, *all\_*, *name\_*)

```
class NullaryOp(*args, **kwargs)
```
Bases: [funsor.ops.op.Op](#page-4-2)

**arity = 0**

```
class UnaryOp(*args, **kwargs)
    Bases: funsor.ops.op.Op
```
**arity = 1**

```
class BinaryOp(*args, **kwargs)
    Bases: funsor.ops.op.Op
```
**arity = 2**

**class TernaryOp**(*\*args*, *\*\*kwargs*) Bases: [funsor.ops.op.Op](#page-4-2)

**arity = 3**

```
class FinitaryOp(*args, **kwargs)
    Bases: funsor.ops.op.Op
```
**arity = 1**

<span id="page-5-1"></span>**class TransformOp**(*\*args*, *\*\*kwargs*) Bases: [funsor.ops.op.UnaryOp](#page-5-0)

**set\_inv**(*fn*)

**Parameters**  $\mathbf{fn}$  (callable) – A function that inputs an arg y and outputs a value x such that y=self(x).

**set\_log\_abs\_det\_jacobian**(*fn*)

**Parameters**  $\mathbf{fn}(callable) - A$  **function that inputs two args x, y, where y=self(x), and** returns log(abs(det(dy/dx))).

**static inv**(*x*)

**static log\_abs\_det\_jacobian**(*x*, *y*)

#### **class WrappedTransformOp**(*\*args*, *\*\*kwargs*)

Bases: [funsor.ops.op.TransformOp](#page-5-1)

Wrapper for a backend Transform object that provides .inv and .log\_abs\_det\_jacobian. This additionally validates shapes on the first  $\text{Call}(\mathcal{L})$ .

```
static default(x, fn, *, validate_args=True)
```
Wrapper for a backend Transform object that provides . inv and . log\_abs\_det\_jacobian. This additionally validates shapes on the first  $\_\text{call}$  ().

#### **dispatcher = <dispatched wrapped\_transform>**

**inv**

```
log_abs_det_jacobian
    name = 'wrapped_transform'
    signature = <Signature (x, fn, *, validate_args=True)>
class LogAbsDetJacobianOp(*args, **kwargs)
    Bases: funsor.ops.op.BinaryOp
    static default (x, y, fn)dispatcher = <dispatched log_abs_det_jacobian>
    name = 'log_abs_det_jacobian'
    signature = <Signature (x, y, fn)>
```
### <span id="page-6-0"></span>**1.2 Builtin operations**

```
abs = ops.abs
     Return the absolute value of the argument.
add = ops.add
     Same as a + b.
and_ = ops.and_
     Same as a & b.
atanh = ops.atanh
     Return the inverse hyperbolic tangent of x.
eq = ops.eq
     Same as a == b.
exp = ops.exp
     Return e raised to the power of x.
floordiv = ops.floordiv
     Same as a // b.
ge = ops.ge
     Same as a \geq b.
getitem = ops.getitem
getslice = ops.getslice
gt = ops.gt
     Same as a > b.
invert = ops.invert
     Same as ~a.
le = ops.le
     Same as a \leq b.
lgamma = ops.lgamma
     Natural logarithm of absolute value of Gamma function at x.
log = ops.log
```
#### **log1p = ops.log1p**

Return the natural logarithm of 1+x (base e).

The result is computed in a way which is accurate for x near zero.

```
lshift = ops.lshift
```
Same as  $a \ll b$ .

#### **lt = ops.lt**

Same as  $a < b$ .

```
matmul = ops.matmul
```
Same as a @ b.

```
max = ops.max
```
**min = ops.min**

**mod = ops.mod** Same as a % b.

```
mul = ops.mul
     Same as a * b.
```
#### **ne = ops.ne**

Same as  $a := b$ .

```
neg = ops.neg
     Same as -a.
```
#### **null = ops.null**

Placeholder associative op that unifies with any other op

```
or_ = ops.or_
     Same as a | b.
```

```
pos = ops.pos
     Same as +a.
```
**pow = ops.pow** Same as a \*\* b.

```
reciprocal = ops.reciprocal
```

```
rshift = ops.rshift
    Same as a >> b.
```

```
safediv = ops.safediv
```
#### **safesub = ops.safesub**

#### **sigmoid = ops.sigmoid**

**sqrt = ops.sqrt** Return the square root of x.

**sub = ops.sub** Same as a - b.

```
tanh = ops.tanh
```
Return the hyperbolic tangent of x.

```
truediv = ops.truediv
     Same as a / b.
```

```
xor = ops.xor
      Same as a \wedge b.
```
### <span id="page-8-0"></span>**1.3 Array operations**

```
all = ops.all
amax = ops.amax
amin = ops.amin
any = ops.any
argmax = ops.argmax
argmin = ops.argmin
astype = ops.astype
cat = ops.cat
cholesky = ops.cholesky
    numpy.linalg.cholesky() but uses sqrt for scalar matrices.
cholesky_inverse = ops.cholesky_inverse
    Like torch.cholesky inverse() but supports batching and gradients.
cholesky_solve = ops.cholesky_solve
clamp = ops.clamp
detach = ops.detach
diagonal = ops.diagonal
einsum = ops.einsum
expand = ops.expand
finfo = ops.finfo
flip = ops.flip
full_like = ops.full_like
isnan = ops.isnan
logaddexp = ops.logaddexp
logsumexp = ops.logsumexp
mean = ops.mean
new_arange = ops.new_arange
new_eye = ops.new_eye
new_full = ops.new_full
new_zeros = ops.new_zeros
permute = ops.permute
prod = ops.prod
qr = ops.qr
```

```
randn = ops.randn
sample = ops.sample
scatter = ops.scatter
scatter_add = ops.scatter_add
stack = ops.stack
std = ops.std
sum = ops.sum
transpose = ops.transpose
triangular_inv = ops.triangular_inv
triangular_solve = ops.triangular_solve
unsqueeze = ops.unsqueeze
var = ops.var
```
# CHAPTER 2

### Domains

#### <span id="page-10-1"></span><span id="page-10-0"></span>**Domain**

alias of builtins.type

#### **class BintType**

Bases: funsor.domains.ArrayType

#### **size**

#### **class RealsType**

Bases: funsor.domains.ArrayType

#### **dtype = 'real'**

#### **class Bint**

Bases: [object](https://docs.python.org/3/library/functions.html#object)

Factory for bounded integer types:

```
Bint [5] \# integers ranging in \{0, 1, 2, 3, 4\}Bint[2, 3, 3] # 3x3 matrices with entries in \{0, 1\}
```
**dtype = None**

#### **shape = None**

#### **class Reals**

Bases: [object](https://docs.python.org/3/library/functions.html#object)

Type of a real-valued array with known shape:

```
Reals[()] = Real # scalar
Reals[8] # vector of length 8
Reals[3, 3] # 3x3 matrix
```
#### **shape = None**

**class Real**

Bases: [object](https://docs.python.org/3/library/functions.html#object)

**shape = ()**

**reals**(*\*args*)

**bint**(*size*)

**class Dependent**(*fn*)

Bases: [object](https://docs.python.org/3/library/functions.html#object)

Type hint for dependently type-decorated functions.

Examples:

```
Dependent [Real] # a constant known domain
Dependent[lambda x: Array[x.dtype, x.shape[1:]] # args are Domains
Dependent[lambda x, y: Bint[x.size + y.size]]
```
**Parameters fn** (callable) – A lambda taking named arguments (in any order) which will be filled in with the domain of the similarly named funsor argument to the decorated function. This lambda should compute a desired resulting domain given domains of arguments.

#### **find\_domain**(*op*, *\*domains*)

Finds the [Domain](#page-10-1) resulting when applying op to domains. : param callable op: An operation. : param Domain \*domains: One or more input domains.

# CHAPTER 3

### Interpretations

## <span id="page-12-1"></span><span id="page-12-0"></span>**3.1 Interpreter**

#### **exception PatternMissingError**

Bases: [NotImplementedError](https://docs.python.org/3/library/exceptions.html#NotImplementedError)

**push\_interpretation**(*new*)

#### **pop\_interpretation**()

**interpretation**(*new*)

#### **reinterpret**(*x*)

Overloaded reinterpretation of a deferred expression.

This handles a limited class of expressions, raising ValueError in unhandled cases.

Parameters x (A funsor or data structure holding funsors.) - An input, typi-cally involving deferred [Funsor](#page-18-2) s.

Returns A reinterpreted version of the input.

Raises ValueError

### <span id="page-12-2"></span>**3.2 Interpretations**

#### <span id="page-12-3"></span>**class Interpretation**(*name*)

Bases: [contextlib.ContextDecorator](https://docs.python.org/3/library/contextlib.html#contextlib.ContextDecorator), [abc.ABC](https://docs.python.org/3/library/abc.html#abc.ABC)

Abstract base class for Funsor interpretations.

Instances may be used as context managers or decorators.

**Parameters name**  $(str)$  $(str)$  $(str)$  – A name used for printing and debugging (required).

#### **class CallableInterpretation**(*interpret*)

Bases: [funsor.interpretations.Interpretation](#page-12-3)

A simple callable interpretation.

Example usage:

```
@CallableInterpretation
def my_interpretation(cls, *args):
    return ...
```
Parameters *interpret* (*callable*) – A function implementing interpretation.

```
set_callable(interpret)
    Resets the callable .interpret attribute.
```

```
class DispatchedInterpretation(name='dispatched')
```
Bases: [funsor.interpretations.Interpretation](#page-12-3)

An interpretation based on pattern matching.

Example usage:

```
my_interpretation = DispatchedInterpretation("my_interpretation")
# Register a funsor pattern and rule.
@my_interpretation.register(...)
def my_impl(cls, *args):
    ...
# Use the new interpretation.
with my_interpretation:
    ...
```
<span id="page-13-1"></span>**class StatefulInterpretation**(*name='stateful'*)

Bases: [funsor.interpretations.Interpretation](#page-12-3)

Base class for interpretations with instance-dependent state or parameters.

Example usage:

```
class MyInterpretation(StatefulInterpretation):
    def __init__(self, my_param):
       self.my_param = my_param
@MyInterpretation.register(...)
def my_impl(interpretation_state, cls, *args):
   my_param = interpretation_state.my_param
    ...
with MyInterpretation(my_param=0.1):
    ...
```
<span id="page-13-0"></span>**class Memoize**(*base\_interpretation*, *cache=None*)

Bases: [funsor.interpretations.Interpretation](#page-12-3)

Exploits cons-hashing to do implicit common subexpression elimination.

- **base interpretation** ([Interpretation](#page-12-3)) The interpretation to memoize.
- **cache**  $(dict)$  $(dict)$  $(dict)$  An optional temporary cache where results will be memoized.

**memoize**(*cache=None*)

Context manager wrapping [Memoize](#page-13-0) and yielding the cache dict.

```
normalize = normalize/reflect
```
Normalize modulo associativity and commutativity, but do not evaluate any numerical operations.

#### **lazy = lazy/reflect**

Performs substitutions eagerly, but construct lazy funsors for everything else.

```
eager = eager/normalize/reflect
```
Eager exact naive interpretation wherever possible.

```
sequential = sequential/eager/normalize/reflect
```
Eagerly execute ops with known implementations; additonally execute vectorized ops sequentially if no known vectorized implementation exists.

```
moment_matching = moment_matching/eager/normalize/reflect
```
A moment matching interpretation of Reduce expressions. This falls back to  $e^{\alpha}$  in other cases.

### <span id="page-14-0"></span>**3.3 Monte Carlo**

```
class MonteCarlo(*, rng_key=None, **sample_inputs)
```
Bases: [funsor.interpretations.StatefulInterpretation](#page-13-1)

A Monte Carlo interpretation of [Integrate](#page-31-2) expressions. This falls back to the previous interpreter in other cases.

Parameters **rng\_key** –

### <span id="page-14-1"></span>**3.4 Preconditioning**

```
class Precondition(aux_name='aux')
```
Bases: [funsor.interpretations.StatefulInterpretation](#page-13-1)

Preconditioning interpretation for adjoint computations.

This interpretation is intended to be used once, followed by a call to  $\overline{combine}$  subs() as follows:

```
# Lazily build a factor graph.
with reflect:
   log_joint = Gaussian(...) + ... + Gaussian(...)log_Z = log_joint.reduce(ops.logaddexp)
# Run a backward sampling under the precondition interpretation.
with Precondition() as p:
   marginals = adjoint(ops.logaddexp, ops.add, log_Z, batch_vars=p.sample_vars
    )
combine_subs = p.combine_subs()
# Extract samples from Delta distributions.
samples = {
   k: v(**combine_subs)
```
(continues on next page)

(continued from previous page)

```
for name, delta in marginals.items()
for k, v in funsor.montecarlo.extract_samples(delta).items()
```
See forward filter backward precondition() for complete usage.

**Parameters**  $aux_name(s \text{tr})$  **– Name of the auxiliary variable containing white noise.** 

#### <span id="page-15-2"></span>**combine\_subs**()

}

Method to create a combining substitution after preconditioning is complete. The returned substitution replaces per-factor auxiliary variables with slices into a single combined auxiliary variable.

Returns A substitution indexing each factor-wise auxiliary variable into a single global auxiliary variable.

Return type [dict](https://docs.python.org/3/library/stdtypes.html#dict)

### <span id="page-15-0"></span>**3.5 Approximations**

#### **argmax\_approximate = argmax\_approximate**

Point-approximate at the argmax of the provided guide.

#### **mean\_approximate = mean\_approximate**

Point-approximate at the mean of the provided guide.

#### **laplace\_approximate = laplace\_approximate**

Gaussian approximate using the value and Hessian of the model, evaluated at the mode of the guide.

#### **compute\_argmax**(*model*, *approx\_vars*)

Computes argmax of a funsor.

#### **Parameters**

- **model** ([Funsor](#page-18-2)) A function of the approximated vars.
- **approx** vars  $(frozenset) A$  $(frozenset) A$  $(frozenset) A$  frozenset of *[Variable](#page-21-0)* s to maximize.

Returns A dict mapping name (str) to point estimate (Funsor), for each variable name in approx\_vars.

Return type [str](https://docs.python.org/3/library/stdtypes.html#str)

### <span id="page-15-1"></span>**3.6 Evidence lower bound**

```
class Elbo(guide, approx_vars)
```
Bases: [funsor.interpretations.StatefulInterpretation](#page-13-1)

Given an approximating guide funsor, approximates:

model.reduce(ops.logaddexp, approx\_vars)

by the lower bound:

Integrate(guide, model - guide, approx\_vars)

- **guide** ([Funsor](#page-18-2)) A guide or proposal funsor.
- **approx\_vars** ([frozenset](https://docs.python.org/3/library/stdtypes.html#frozenset)) The variables being integrated.

# CHAPTER 4

### Funsors

### <span id="page-18-1"></span><span id="page-18-0"></span>**4.1 Basic Funsors**

<span id="page-18-2"></span>**class Funsor**(*inputs*, *output*, *fresh=None*, *bound=None*) Bases: [object](https://docs.python.org/3/library/functions.html#object)

Abstract base class for immutable functional tensors.

Concrete derived classes must implement \_\_init\_() methods taking hashable \*args and no optional \*\*kwargs so as to support cons hashing.

Derived classes with .fresh variables must implement an [eager\\_subs\(\)](#page-19-0) method. Derived classes with .bound variables must implement an \_alpha\_convert() method.

#### **Parameters**

- **inputs** (OrderedDict) A mapping from input name to domain. This can be viewed as a typed context or a mapping from free variables to domains.
- **output**  $(Domain) An$  output domain.

```
dtype
```
**shape**

```
input_vars
```
**quote**()

**pretty**(*\*args*, *\*\*kwargs*)

**item**()

#### <span id="page-18-3"></span>**requires\_grad**

**reduce**(*op*, *reduced\_vars=None*) Reduce along all or a subset of inputs.

- **op** (AssociativeOp or ReductionOp) A reduction operation.
- **reduced\_vars** ([str,](https://docs.python.org/3/library/stdtypes.html#str) [Variable](#page-21-0), or [set](https://docs.python.org/3/library/stdtypes.html#set) or frozenset thereof.) An optional input name or set of names to reduce. If unspecified, all inputs will be reduced.

#### <span id="page-19-1"></span>**approximate**(*op*, *guide*, *approx\_vars=None*)

Approximate wrt and all or a subset of inputs.

#### Parameters

- **op** (AssociativeOp) A reduction operation.
- **guide** ([Funsor](#page-18-2)) A guide funsor (e.g. a proposal distribution).
- **approx\_vars** ([str,](https://docs.python.org/3/library/stdtypes.html#str) [Variable](#page-21-0), or [set](https://docs.python.org/3/library/stdtypes.html#set) or frozenset thereof.) An optional input name or set of names to reduce. If unspecified, all inputs will be reduced.
- **sample**(*sampled\_vars*, *sample\_inputs=None*, *rng\_key=None*)

Create a Monte Carlo approximation to this funsor by replacing functions of sampled\_vars with [Delta](#page-24-1) s.

The result is a [Funsor](#page-18-2) with the same .inputs and .output as the original funsor (plus sample inputs if provided), so that self can be replaced by the sample in expectation computations:

```
y = x. sample(sampled_vars)
assert y.inputs == x.inputs
assert y.output == x.output
exact = (x.\exp() * interval).reduce(ops.add)
approx = (y.exp() * integral).reduce(ops.add)
```
If sample\_inputs is provided, this creates a batch of samples.

#### Parameters

- **sampled\_vars** ([str,](https://docs.python.org/3/library/stdtypes.html#str) [Variable](#page-21-0), or [set](https://docs.python.org/3/library/stdtypes.html#set) or frozenset thereof.) A set of input variables to sample.
- **sample\_inputs** (*OrderedDict*) An optional mapping from variable name to [Domain](#page-10-1) over which samples will be batched.
- **rng\_key** ([None](https://docs.python.org/3/library/constants.html#None) or JAX's random.PRNGKey) a PRNG state to be used by JAX backend to generate random samples

#### **align**(*names*)

Align this funsor to match given names. This is mainly useful in preparation for extracting .data of a [funsor.tensor.Tensor](#page-25-1).

**Parameters names**  $(tuple) - A$  $(tuple) - A$  $(tuple) - A$  tuple of strings representing all names but in a new order.

Returns A permuted funsor equivalent to self.

#### Return type *[Funsor](#page-18-2)*

```
eager_subs(subs)
```
Internal substitution function. This relies on the user-facing \_\_call\_\_() method to coerce non-Funsors to Funsors. Once all inputs are Funsors,  $eager\_subs()$  implementations can recurse to call [Subs](#page-21-1).

```
eager_unary(op)
```
**eager\_reduce**(*op*, *reduced\_vars*)

**sequential\_reduce**(*op*, *reduced\_vars*)

**moment\_matching\_reduce**(*op*, *reduced\_vars*)

```
abs()
atanh()
sqrt()
exp()
log()
log1p()
sigmoid()
tanh()
reshape(shape)
all(axis=None, keepdims=False)
any(axis=None, keepdims=False)
argmax(axis=None, keepdims=False)
argmin(axis=None, keepdims=False)
max(axis=None, keepdims=False)
```

```
min(axis=None, keepdims=False)
```

```
sum(axis=None, keepdims=False)
```

```
prod(axis=None, keepdims=False)
```

```
logsumexp(axis=None, keepdims=False)
```

```
mean(axis=None, keepdims=False)
```

```
std(axis=None, ddof=0, keepdims=False)
```

```
var(axis=None, ddof=0, keepdims=False)
```

```
to_funsor(x, output=None, dim_to_name=None, **kwargs)
    Funsor. Only Funsor s and scalars are accepted.
```
#### **Parameters**

- **x** An object.
- **output** (funsor.domains.Domain) An optional output hint.
- **dim\_to\_name** (OrderedDict) An optional mapping from negative batch dimensions to name strings.

Returns A Funsor equivalent to x.

```
Return type Funsor
```
Raises ValueError

**to\_data**(*x*, *name\_to\_dim=None*, *\*\*kwargs*) Extract a python object from a [Funsor](#page-18-2).

Raises a ValueError if free variables remain or if the funsor is lazy.

- **x** An object, possibly a [Funsor](#page-18-2).
- **name\_to\_dim** (OrderedDict) An optional inputs hint.

Returns A non-funsor equivalent to x.

Raises ValueError if any free variables remain.

Raises PatternMissingError if funsor is not fully evaluated.

#### <span id="page-21-0"></span>**class Variable**(*name*, *output*)

Bases: [funsor.terms.Funsor](#page-18-2)

Funsor representing a single free variable.

#### Parameters

- **name**  $(str)$  $(str)$  $(str)$  A variable name.
- **output** (funsor.domains.Domain) A domain.

**eager\_subs**(*subs*)

#### <span id="page-21-1"></span>**class Subs**(*arg*, *subs*)

Bases: [funsor.terms.Funsor](#page-18-2)

Lazy substitution of the form  $x(uz-y, v=z)$ .

#### **Parameters**

- **arg** ([Funsor](#page-18-2)) A funsor being substituted into.
- **subs** ([tuple](https://docs.python.org/3/library/stdtypes.html#tuple)) A tuple of (name, value) pairs, where name is a string and value can be coerced to a [Funsor](#page-18-2) via to funsor().

#### **class Unary**(*op*, *arg*)

Bases: [funsor.terms.Funsor](#page-18-2)

Lazy unary operation.

#### Parameters

- **op**  $(Op)$  A unary operator.
- **arg** ([Funsor](#page-18-2)) An argument.

#### **class Binary**(*op*, *lhs*, *rhs*)

Bases: [funsor.terms.Funsor](#page-18-2)

Lazy binary operation.

#### **Parameters**

- **op**  $(\mathcal{O}p)$  A binary operator.
- **lhs** ([Funsor](#page-18-2)) A left hand side argument.
- **rhs** ([Funsor](#page-18-2)) A right hand side argument.

#### <span id="page-21-2"></span>**class Reduce**(*op*, *arg*, *reduced\_vars*)

Bases: [funsor.terms.Funsor](#page-18-2)

Lazy reduction over multiple variables.

The user-facing interface is the  $\frac{Funson.reduce}{}$  () method.

- **op** (AssociativeOp) An associative operator.
- **arg** (*funsor*) An argument to be reduced.
- **reduced** vars (*[frozenset](https://docs.python.org/3/library/stdtypes.html#frozenset)*) A set of variables over which to reduce.

### **class Scatter**(*op*, *subs*, *source*, *reduced\_vars*)

Bases: [funsor.terms.Funsor](#page-18-2)

Transpose of structurally linear [Subs](#page-21-1), followed by [Reduce](#page-21-2).

For injective scatter operations this should satisfy the equation:

```
if destin = Scatter(op, subs, source, frozenset())
then source = Subs(destin, subs)
```
The reduced\_vars is merely for computational efficiency, and could always be split out into a separate . reduce(). For example in the following equation, the left hand side uses much less memory than the right hand side:

```
Scatter(op, subs, source, reduced_vars) ==
 Scatter(op, subs, source, frozenset()).reduce(op, reduced_vars)
```
Warning: This is currently implemented only for injective scatter operations. In particular, this does not allow accumulation behavior like scatter-add.

Note: Scatter(ops.add, ...) is the funsor analog of numpy.add.at() or torch.index\_put() or [jax.lax.scatter\\_add\(\)](https://jax.readthedocs.io/en/latest/_autosummary/jax.lax.scatter_add.html#jax.lax.scatter_add). For injective substitutions, Scatter(ops.add, ...) is roughly equivalent to the tensor operation:

```
result = zeros(...) # since zero is the additive unit
result[subs] = source
```
#### Parameters

- **op** (*AssociativeOp*) An op. The unit of this op will be used as default value.
- $\textsf{subs}(\text{tuple}) A$  $\textsf{subs}(\text{tuple}) A$  $\textsf{subs}(\text{tuple}) A$  substitution.
- **source** ([Funsor](#page-18-2)) A source for data to be scattered from.
- **reduced vars** (*[frozenset](https://docs.python.org/3/library/stdtypes.html#frozenset)*) A set of variables over which to reduce.

**eager\_subs**(*subs*)

```
class Approximate(op, model, guide, approx_vars)
```
Bases: [funsor.terms.Funsor](#page-18-2)

Interpretation-specific approximation wrt a set of variables.

The default eager interpretation should be exact. The user-facing interface is the  $\text{Funson}$ . approximate() method.

- **op** (AssociativeOp) An associative operator.
- **model** ([Funsor](#page-18-2)) An exact funsor depending on approx\_vars.
- **guide** ([Funsor](#page-18-2)) A proposal funsor guiding optional approximation.
- <span id="page-22-0"></span>• **approx\_vars** ([frozenset](https://docs.python.org/3/library/stdtypes.html#frozenset)) – A set of variables over which to approximate.

#### **class Number**(*data*, *dtype=None*)

Bases: [funsor.terms.Funsor](#page-18-2)

Funsor backed by a Python number.

#### **Parameters**

- data (numbers. Number) A python number.
- **dtype** A nonnegative integer or the string "real".

**item**()

```
eager_unary(op)
```

```
class Slice(name, start, stop, step, dtype)
```
Bases: [funsor.terms.Funsor](#page-18-2)

Symbolic representation of a Python [slice](https://docs.python.org/3/library/functions.html#slice) object.

#### **Parameters**

- **name**  $(str)$  $(str)$  $(str)$  A name for the new slice dimension.
- $start(int)$  $start(int)$  $start(int)$  –
- $stop(int)$  $stop(int)$  $stop(int)$ -
- **step** ([int](https://docs.python.org/3/library/functions.html#int)) Three args following [slice](https://docs.python.org/3/library/functions.html#slice) semantics.
- **dtype** ([int](https://docs.python.org/3/library/functions.html#int)) An optional bounded integer type of this slice.

#### **eager\_subs**(*subs*)

#### **class Stack**(*name*, *parts*)

Bases: [funsor.terms.Funsor](#page-18-2)

Stack of funsors along a new input dimension.

#### **Parameters**

- **name**  $(str)$  $(str)$  $(str)$  The name of the new input variable along which to stack.
- **parts**  $(tuple) A$  $(tuple) A$  $(tuple) A$  tuple of Funsors of homogenous output domain.

**eager\_subs**(*subs*)

#### **eager\_reduce**(*op*, *reduced\_vars*)

**class Cat**(*name*, *parts*, *part\_name=None*)

Bases: [funsor.terms.Funsor](#page-18-2)

Concatenate funsors along an existing input dimension.

#### **Parameters**

- **name**  $(str)$  $(str)$  $(str)$  The name of the input variable along which to concatenate.
- **parts**  $(tuple) A$  $(tuple) A$  $(tuple) A$  tuple of Funsors of homogenous output domain.

**eager\_subs**(*subs*)

#### **class Lambda**(*var*, *expr*)

Bases: [funsor.terms.Funsor](#page-18-2)

Lazy inverse to ops.getitem.

This is useful to simulate higher-order functions of integers by representing those functions as arrays.

- **var** ([Variable](#page-21-0)) A variable to bind.
- $\exp(r \cdot f \cdot \cos(r)) A \cdot f \cdot \sin(r \cdot r)$
- **class Independent**(*fn*, *reals\_var*, *bint\_var*, *diag\_var*) Bases: [funsor.terms.Funsor](#page-18-2)

Creates an independent diagonal distribution.

This is equivalent to substitution followed by reduction:

```
f = ... # a batched distribution
assert f.inputs['x_i'] == Reals[4, 5]assert f.inputs['i'] == \text{Bint}[3]g = \text{Independent}(f, 'x', 'i', 'x_i')assert g.inputs['x'] == \text{Reals}[3, 4, 5]assert 'x_i' not in g.inputs
assert 'i' not in g.inputs
x = \text{Variable}('x', \text{Reals}[3, 4, 5])g = f(x_i=x['i']). reduce(ops.add, 'i')
```
#### **Parameters**

- $fn$  ([Funsor](#page-18-2)) A funsor.
- **reals\_var**  $(str)$  $(str)$  $(str)$  The name of a real-tensor input.
- **bint\_var** ([str](https://docs.python.org/3/library/stdtypes.html#str)) The name of a new batch input of fn.
- **diag\_var** The name of a smaller-shape real input of fn.

```
eager_subs(subs)
```
**mean**()

```
variance()
```

```
entropy()
```
**of\_shape**(*\*shape*)

### <span id="page-24-0"></span>**4.2 Delta**

**solve**(*expr*, *value*)

Tries to solve for free inputs of an expr such that  $\exp r = v$  alue, and computes the log-abs-det-Jacobian of the resulting substitution.

Parameters

- **expr** ([Funsor](#page-18-2)) An expression with a free variable.
- **value** ([Funsor](#page-18-2)) A target value.

Returns A tuple (name, point, log\_abs\_det\_jacobian)

Return type [tuple](https://docs.python.org/3/library/stdtypes.html#tuple)

<span id="page-24-1"></span>Raises ValueError

#### **class Delta**(*terms*)

Bases: [funsor.terms.Funsor](#page-18-2)

Normalized delta distribution binding multiple variables.

There are three syntaxes supported for constructing Deltas:

```
Delta(((name1, (point1, log_density1)),
       (name2, (point2, log_density2)),
       (name3, (point3, log_density3))))
```
or for a single name:

```
Delta(name, point, log_density)
```
or for default  $log$  density == 0:

Delta(name, point)

Parameters terms  $(tuple) - A$  $(tuple) - A$  $(tuple) - A$  tuple of tuples of the form (name, (point, log\_density)).

**align**(*names*)

**eager\_subs**(*subs*)

**eager\_reduce**(*op*, *reduced\_vars*)

### <span id="page-25-0"></span>**4.3 Tensor**

```
ignore_jit_warnings()
```

```
class Tensor(data, inputs=None, dtype='real')
     Bases: funsor.terms.Funsor
```
Funsor backed by a PyTorch Tensor or a NumPy ndarray.

This follows the torch. distributions convention of arranging named "batch" dimensions on the left and remaining "event" dimensions on the right. The output shape is determined by all remaining dims. For example:

```
data = torch.zeros(5, 4, 3, 2)x = Tensor(data, { "i" : Bint[5], "j" : Bint[4] } )assert x.output == Reals[3, 2]
```
Operators like matmul and .sum() operate only on the output shape, and will not change the named inputs.

Parameters

- **data** (numeric\_array) A PyTorch tensor or NumPy ndarray.
- **inputs** ([dict](https://docs.python.org/3/library/stdtypes.html#dict)) An optional mapping from input name (str) to datatype (funsor. domains.Domain). Defaults to empty.
- **dtype** ([int](https://docs.python.org/3/library/functions.html#int) or the string "real".) optional output datatype. Defaults to "real".

**item**()

```
clamp_finite()
```
#### **requires\_grad**

**align**(*names*)

**eager\_subs**(*subs*)

**eager\_unary**(*op*)

```
eager_reduce(op, reduced_vars)
```
#### **new\_arange**(*name*, *\*args*, *\*\*kwargs*)

Helper to create a named [torch.arange\(\)](https://pytorch.org/docs/master/generated/torch.arange.html#torch.arange) or np.arange() funsor. In some cases this can be replaced by a symbolic [Slice](#page-23-0).

#### Parameters

- **name**  $(str)$  $(str)$  $(str)$  A variable name.
- $start(int)$  $start(int)$  $start(int)$  –
- $stop(int)$  $stop(int)$  $stop(int)$ -
- **step** ([int](https://docs.python.org/3/library/functions.html#int)) Three args following [slice](https://docs.python.org/3/library/functions.html#slice) semantics.
- **dtype** ([int](https://docs.python.org/3/library/functions.html#int)) An optional bounded integer type of this slice.

#### Return type *[Tensor](#page-25-1)*

#### **materialize**(*x*)

Attempt to convert a Funsor to a *[Number](#page-22-0)* or  $Tensor$  by substituting arange () s into its free variables.

**Parameters**  $\mathbf{x}$  ([Funsor](#page-18-2)) – A funsor.

Return type *[Funsor](#page-18-2)*

#### **align\_tensor**(*new\_inputs*, *x*, *expand=False*)

Permute and add dims to a tensor to match desired new\_inputs.

#### **Parameters**

- **new\_inputs** (OrderedDict) A target set of inputs.
- **x** ([funsor.terms.Funsor](#page-18-2)) A [Tensor](#page-25-1) or [Number](#page-22-0) .
- **expand**  $(b \circ \circ l)$  If False (default), set result size to 1 for any input of x not in new\_inputs; if True expand to new\_inputs size.
- Returns a number or  $t$  orch. Tensor or np. ndarray that can be broadcast to other tensors with inputs new\_inputs.

Return type [int](https://docs.python.org/3/library/functions.html#int) or [float](https://docs.python.org/3/library/functions.html#float) or [torch.Tensor](https://pytorch.org/docs/master/tensors.html#torch.Tensor) or np.ndarray

#### **align\_tensors**(*\*args*, *\*\*kwargs*)

Permute multiple tensors before applying a broadcasted op.

This is mainly useful for implementing eager funsor operations.

#### **Parameters**

- **\*args** ([funsor.terms.Funsor](#page-18-2)) Multiple [Tensor](#page-25-1) s and [Number](#page-22-0) s.
- **expand** ([bool](https://docs.python.org/3/library/functions.html#bool)) Whether to expand input tensors. Defaults to False.
- Returns a pair (inputs, tensors) where tensors are all torch. Tensor s or np. ndarray s that can be broadcast together to a single data with given inputs.

#### <span id="page-26-0"></span>Return type [tuple](https://docs.python.org/3/library/stdtypes.html#tuple)

#### **class Function**(*fn*, *output*, *args*)

Bases: [funsor.terms.Funsor](#page-18-2)

Funsor wrapped by a native PyTorch or NumPy function.

Functions are assumed to support broadcasting and can be eagerly evaluated on funsors with free variables of int type (i.e. batch dimensions).

[Function](#page-26-0) s are usually created via the function () decorator.

#### Parameters

- **fn** (callable) A native PyTorch or NumPy function to wrap.
- **output**  $(type)$  $(type)$  $(type)$  An output domain.
- **args** ([Funsor](#page-18-2)) Funsor arguments.

#### <span id="page-27-0"></span>**function**(*\*signature*)

Decorator to wrap a PyTorch/NumPy function, using either type hints or explicit type annotations.

Example:

```
# Using type hints:
@funsor.tensor.function
def matmul(x: Reals[3, 4], y: Reals[4, 5]) -> Reals[3, 5]:
   return torch.matmul(x, y)
# Using explicit type annotations:
@funsor.tensor.function(Reals[3, 4], Reals[4, 5], Reals[3, 5])
def matmul(x, y):
   return torch.matmul(x, y)
@funsor.tensor.function(Reals[10], Reals[10, 10], Reals[10], Real)
def mvn_log_prob(loc, scale_tril, x):
    d = torch.distributions. MultivariateNormal(loc, scale tril)
    return d.log_prob(x)
```
To support functions that output nested tuples of tensors, specify a nested Tuple of output types, for example:

```
@funsor.tensor.function
def max_and_argmax(x: Reals[8]) -> Tuple[Real, Bint[8]]:
   return torch.max(x, dim=-1)
```
**Parameters \*signature** – A sequence if input domains followed by a final output domain or nested tuple of output domains.

#### **Einsum**(*equation*, *\*operands*)

Wrapper around [torch.einsum\(\)](https://pytorch.org/docs/master/generated/torch.einsum.html#torch.einsum) or np.einsum() to operate on real-valued Funsors.

Note this operates only on the output tensor. To perform sum-product contractions on named dimensions, instead use + and [Reduce](#page-21-2).

#### **Parameters**

- **equation** ([str](https://docs.python.org/3/library/stdtypes.html#str)) An [torch.einsum\(\)](https://pytorch.org/docs/master/generated/torch.einsum.html#torch.einsum) or np.einsum() equation.
- **operands**  $(tuple) A$  $(tuple) A$  $(tuple) A$  tuple of input funsors.

```
tensordot(x, y, dims)
```
Wrapper around [torch.tensordot\(\)](https://pytorch.org/docs/master/generated/torch.tensordot.html#torch.tensordot) or np.tensordot() to operate on real-valued Funsors.

Note this operates only on the output tensor. To perform sum-product contractions on named dimensions, instead use + and [Reduce](#page-21-2).

Arguments should satisfy:

len(x.shape)  $> =$  dims len( $v$ .shape) >= dims dims  $== 0$  or  $x.shape[-dims:] == y.shape[:dims]$ 

Parameters

- **x** ([Funsor](#page-18-2)) A left hand argument.
- **y** ([Funsor](#page-18-2)) A y hand argument.
- **dims** ([int](https://docs.python.org/3/library/functions.html#int)) The number of dimension of overlap of output shape.

Return type *[Funsor](#page-18-2)*

### <span id="page-28-0"></span>**4.4 Gaussian**

#### **class BlockVector**(*shape*)

Bases: [object](https://docs.python.org/3/library/functions.html#object)

Jit-compatible helper to build blockwise vectors. Syntax is similar to [torch.zeros\(\)](https://pytorch.org/docs/master/generated/torch.zeros.html#torch.zeros)

```
x = BlockVector((100, 20))x[\ldots, 0:4] = x1x[\ldots, 6:10] = x2x = x \cdot as \text{ tensor}assert x.shape == (100, 20)
```
#### **as\_tensor**()

#### **class BlockMatrix**(*shape*)

Bases: [object](https://docs.python.org/3/library/functions.html#object)

Jit-compatible helper to build blockwise matrices. Syntax is similar to [torch.zeros\(\)](https://pytorch.org/docs/master/generated/torch.zeros.html#torch.zeros)

```
x = BlockMatrix((100, 20, 20))x[\ldots, 0:4, 0:4] = x11x[\ldots, 0:4, 6:10] = x12x[..., 6:10, 0:4] = x12.transpose(-1, -2)
x[\ldots, 6:10, 6:10] = x22x = x \cdot as_t tensor()assert x.shape == (100, 20, 20)
```
**as\_tensor**()

```
align_gaussian(new_inputs, old, expand=False)
```
Align data of a Gaussian distribution to a new inputs shape.

```
class Gaussian(white_vec, prec_sqrt, inputs)
```
Bases: [funsor.terms.Funsor](#page-18-2)

Funsor representing a batched Gaussian log-density function.

Gaussians are the internal representation for joint and conditional multivariate normal distributions and multivariate normal likelihoods. Mathematically, a Gaussian represents the quadratic log density function:

```
f(x) = -0.5 * || x \circ perc_sqrt - white_vec ||^2= -0.5 \times < x @ prec_sqrt - white_vec | x @ prec_sqrt - white_vec >
     = -0.5 \times \times x | prec_sqrt @ prec_sqrt. T | x>
       + < x | prec_sqrt | white_vec > - 0.5 ||white_vec||^2
```
Internally Gaussians use a square root information filter (SRIF) representation consisting of a square root of the precision matrix prec\_sqrt and a vector in the whitened space white\_vec. This representation allows space-efficient construction of Gaussians with incomplete information, i.e. with zero eigenvalues in the precision matrix. These incomplete log densities arise when making low-dimensional observations of higher-dimensional hidden state. Sampling and marginalization are supported only for full-rank Gaussians or full-rank subsets of Gaussians. See the rank () and  $is\_full\_rank$  () properties.

Note: *[Gaussian](#page-28-1)* s are not normalized probability distributions, rather they are canonicalized to evaluate to zero log density at their maximum: f(prec\_sqrt \ white\_vec) = 0. Not only are Gaussians nonnormalized, but they may be rank deficient and non-normalizable, in which case sampling and marginalization are supported only un full-rank subsets of variables.

#### **Parameters**

- white vec (torch. Tensor) An batched white noise vector, where white vec = prec\_sqrt.T @ mean. Alternatively you can specify one of the kwargs mean or info\_vec, which will be converted to white\_vec.
- **prec\_sqrt** (torch. Tensor) A batched square root of the positive semidefinite precision matrix. This need not be square, and typically has shape  $prec\_sqrt$ . shape  $==$ white\_vec.shape $[-1]$  + (dim, rank), where dim is the total flattened size of real inputs and rank = white vec.shape $[-1]$ . Alternatively you can specify one of the kwargs precision, covariance, or scale\_tril, which will be converted to prec\_sqrt.
- **inputs** (OrderedDict) Mapping from name to [Domain](#page-10-1) .

#### **compression\_threshold = 2**

```
classmethod set_compression_threshold(threshold: float)
```
Context manager to set rank compression threshold.

To save space Gaussians compress wide prec\_sqrt matrices down to square. However compression uses a QR decomposition which can be expensive and which has unstable gradients when the resulting precision matrix is rank deficient. To balance space and time costs and numerical stability, compression is trigger only on prec\_sqrt matrices whose width to height ratio is greater than threshold.

**Parameters threshold**  $(f$ loat) – Defaults to 2. To optimize for space and deterministic computations, set threshold = 1. To optimize for fewest QR decompositions and numerical stability, set threshold = math.inf.

#### <span id="page-29-1"></span><span id="page-29-0"></span>**rank**

```
is_full_rank
log_normalizer
align(names)
```

```
eager_subs(subs)
```

```
eager_reduce(op, reduced_vars)
```
### <span id="page-30-0"></span>**4.5 Joint**

**moment\_matching\_contract\_default**(*\*args*) **moment\_matching\_contract\_joint**(*red\_op*, *bin\_op*, *reduced\_vars*, *discrete*, *gaussian*) **eager\_reduce\_exp**(*op*, *arg*, *reduced\_vars*) **eager\_independent\_joint**(*joint*, *reals\_var*, *bint\_var*, *diag\_var*)

### <span id="page-30-1"></span>**4.6 Contraction**

<span id="page-30-2"></span>**class Contraction**(*red\_op*, *bin\_op*, *reduced\_vars*, *terms*)

Bases: [funsor.terms.Funsor](#page-18-2)

Declarative representation of a finitary sum-product operation.

After normalization via the normalize() interpretation contractions will canonically order their terms by type:

Delta, Number, Tensor, Gaussian

**align**(*names*)

#### **GaussianMixture**

alias of [funsor.cnf.Contraction](#page-30-2)

**children\_contraction**(*x*)

**eager\_contraction\_generic\_to\_tuple**(*red\_op*, *bin\_op*, *reduced\_vars*, *\*terms*) **eager\_contraction\_generic\_recursive**(*red\_op*, *bin\_op*, *reduced\_vars*, *terms*) **eager\_contraction\_to\_reduce**(*red\_op*, *bin\_op*, *reduced\_vars*, *term*) **eager\_contraction\_to\_binary**(*red\_op*, *bin\_op*, *reduced\_vars*, *lhs*, *rhs*) **eager\_contraction\_tensor**(*red\_op*, *bin\_op*, *reduced\_vars*, *\*terms*) **eager\_contraction\_gaussian**(*red\_op*, *bin\_op*, *reduced\_vars*, *x*, *y*) **normalize\_contraction\_commutative\_canonical\_order**(*red\_op*, *bin\_op*, *reduced\_vars*, *\*terms*) **normalize\_contraction\_commute\_joint**(*red\_op*, *bin\_op*, *reduced\_vars*, *other*, *mixture*) **normalize\_contraction\_generic\_args**(*red\_op*, *bin\_op*, *reduced\_vars*, *\*terms*) **normalize\_trivial**(*red\_op*, *bin\_op*, *reduced\_vars*, *term*) **normalize\_contraction\_generic\_tuple**(*red\_op*, *bin\_op*, *reduced\_vars*, *terms*) **binary\_to\_contract**(*op*, *lhs*, *rhs*) **reduce\_funsor**(*op*, *arg*, *reduced\_vars*) **unary\_neg\_variable**(*op*, *arg*) **do\_fresh\_subs**(*arg*, *subs*) **distribute\_subs\_contraction**(*arg*, *subs*) **normalize\_fuse\_subs**(*arg*, *subs*) **binary\_subtract**(*op*, *lhs*, *rhs*)

**binary\_divide**(*op*, *lhs*, *rhs*) **unary\_log\_exp**(*op*, *arg*) **unary\_contract**(*op*, *arg*)

### <span id="page-31-0"></span>**4.7 Integrate**

<span id="page-31-2"></span>**class Integrate**(*log\_measure*, *integrand*, *reduced\_vars*) Bases: [funsor.terms.Funsor](#page-18-2)

Funsor representing an integral wrt a log density funsor.

#### **Parameters**

- **log\_measure** ([Funsor](#page-18-2)) A log density funsor treated as a measure.
- **integrand** ([Funsor](#page-18-2)) An integrand funsor.
- **reduced\_vars** ([str,](https://docs.python.org/3/library/stdtypes.html#str) [Variable](#page-21-0), or [set](https://docs.python.org/3/library/stdtypes.html#set) or frozenset thereof.) An input name or set of names to reduce.

### <span id="page-31-1"></span>**4.8 Constant**

```
class ConstantMeta(name, bases, dct)
```
Bases: funsor.terms.FunsorMeta

Wrapper to convert const\_inputs to a tuple.

#### <span id="page-31-3"></span>**class Constant**(*const\_inputs*, *arg*)

Bases: [funsor.terms.Funsor](#page-18-2)

Funsor that is constant wrt const\_inputs.

[Constant](#page-31-3) can be used for provenance tracking.

Examples:

```
a = Constant (OrderedDict (x=Real, y=Bint [3]), Number(0))
a(y=1) # returns Constant (OrderedDict (x=Real), Number(0))
a(x=2, y=1) # returns Number(0)
d = Tensor(torch.tensor([1, 2, 3]))[["y"]a + d # returns Constant (OrderedDict (x=Real), d)
c = Constant (OrderedDict (x=Bint[3]), Number(1))
c.reduce(ops.add, "x") # returns Number(3)
```
- **const\_inputs**  $(dict) A$  $(dict) A$  $(dict) A$  mapping from input name (str) to datatype (funsor. domain.Domain).
- **arg** (*funsor*) A funsor that is constant wrt to const\_inputs.

```
eager_subs(subs)
```

```
eager_reduce(op, reduced_vars)
```
**align**(*names*)

**materialize**(*x*)

Attempt to convert a Funsor to a [Number](#page-22-0) or Tensor by substituting arange () s into its free variables.

Parameters  $\mathbf{x}$  ([Funsor](#page-18-2)) – A funsor.

Return type *[Funsor](#page-18-2)*

**eager\_reduce\_add**(*op*, *arg*, *reduced\_vars*)

**eager\_binary\_constant\_constant**(*op*, *lhs*, *rhs*)

**eager\_binary\_constant\_tensor**(*op*, *lhs*, *rhs*)

**eager\_binary\_tensor\_constant**(*op*, *lhs*, *rhs*)

**eager\_unary**(*op*, *arg*)

# CHAPTER 5

## Optimizer

<span id="page-34-0"></span>**unfold\_contraction\_generic\_tuple**(*red\_op*, *bin\_op*, *reduced\_vars*, *terms*) **unfold\_contraction\_variadic**(*r*, *b*, *v*, *\*ts*) **optimize\_contraction\_variadic**(*r*, *b*, *v*, *\*ts*) **eager\_contract\_base**(*red\_op*, *bin\_op*, *reduced\_vars*, *\*terms*) **optimize\_contract\_finitary\_funsor**(*red\_op*, *bin\_op*, *reduced\_vars*, *terms*) **apply\_optimizer**(*x*)
# Adjoint Algorithms

#### <span id="page-36-0"></span>**class AdjointTape**

Bases: [funsor.interpretations.Interpretation](#page-12-0)

**interpret**(*cls*, *\*args*)

**adjoint**(*sum\_op*, *bin\_op*, *root*, *targets=None*, *\**, *batch\_vars={}*)

**forward\_backward**(*sum\_op*, *bin\_op*, *expr*, *\**, *batch\_vars=frozenset()*)

**adjoint**(*sum\_op*, *bin\_op*, *expr*)

**adjoint\_binary**(*adj\_sum\_op*, *adj\_prod\_op*, *out\_adj*, *op*, *lhs*, *rhs*)

**adjoint\_reduce**(*adj\_sum\_op*, *adj\_prod\_op*, *out\_adj*, *op*, *arg*, *reduced\_vars*)

**adjoint\_contract\_unary**(*adj\_sum\_op*, *adj\_prod\_op*, *out\_adj*, *sum\_op*, *prod\_op*, *reduced\_vars*, *arg*)

**adjoint\_contract\_generic**(*adj\_sum\_op*, *adj\_prod\_op*, *out\_adj*, *sum\_op*, *prod\_op*, *reduced\_vars*, *terms*)

**adjoint\_contract**(*adj\_sum\_op*, *adj\_prod\_op*, *out\_adj*, *sum\_op*, *prod\_op*, *reduced\_vars*, *lhs*, *rhs*)

**adjoint\_cat**(*adj\_sum\_op*, *adj\_prod\_op*, *out\_adj*, *name*, *parts*, *part\_name*)

**adjoint\_subs**(*adj\_sum\_op*, *adj\_prod\_op*, *out\_adj*, *arg*, *subs*)

**adjoint\_scatter**(*adj\_sum\_op*, *adj\_prod\_op*, *out\_adj*, *op*, *subs*, *source*, *reduced\_vars*)

# Sum-Product Algorithms

#### **partial\_unroll**(*factors*, *eliminate=frozenset()*, *plate\_to\_step={}*)

Performs partial unrolling of plated factor graphs to standard factor graphs. Only plates with history= $\{0, 1\}$  are supported.

For plates (history=0) unrolling operation appends  $\{i\}$  suffix to variable names for index i in the plate (e.g., "x"->"x\_0" for i=0). For markov dimensions (history=1) unrolling operation renames the suffixes var\_prev to var<sub>-</sub>{i} and var-curr to var<sub>-</sub>{i+1} for index i (e.g., "x\_prev"->"x\_0" and "x\_curr"->"x\_1" for i=0). Markov vars are assumed to have names that follow  $var\_suffix$  formatting and specifically  $var_0$  for the initial factor (e.g.,  $("x_0", "x_prev", "x_curr")$  for history=1).

### **Parameters**

- **factors** ([tuple](https://docs.python.org/3/library/stdtypes.html#tuple) or [list](https://docs.python.org/3/library/stdtypes.html#list)) A collection of funsors.
- **eliminate** ([frozenset](https://docs.python.org/3/library/stdtypes.html#frozenset)) A set of free variables to unroll, including both sum variables and product variable.
- **plate\_to\_step** ([dict](https://docs.python.org/3/library/stdtypes.html#dict)) A dict mapping markov dimensions to step collections that contain ordered sequences of Markov variable names (e.g., {"time": frozenset({( "x\_0", "x\_prev", "x\_curr") }) }). Plates are passed with an empty step.

Returns a list of partially unrolled Funsors, a frozenset of partially unrolled variable names, and a frozenset of remaining plates.

<span id="page-38-0"></span>**partial\_sum\_product**(*sum\_op*, *prod\_op*, *factors*, *eliminate=frozenset()*, *plates=frozenset()*, *pedantic=False*)

Performs partial sum-product contraction of a collection of factors.

Returns a list of partially contracted Funsors.

Return type [list](https://docs.python.org/3/library/stdtypes.html#list)

**dynamic\_partial\_sum\_product**(*sum\_op*, *prod\_op*, *factors*, *eliminate=frozenset()*, *plate\_to\_step={}*) Generalization of the tensor variable elimination algorithm of funsor sum product. [partial\\_sum\\_product\(\)](#page-38-0) to handle higer-order markov dimensions in addition to plate dimensions. Markov dimensions in transition factors are eliminated efficiently using the parallel-scan algorithm in funsor. sum product. sarkka bilmes product(). The resulting factors are then combined with the initial factors and final states are eliminated. Therefore, when Markov dimension is eliminated factors has to contain initial factors and transition factors.

#### **Parameters**

- **sum\_op** (AssociativeOp) A semiring sum operation.
- **prod\_op** (AssociativeOp) A semiring product operation.
- **factors** ([tuple](https://docs.python.org/3/library/stdtypes.html#tuple) or [list](https://docs.python.org/3/library/stdtypes.html#list)) A collection of funsors.
- **eliminate** ([frozenset](https://docs.python.org/3/library/stdtypes.html#frozenset)) A set of free variables to eliminate, including both sum variables and product variable.
- **plate\_to\_step** ([dict](https://docs.python.org/3/library/stdtypes.html#dict)) A dict mapping markov dimensions to step collections that contain ordered sequences of Markov variable names (e.g., {"time": frozenset({( "x\_0", "x\_prev", "x\_curr") }) }). Plates are passed with an empty step.

Returns a list of partially contracted Funsors.

contain a pairs of initial factors and transition factors.

#### Return type [list](https://docs.python.org/3/library/stdtypes.html#list)

**modified\_partial\_sum\_product**(*sum\_op*, *prod\_op*, *factors*, *eliminate=frozenset()*, *plate\_to\_step={}*) Generalization of the tensor variable elimination algorithm of funsor sum product. partial sum product() to handle markov dimensions in addition to plate dimensions. Markov dimensions in transition factors are eliminated efficiently using the parallel-scan algorithm in [funsor.](#page-39-0) sum product. sequential sum product (). The resulting factors are then combined with the initial factors and final states are eliminated. Therefore, when Markov dimension is eliminated factors has to

#### **Parameters**

- **sum\_op** (AssociativeOp) A semiring sum operation.
- **prod\_op** (AssociativeOp) A semiring product operation.
- **factors** ([tuple](https://docs.python.org/3/library/stdtypes.html#tuple) or [list](https://docs.python.org/3/library/stdtypes.html#list)) A collection of funsors.
- **eliminate** ([frozenset](https://docs.python.org/3/library/stdtypes.html#frozenset)) A set of free variables to eliminate, including both sum variables and product variable.
- **plate\_to\_step** ([dict](https://docs.python.org/3/library/stdtypes.html#dict)) A dict mapping markov dimensions to step collections that contain ordered sequences of Markov variable names (e.g., {"time": frozenset({( "x  $0$ ", "x prev", "x curr") }) }). Plates are passed with an empty step.

Returns a list of partially contracted Funsors.

#### Return type [list](https://docs.python.org/3/library/stdtypes.html#list)

**sum\_product**(*sum\_op*, *prod\_op*, *factors*, *eliminate=frozenset()*, *plates=frozenset()*, *pedantic=False*) Performs sum-product contraction of a collection of factors.

Returns a single contracted Funsor.

Return type [Funsor](#page-18-0)

<span id="page-39-0"></span>**naive\_sequential\_sum\_product**(*sum\_op*, *prod\_op*, *trans*, *time*, *step*)

```
sequential_sum_product(sum_op, prod_op, trans, time, step)
     For a funsor trans with dimensions time, prev and curr, computes a recursion equivalent to:
```

```
tail_time = 1 + \text{arange("time", trans.inputs["time"]}.size - 1)tail = sequential_sum_product(sum_op, prod_op,
                               trans(time=tail_time),
```
(continues on next page)

(continued from previous page)

```
time, {"prev": "curr"})
return prod_op(trans(time=0)(curr="drop"), tail(prev="drop")) .
˓→reduce(sum_op, "drop")
```
but does so efficiently in parallel in O(log(time)).

**Parameters** 

- **sum\_op** (*AssociativeOp*) A semiring sum operation.
- **prod\_op** (AssociativeOp) A semiring product operation.
- **trans** ([Funsor](#page-18-0)) A transition funsor.
- **time** ([Variable](#page-21-0)) The time input dimension.
- **step**  $(\text{dict})$  $(\text{dict})$  $(\text{dict})$  A dict mapping previous variables to current variables. This can contain multiple pairs of prev->curr variable names.

**mixed\_sequential\_sum\_product**(*sum\_op*, *prod\_op*, *trans*, *time*, *step*, *num\_segments=None*)

For a funsor trans with dimensions time, prev and curr, computes a recursion equivalent to:

```
tail_time = 1 + \text{arange}("time", \text{trans.inputs}("time"); size - 1)tail = sequential_sum_product(sum_op, prod_op,
                                trans(time=tail_time),
                                time, {"prev": "curr"})
return prod_op(trans(time=0)(curr="drop"), tail(prev="drop"))
˓→reduce(sum_op, "drop")
```
by mixing parallel and serial scan algorithms over num\_segments segments.

#### **Parameters**

- **sum\_op** (AssociativeOp) A semiring sum operation.
- **prod\_op** (AssociativeOp) A semiring product operation.
- **trans** ([Funsor](#page-18-0)) A transition funsor.
- **time** ([Variable](#page-21-0)) The time input dimension.
- $\bullet$  step  $(dict) A$  $(dict) A$  $(dict) A$  dict mapping previous variables to current variables. This can contain multiple pairs of prev->curr variable names.
- **num** segments ([int](https://docs.python.org/3/library/functions.html#int)) number of segments for the first stage

**naive\_sarkka\_bilmes\_product**(*sum\_op*, *prod\_op*, *trans*, *time\_var*, *global\_vars=frozenset()*)

<span id="page-40-0"></span>**sarkka\_bilmes\_product**(*sum\_op*, *prod\_op*, *trans*, *time\_var*, *global\_vars=frozenset()*, *num\_periods=1*)

```
class MarkovProductMeta(name, bases, dct)
```
Bases: funsor.terms.FunsorMeta

Wrapper to convert step to a tuple and fill in default step\_names.

**class MarkovProduct**(*sum\_op*, *prod\_op*, *trans*, *time*, *step*, *step\_names*)

Bases: [funsor.terms.Funsor](#page-18-0)

Lazy representation of sequential sum product().

## **Parameters**

- **sum\_op** (AssociativeOp) A marginalization op.
- **prod\_op** (AssociativeOp) A Bayesian fusion op.
- **trans** ([Funsor](#page-18-0)) A sequence of transition factors, usually varying along the time input.
- **time** ([str](https://docs.python.org/3/library/stdtypes.html#str) or [Variable](#page-21-0)) A time dimension.
- **step**  $(dict)$  $(dict)$  $(dict)$  A str-to-str mapping of "previous" inputs of trans to "current" inputs of trans.
- **step\_names** ([dict](https://docs.python.org/3/library/stdtypes.html#dict)) Optional, for internal use by alpha conversion.

**eager\_subs**(*subs*)

**eager\_markov\_product**(*sum\_op*, *prod\_op*, *trans*, *time*, *step*, *step\_names*)

# CHAPTER<sup>8</sup>

# Affine Pattern Matching

#### **is\_affine**(*fn*)

A sound but incomplete test to determine whether a funsor is affine with respect to all of its real inputs.

Parameters  $fn$  ([Funsor](#page-18-0)) – A funsor.

Return type [bool](https://docs.python.org/3/library/functions.html#bool)

#### <span id="page-42-0"></span>**affine\_inputs**(*fn*)

Returns a [sound sub]set of real inputs of fn wrt which fn is known to be affine.

Parameters  $fn$  ([Funsor](#page-18-0)) – A funsor.

Returns A set of input names wrt which fn is affine.

Return type [frozenset](https://docs.python.org/3/library/stdtypes.html#frozenset)

## **extract\_affine**(*fn*)

Extracts an affine representation of a funsor, satisfying:

```
x = \ldotsconst, coeffs = ext{extract_Affine(x)}y = sum(Einsum(eqn, coefficient, Variable(var, coefficient))for var, (coeff, eqn) in coeffs.items())
assert_close(y, x)
assert frozenset(coeffs) == affine_inputs(x)
```
The coeffs will have one key per input wrt which fn is known to be affine (via  $affine\_inputs()$ ), and const and coeffs.values will all be constant wrt these inputs.

The affine approximation is computed by ev evaluating  $\epsilon$ n at zero and each basis vector. To improve performance, users may want to run under the  $Memoize()$  interpretation.

**Parameters**  $\mathbf{f}$  ([Funsor](#page-18-0)) – A funsor that is affine wrt the (add,mul) semiring in some subset of its inputs.

Returns A pair (const, coeffs) where const is a funsor with no real inputs and coeffs is an OrderedDict mapping input name to a (coefficient, eqn) pair in einsum form.

Return type [tuple](https://docs.python.org/3/library/stdtypes.html#tuple)

# Funsor Factory

#### <span id="page-44-2"></span>**class Fresh**(*fn*)

Bases: [object](https://docs.python.org/3/library/functions.html#object)

Type hint for  $make\_funsor()$  decorated functions. This provides hints for fresh variables (names) and the return type.

#### Examples:

```
Fresh[Real] # a constant known domain
Fresh[lambda x: Array[x.dtype, x.shape[1:]] # args are Domains
Fresh[lambda x, y: Bint[x.size + y.size]]
```
**Parameters fn** (callable) – A lambda taking named arguments (in any order) which will be filled in with the domain of the similarly named funsor argument to the decorated function. This lambda should compute a desired resulting domain given domains of arguments.

### <span id="page-44-0"></span>**class Bound**

Bases: [object](https://docs.python.org/3/library/functions.html#object)

Type hint for  $make\_funsor()$  decorated functions. This provides hints for bound variables (names).

#### <span id="page-44-1"></span>**class Has**(*bound*)

Bases: [object](https://docs.python.org/3/library/functions.html#object)

Type hint for [make\\_funsor\(\)](#page-45-0) decorated functions.

This hint asserts that a set of [Bound](#page-44-0) variables always appear in the . inputs of the annotated argument.

For example, we could write a named matmul function that asserts that both arguments always contain the reduced input, and cannot be constant with respect to that input:

```
@make_funsor
def MatMul(
   x: Has[{"i"}],
   y: Has[{"i"}],
```
(continues on next page)

(continued from previous page)

```
i: Bound,
) -> Fresh[lambda x: x]:
  return (x * y).reduce(ops.add, i)
```
Here the string " $i$ " in the annotations for x and y refer to the argument i of our MatMul function, which is known to be Bound (i.e it does not appear in the . inputs of evaluating Matmul(x, y,  $\vec{v}$ ,  $\vec{v}$ ).

Warning: This annotation is experimental and may be removed in the future.

Note that because Funsor is inherently extensional, violating a *Has* constraint only raises a [SyntaxWarning](https://docs.python.org/3/library/exceptions.html#SyntaxWarning) rather than a full [TypeError](https://docs.python.org/3/library/exceptions.html#TypeError) and even then only under the reflect() interpretation.

As such, [Has](#page-44-1) annotations should be used sparingly, reserved for cases where the programmer has complete control over the inputs to a function and knows that an argument will always depend on a bound variable, e.g. when writing one-off Funsor terms to describe custom layers in a neural network.

**Parameters bound** ([set](https://docs.python.org/3/library/stdtypes.html#set)) – A set of strings of names of [Bound](#page-44-0) arguments of a make funsor() -decorated function.

## <span id="page-45-0"></span>**make\_funsor**(*fn*)

Decorator to dynamically create a subclass of *[Funsor](#page-18-0)*, together with a single default eager pattern.

This infers inputs, outputs, fresh, and bound variables from type hints follow the following convention:

- [Funsor](#page-18-0) inputs are typed Funsor.
- Bound variable inputs (names) are typed [Bound](#page-44-0).
- [Fresh](#page-44-2) variable inputs (names) are typed  $Fresh$  together with lambda to compute the dependent domain.
- Ground value inputs (e.g. Python ints) are typed Value together with their actual data type, e.g. Value[int].
- The return value is typed  $Fresh$  together with a lambda to compute the dependent return domain.

For example to unflatten a single coordinate into a pair of coordinates we could define:

```
@make_funsor
def Unflatten(
   x: Funsor,
    i: Bound,
    i_over_2: Fresh[lambda i: Bint[i.size // 2]],
    i_mod_2: Fresh[lambda: Bint[2]],
 ) -> Fresh[lambda x: x]:
    assert i.output.size % 2 == 0
    return x(**{i.name: i_over_2 * Number(2, 3) + i_mod_2})
```
**Parameters fn** (callable) – A type annotated function of Funsors.

Return type subclas of [Funsor](#page-18-0)

# **Testing Utiltites**

```
xfail_if_not_implemented(msg='Not implemented', *, match=None)
```

```
xfail_if_not_found(msg='Not implemented')
```

```
requires_backend(*backends, reason=None)
```

```
excludes_backend(*backends, reason=None)
```

```
class ActualExpected
```
Bases: funsor.testing.LazyComparison

Lazy string formatter for test assertions.

```
id_from_inputs(inputs)
```

```
is_array(x)
```
**assert\_close**(*actual*, *expected*, *atol=1e-06*, *rtol=1e-06*)

**check\_funsor**(*x*, *inputs*, *output*, *data=None*) Check dims and shape modulo reordering.

```
xfail_param(*args, **kwargs)
```

```
make_einsum_example(equation, fill=None, sizes=(2, 3))
```

```
assert_equiv(x, y)
```
Check that two funsors are equivalent up to permutation of inputs.

```
rand(*args)
```
**randint**(*low*, *high*, *size*)

**randn**(*\*args*)

```
random_scale_tril(*args)
```

```
zeros(*args)
```
**ones**(*\*args*)

**empty**(*\*args*)

#### **random\_tensor**(*inputs*, *output=Real*)

Creates a random [funsor.tensor.Tensor](#page-25-0) with given inputs and output.

# **random\_gaussian**(*inputs*)

Creates a random [funsor.gaussian.Gaussian](#page-28-0) with given inputs.

## **random\_mvn**(*batch\_shape*, *dim*, *diag=False*)

Generate a random torch.distributions.MultivariateNormal with given shape.

### **make\_plated\_hmm\_einsum**(*num\_steps*, *num\_obs\_plates=1*, *num\_hidden\_plates=0*)

**make\_chain\_einsum**(*num\_steps*)

#### **make\_hmm\_einsum**(*num\_steps*)

**iter\_subsets**(*iterable*, *\**, *min\_size=None*, *max\_size=None*)

#### **class DesugarGetitem**

Bases: [object](https://docs.python.org/3/library/functions.html#object)

Helper to desugar .\_\_ getitem\_() syntax.

Example:

```
>>> desugar_getitem[1:3, ..., None]
(slice(1, 3), Ellipsis, None)
```
# **Typing Utiltites**

#### **deep\_type**(*obj*)

An enhanced version of type() that reconstructs structured typing` types for a limited set of immutable data structures, notably tuple and frozenset. Mostly intended for internal use in Funsor interpretation pattern-matching.

Example:

```
assert deep_type((1, ("a",))) is typing.Tuple[int, typing.Tuple[str]]
assert deep_type(frozenset(["a"])) is typing.FrozenSet[str]
```
#### **register\_subclasscheck**(*cls*)

Decorator for registering a custom \_\_subclasscheck\_\_ method for cls which is only ever invoked in [deep\\_issubclass\(\)](#page-48-0).

This is primarily intended for working with the [typing](https://docs.python.org/3/library/typing.html#module-typing) library at runtime. Prefer overriding \_\_subclasscheck\_\_ in the usual way with a metaclass where possible.

## <span id="page-48-0"></span>**deep\_issubclass**

Enhanced version of [issubclass\(\)](https://docs.python.org/3/library/functions.html#issubclass) that can handle structured types, including Funsor terms, Tuple, and [FrozenSet](https://docs.python.org/3/library/typing.html#typing.FrozenSet).

Does not support more advanced [typing](https://docs.python.org/3/library/typing.html#module-typing) features such as [TypeVar](https://docs.python.org/3/library/typing.html#typing.TypeVar), arbitrary [Generic](https://docs.python.org/3/library/typing.html#typing.Generic) subtypes, forward references, or mutable collection types like [List](https://docs.python.org/3/library/typing.html#typing.List). Will attempt to fall back to [issubclass\(\)](https://docs.python.org/3/library/functions.html#issubclass) when it encounters a type in subcls or cls that it does not understand.

Usage:

```
class A: pass
class B(A): pass
assert deep_issubclass(typing.Tuple[int, B], typing.Tuple[int, A])
assert not deep_issubclass(typing.Tuple[int, A], typing.Tuple[int, B])
assert deep_issubclass(typing.Tuple[A, A], typing.Tuple[A, ...])
assert not deep_issubclass(typing.Tuple[B], typing.Tuple[A, ...])
```
### **Parameters**

- **subcls** A class that may be a subclass of cls.
- **cls** A class that may be a parent class of subcls.

### **deep\_isinstance**(*obj*, *cls*)

Enhanced version of [isinstance\(\)](https://docs.python.org/3/library/functions.html#isinstance) that can handle basic structured [typing](https://docs.python.org/3/library/typing.html#module-typing) types, including Funsor terms and other [GenericTypeMeta](#page-49-0) instances, Union, Tuple, and [FrozenSet](https://docs.python.org/3/library/typing.html#typing.FrozenSet).

Does not support [TypeVar](https://docs.python.org/3/library/typing.html#typing.TypeVar), arbitrary [Generic](https://docs.python.org/3/library/typing.html#typing.Generic), forward references, or mutable generic collection types like [List](https://docs.python.org/3/library/typing.html#typing.List). Will attempt to fall back to isinstance () when it encounters an unsupported type in  $obj$  or cls.

Usage:

```
x = (1, ("\text{a}"', "\text{b}"))assert deep_isinstance(x, typing.Tuple[int, tuple])
assert deep_isinstance(x, typing.Tuple[typing.Any, typing.Tuple[str, ...]])
```
#### **Parameters**

- $\overrightarrow{obj}$  An object that may be an instance of cls.
- **cls** A class that may be a parent class of  $\circ$ bj.

#### **get\_args**(*tp*)

#### **get\_origin**(*tp*)

**get\_type\_hints**(*obj*, *globalns=None*, *localns=None*)

Return type hints for an object.

This is often the same as obj.\_\_annotations\_\_, but it handles forward references encoded as string literals, and if necessary adds Optional[t] if a default value equal to None is set.

The argument may be a module, class, method, or function. The annotations are returned as a dictionary. For classes, annotations include also inherited members.

TypeError is raised if the argument is not of a type that can contain annotations, and an empty dictionary is returned if no annotations are present.

BEWARE – the behavior of globalns and localns is counterintuitive (unless you are familiar with how eval() and exec() work). The search order is locals first, then globals.

- If no dict arguments are passed, an attempt is made to use the globals from obj (or the respective module's globals for classes), and these are also used as the locals. If the object does not appear to have globals, an empty dictionary is used.
- If one dict argument is passed, it is used for both globals and locals.
- If two dict arguments are passed, they specify globals and locals, respectively.

#### <span id="page-49-0"></span>**class GenericTypeMeta**(*name*, *bases*, *dct*)

Bases: [type](https://docs.python.org/3/library/functions.html#type)

Metaclass to support subtyping with parameters for pattern matching, e.g. Number [int, int].

## **class typing\_wrap**

Bases: [object](https://docs.python.org/3/library/functions.html#object)

Utility callable for overriding the runtime behavior of  $t$  vping objects.

# **class Variadic**

Bases: [object](https://docs.python.org/3/library/functions.html#object)

A typing-compatible drop-in replacement for Variadic.

# Recipes using Funsor

This module provides a number of high-level algorithms using Funsor.

**forward\_filter\_backward\_rsample**(*factors: Dict[str, funsor.terms.Funsor], eliminate: FrozenSet[str], plates: FrozenSet[str], sample\_inputs: Dict[str, type]* =  $\{ \}$ , rng key=None)

A forward-filter backward-batched-reparametrized-sample algorithm for use in variational inference. The motivating use case is performing Gaussian tensor variable elimination over structured variational posteriors.

#### **Parameters**

- **factors** ([dict](https://docs.python.org/3/library/stdtypes.html#dict)) A dictionary mapping sample site name to a Funsor factor created at that sample site.
- **frozenset** A set of names of latent variables to marginalize and plates to aggregate.
- **plates** A set of names of plates to aggregate.
- **sample** inputs  $(dict)$  $(dict)$  $(dict)$  An optional dict of enclosing sample indices over which samples will be drawn in batch.
- **rng\_key** A random number key for the JAX backend.
- Returns A pair samples: Dict [str, Tensor], log prob: Tensor of samples and log density evaluated at each of those samples. If sample\_inputs is nonempty, both outputs will be batched.

### Return type [tuple](https://docs.python.org/3/library/stdtypes.html#tuple)

## **forward\_filter\_backward\_precondition**(*factors: Dict[str, funsor.terms.Funsor], eliminate: FrozenSet[str], plates: FrozenSet[str], aux\_name: str = 'aux'*)

A forward-filter backward-precondition algorithm for use in variational inference or preconditioning in Hamiltonian Monte Carlo. The motivating use case is performing Gaussian tensor variable elimination over structured variational posteriors, and optionally using the learned posterior to determine momentum in HMC.

#### **Parameters**

• **factors** ([dict](https://docs.python.org/3/library/stdtypes.html#dict)) – A dictionary mapping sample site name to a Funsor factor created at that sample site.

- **frozenset** A set of names of latent variables to marginalize and plates to aggregate.
- **plates** A set of names of plates to aggregate.
- **aux\_name** ([str](https://docs.python.org/3/library/stdtypes.html#str)) Name of the auxiliary variable containing white noise.
- Returns A pair samples:Dict[str, Tensor], log\_prob: Tensor of samples and log density evaluated at each of those samples. Both outputs depend on a vector named by aux\_name, e.g. aux: Reals[d] where d is the total number of elements in eliminated variables.

Return type [tuple](https://docs.python.org/3/library/stdtypes.html#tuple)

# Pyro-Compatible Distributions

This interface provides a number of PyTorch-style distributions that use funsors internally to perform inference. These high-level objects are based on a wrapping class: FunsorDistribution which wraps a funsor in a PyTorch-distributions-compatible interface. [FunsorDistribution](#page-54-0) objects can be used directly in Pyro models (using the standard Pyro backend).

# **13.1 FunsorDistribution Base Class**

```
class FunsorDistribution(funsor_dist, batch_shape=torch.Size([]), event_shape=torch.Size([]),
                              dtype='real', validate_args=None)
    Bases: pyro.distributions.torch_distribution.TorchDistribution
```
Distribution wrapper around a  $Funsor$  for use in Pyro code. This is typically used as a base class for specific funsor inference algorithms wrapped in a distribution interface.

## **Parameters**

- **funsor\_dist** ([funsor.terms.Funsor](#page-18-0)) A funsor with an input named "value" that is treated as a random variable. The distribution should be normalized over "value".
- **batch** shape  $(t \text{ or } c \text{ h} \text{ . } S i z e)$  The distribution's batch shape. This must be in the same order as the input of the funsor\_dist, but may contain extra dims of size 1.
- **event\_shape** The distribution's event shape.

```
arg_constraints = {}
```
## **support**

**log\_prob**(*value*)

**sample**(*sample\_shape=torch.Size([])*)

**rsample**(*sample\_shape=torch.Size([])*)

**expand**(*batch\_shape*, *\_instance=None*)

**funsordistribution\_to\_funsor**(*pyro\_dist*, *output=None*, *dim\_to\_name=None*)

# **13.2 Hidden Markov Models**

```
class DiscreteHMM(initial_logits, transition_logits, observation_dist, validate_args=None)
     Bases: funsor.pyro.distribution.FunsorDistribution
```
Hidden Markov Model with discrete latent state and arbitrary observation distribution. This uses [1] to parallelize over time, achieving O(log(time)) parallel complexity.

The event\_shape of this distribution includes time on the left:

event\_shape = (num\_steps,) + observation\_dist.event\_shape

This distribution supports any combination of homogeneous/heterogeneous time dependency of transition\_logits and observation\_dist. However, because time is included in this distribution's event\_shape, the homogeneous+homogeneous case will have a broadcastable event\_shape with num steps = 1, allowing  $log$  prob() to work with arbitrary length data:

```
# homogeneous + homogeneous case:
event_shape = (1, 1) + observation_dist.event_shape
```
This class should be interchangeable with [pyro.distributions.hmm.DiscreteHMM](https://docs.pyro.ai/en/stable/distributions.html#pyro.distributions.DiscreteHMM).

#### References:

[1] Simo Sarkka, Angel F. Garcia-Fernandez (2019) "Temporal Parallelization of Bayesian Filters and Smoothers" <https://arxiv.org/pdf/1905.13002.pdf>

#### **Parameters**

- **initial\_logits** ([Tensor](https://pytorch.org/docs/master/tensors.html#torch.Tensor)) A logits tensor for an initial categorical distribution over latent states. Should have rightmost size state\_dim and be broadcastable to batch shape + (state dim,).
- **transition** logits ( $Tensor$ ) A logits tensor for transition conditional distributions between latent states. Should have rightmost shape (state\_dim, state\_dim) (old, new), and be broadcastable to batch\_shape + (num\_steps, state\_dim, state\_dim).
- **observation\_dist** (Distribution) A conditional distribution of observed data conditioned on latent state. The .batch\_shape should have rightmost size state\_dim and be broadcastable to batch\_shape + (num\_steps, state\_dim). The . event\_shape may be arbitrary.

#### <span id="page-55-0"></span>**has\_rsample**

**log\_prob**(*value*)

**expand**(*batch\_shape*, *\_instance=None*)

**class GaussianHMM**(*initial\_dist*, *transition\_matrix*, *transition\_dist*, *observation\_matrix*, *observation\_dist*, *validate\_args=None*)

Bases: [funsor.pyro.distribution.FunsorDistribution](#page-54-0)

Hidden Markov Model with Gaussians for initial, transition, and observation distributions. This adapts [1] to parallelize over time to achieve O(log(time)) parallel complexity, however it differs in that it tracks the log normalizer to ensure  $log\_prob()$  is differentiable.

This corresponds to the generative model:

```
z = initial\_distribution, sample()x = []for t in range(num steps):
    z = z \in transition_matrix + transition_dist.sample()
    x.append(z @ observation_matrix + observation_dist.sample())
```
The event\_shape of this distribution includes time on the left:

event\_shape = (num\_steps,) + observation\_dist.event\_shape

This distribution supports any combination of homogeneous/heterogeneous time dependency of transition\_dist and observation\_dist. However, because time is included in this distribution's event\_shape, the homogeneous+homogeneous case will have a broadcastable event\_shape with num\_steps = 1, allowing log\_prob() to work with arbitrary length data:

event\_shape =  $(1, obs\_dim)$  # homogeneous + homogeneous case

This class should be compatible with [pyro.distributions.hmm.GaussianHMM](https://docs.pyro.ai/en/stable/distributions.html#pyro.distributions.GaussianHMM), but additionally supports funsor [adjoint](#page-36-0) algorithms.

## References:

[1] Simo Sarkka, Angel F. Garcia-Fernandez (2019) "Temporal Parallelization of Bayesian Filters and Smoothers" <https://arxiv.org/pdf/1905.13002.pdf>

#### Variables

- **hidden\_dim** ([int](https://docs.python.org/3/library/functions.html#int)) The dimension of the hidden state.
- **obs\_dim** ([int](https://docs.python.org/3/library/functions.html#int)) The dimension of the observed state.

#### **Parameters**

- **initial dist** ([MultivariateNormal](#page-64-0)) A distribution over initial states. This should have batch\_shape broadcastable to self.batch\_shape. This should have event shape (hidden dim,).
- **transition matrix** ([Tensor](https://pytorch.org/docs/master/tensors.html#torch.Tensor)) A linear transformation of hidden state. This should have shape broadcastable to self.batch\_shape + (num\_steps, hidden\_dim, hidden dim) where the rightmost dims are ordered (old, new).
- **transition\_dist** ([MultivariateNormal](#page-64-0)) A process noise distribution. This should have batch\_shape broadcastable to self.batch\_shape + (num\_steps,). This should have event shape (hidden dim,).
- **transition matrix** A linear transformation from hidden to observed state. This should have shape broadcastable to self.batch\_shape + (num\_steps, hidden\_dim, obs\_dim).
- **observation\_dist** ([MultivariateNormal](#page-64-0) or Normal) An observation noise distribution. This should have batch shape broadcastable to self.batch shape + (num\_steps,). This should have event\_shape (obs\_dim,).

```
has_rsample = True
```

```
arg_constraints = {}
```

```
class GaussianMRF(initial_dist, transition_dist, observation_dist, validate_args=None)
     Bases: funsor.pyro.distribution.FunsorDistribution
```
Temporal Markov Random Field with Gaussian factors for initial, transition, and observation distributions. This adapts [1] to parallelize over time to achieve O(log(time)) parallel complexity, however it differs in that it tracks the log normalizer to ensure log\_prob() is differentiable.

The event\_shape of this distribution includes time on the left:

event\_shape = (num\_steps,) + observation\_dist.event\_shape

This distribution supports any combination of homogeneous/heterogeneous time dependency of transition\_dist and observation\_dist. However, because time is included in this distribution's event\_shape, the homogeneous+homogeneous case will have a broadcastable event\_shape with num\_steps = 1, allowing log\_prob() to work with arbitrary length data:

event\_shape =  $(1, \text{obs.dim})$  # homogeneous + homogeneous case

This class should be compatible with [pyro.distributions.hmm.GaussianMRF](https://docs.pyro.ai/en/stable/distributions.html#pyro.distributions.GaussianMRF), but additionally supports funsor [adjoint](#page-36-0) algorithms.

#### References:

[1] Simo Sarkka, Angel F. Garcia-Fernandez (2019) "Temporal Parallelization of Bayesian Filters and Smoothers" <https://arxiv.org/pdf/1905.13002.pdf>

## Variables

- **hidden\_dim** ([int](https://docs.python.org/3/library/functions.html#int)) The dimension of the hidden state.
- $\cos \dim (\text{int})$  $\cos \dim (\text{int})$  $\cos \dim (\text{int})$  The dimension of the observed state.

#### **Parameters**

- *initial dist* ([MultivariateNormal](#page-64-0)) A distribution over initial states. This should have batch\_shape broadcastable to self.batch\_shape. This should have event shape (hidden dim,).
- **transition\_dist** ([MultivariateNormal](#page-64-0)) A joint distribution factor over a pair of successive time steps. This should have batch\_shape broadcastable to  $se \perp f$ . batch\_shape + (num\_steps,). This should have event\_shape (hidden\_dim + hidden\_dim,) (old+new).
- **observation\_dist** ([MultivariateNormal](#page-64-0)) A joint distribution factor over a hidden and an observed state. This should have batch\_shape broadcastable to  $\text{self.}$ batch\_shape + (num\_steps,). This should have event\_shape (hidden\_dim + obs\_dim,).

#### **has\_rsample = True**

**class SwitchingLinearHMM**(*initial\_logits*, *initial\_mvn*, *transition\_logits*, *transition\_matrix*, *transition\_mvn*, *observation\_matrix*, *observation\_mvn*, *exact=False*, *validate\_args=None*) Bases: [funsor.pyro.distribution.FunsorDistribution](#page-54-0)

Switching Linear Dynamical System represented as a Hidden Markov Model.

This corresponds to the generative model:

```
z = Categorical(logits=initial_logits).sample()
y = initial_mvn[z].sample()
x = []for t in range(num_steps):
```
(continues on next page)

(continued from previous page)

```
z = Categorical(logits=transition_logits[t, z]).sample()
y = y \theta transition_matrix[t, z] + transition_mvn[t, z].sample()
x.append(y @ observation_matrix[t, z] + observation_mvn[t, z].sample())
```
Viewed as a dynamic Bayesian network:

```
z[t-1] ----> z[t] ---> z[t+1] Discrete latent class
    |\hspace{-.02in}1 \rangle |\hspace{-.02in}1 \rangle |\hspace{-.02in}1 \rangle |\hspace{-.02in}1 \rangle| y[t-1] ----> y[t] ----> y[t+1] Gaussian latent state
    | / | / | /
    \begin{array}{cccccccccccccc} \tt V & / & & & & \tt V & / & & & & \tt V & / & & \end{array}x[t-1] x[t] x[t+1] Gaussian observation
```
Let class be the latent class, state be the latent multivariate normal state, and value be the observed multivariate normal value.

#### **Parameters**

- **initial\_logits** ([Tensor](https://pytorch.org/docs/master/tensors.html#torch.Tensor)) Represents p(class[0]).
- **initial mvn** ([MultivariateNormal](#page-64-0)) Represents p(state[0] | class[0]).
- **transition\_logits** ([Tensor](https://pytorch.org/docs/master/tensors.html#torch.Tensor)) Represents p(class[t+1] | class[t]).
- **transition\_matrix** ([Tensor](https://pytorch.org/docs/master/tensors.html#torch.Tensor)) –
- **transition\_mvn** ([MultivariateNormal](#page-64-0)) Together with transition\_matrix, this represents  $p(\text{state}[t], \text{state}[t+1])$ class[t]).
- **observation\_matrix** ([Tensor](https://pytorch.org/docs/master/tensors.html#torch.Tensor)) –
- **observation\_mvn** ([MultivariateNormal](#page-64-0)) Together with observation\_matrix, this represents  $p(\text{value}[t+1], \text{state}[t+1])$ class[t+1]).
- **exact** ([bool](https://docs.python.org/3/library/functions.html#bool)) If True, perform exact inference at cost exponential in num\_steps. If False, use a moment\_matching() approximation and use parallel scan algorithm to reduce parallel complexity to logarithmic in num\_steps. Defaults to False.

## **has\_rsample = True**

```
arg_constraints = {}
```
**log\_prob**(*value*)

**expand**(*batch\_shape*, *\_instance=None*)

#### **filter**(*value*)

Compute posterior over final state given a sequence of observations.

Parameters **value** (*[Tensor](https://pytorch.org/docs/master/tensors.html#torch.Tensor)*) – A sequence of observations.

Returns A posterior distribution over latent states at the final time step, represented as a pair (cat, mvn), where [Categorical](https://docs.pyro.ai/en/stable/distributions.html#pyro.distributions.Categorical) distribution over mixture components and mvn is a [MultivariateNormal](https://docs.pyro.ai/en/stable/distributions.html#pyro.distributions.MultivariateNormal) with rightmost batch dimension ranging over mixture components. This can then be used to initialize a sequential Pyro model for prediction.

#### Return type [tuple](https://docs.python.org/3/library/stdtypes.html#tuple)

# **13.3 Conversion Utilities**

This module follows a convention for converting between funsors and PyTorch distribution objects. This convention is compatible with NumPy/PyTorch-style broadcasting. Following PyTorch distributions (and Tensorflow distributions), we consider "event shapes" to be on the right and broadcast-compatible "batch shapes" to be on the left.

This module also aims to be forgiving in inputs and pedantic in outputs: methods accept either the superclass torch. distributions.Distribution objects or the subclass [pyro.distributions.TorchDistribution](https://docs.pyro.ai/en/stable/distributions.html#pyro.distributions.TorchDistribution) objects. Methods return only the narrower subclass [pyro.distributions.TorchDistribution](https://docs.pyro.ai/en/stable/distributions.html#pyro.distributions.TorchDistribution) objects.

**tensor\_to\_funsor**(*tensor*, *event\_inputs=()*, *event\_output=0*, *dtype='real'*) Convert a torch. Tensor to a funsor.tensor. Tensor.

Note this should not touch data, but may trigger a torch. Tensor. reshape() op.

#### Parameters

- **tensor** ([torch.Tensor](https://pytorch.org/docs/master/tensors.html#torch.Tensor)) A PyTorch tensor.
- **event\_inputs** ([tuple](https://docs.python.org/3/library/stdtypes.html#tuple)) A tuple of names for rightmost tensor dimensions. If tensor has these names, they will be converted to result.inputs.
- **event\_output** ([int](https://docs.python.org/3/library/functions.html#int)) The number of tensor dimensions assigned to result. output. These must be on the right of any event\_input dimensions.

#### Returns A funsor.

Return type *[funsor.tensor.Tensor](#page-25-0)*

#### **funsor\_to\_tensor**(*funsor\_*, *ndims*, *event\_inputs=()*)

Convert a [funsor.tensor.Tensor](#page-25-0) to a torch. Tensor.

Note this should not touch data, but may trigger a torch. Tensor. reshape() op.

#### **Parameters**

- **funsor** ([funsor.tensor.Tensor](#page-25-0)) A funsor.
- **ndims**  $(int)$  $(int)$  $(int)$  The number of result dims, ==  $result.dim()$ .
- **event\_inputs** (*[tuple](https://docs.python.org/3/library/stdtypes.html#tuple)*) Names assigned to rightmost dimensions.

Returns A PyTorch tensor.

Return type [torch.Tensor](https://pytorch.org/docs/master/tensors.html#torch.Tensor)

```
dist_to_funsor(pyro_dist, event_inputs=())
```
Convert a PyTorch distribution to a Funsor.

Parameters **torch.distribution.Distribution** – A PyTorch distribution.

Returns A funsor.

Return type *[funsor.terms.Funsor](#page-18-0)*

# **mvn\_to\_funsor**(*pyro\_dist*, *event\_inputs=()*, *real\_inputs={}*)

Convert a joint torch.distributions.MultivariateNormal distribution into a [Funsor](#page-18-0) with multiple real inputs.

This should satisfy:

```
sum(d.num_elements for d in real_inputs.values())
  == pyro_dist.event_shape[0]
```
#### **Parameters**

- **pyro\_dist** ([torch.distributions.MultivariateNormal](#page-64-0)) A multivariate normal distribution over one or more variables of real or vector or tensor type.
- **event\_inputs**  $(tuple) A$  $(tuple) A$  $(tuple) A$  tuple of names for rightmost dimensions. These will be assigned to result.inputs of type Bint.
- **real inputs** (*OrderedDict*) A dict mapping real variable name to appropriately sized Real. The sum of all .numel() of all real inputs should be equal to the pyro\_dist dimension.

Returns A funsor with given real\_inputs and possibly additional Bint inputs.

Return type *[funsor.terms.Funsor](#page-18-0)*

## **funsor\_to\_mvn**(*gaussian*, *ndims*, *event\_inputs=()*)

```
Funsorpyro.distributions.MultivariateNormal, dropping the normalization
constant.
```
#### **Parameters**

- **gaussian** ([funsor.gaussian.Gaussian](#page-28-0) or funsor.joint.Joint) A Gaussian funsor.
- **ndims** ([int](https://docs.python.org/3/library/functions.html#int)) The number of batch dimensions in the result.
- **event\_inputs**  $(tuple) A$  $(tuple) A$  $(tuple) A$  tuple of names to assign to rightmost dimensions.

Returns a multivariate normal distribution.

**Return type** [pyro.distributions.MultivariateNormal](https://docs.pyro.ai/en/stable/distributions.html#pyro.distributions.MultivariateNormal)

#### **funsor\_to\_cat\_and\_mvn**(*funsor\_*, *ndims*, *event\_inputs*)

Converts a labeled gaussian mixture model to a pair of distributions.

#### Parameters

- **funsor** (funsor.joint.Joint) A Gaussian mixture funsor.
- **ndims** ([int](https://docs.python.org/3/library/functions.html#int)) The number of batch dimensions in the result.
- Returns A pair (cat, mvn), where cat is a [Categorical](https://docs.pyro.ai/en/stable/distributions.html#pyro.distributions.Categorical) distribution over mixture components and mvn is a [MultivariateNormal](https://docs.pyro.ai/en/stable/distributions.html#pyro.distributions.MultivariateNormal) with rightmost batch dimension ranging over mixture components.

**matrix** and mvn to funsor (*matrix*, *mvn*, *event*  $dims=()$ , *x\_name='value\_x'*, *y\_name='value\_y'*) Convert a noisy affine function to a Gaussian. The noisy affine function is defined as:

 $y = x \theta$  matrix + mvn.sample()

The result is a non-normalized Gaussian funsor with two real inputs, x\_name and y\_name, corresponding to a conditional distribution of real vector  $y^{\lambda}$  given real vector  $\lambda x$ .

#### **Parameters**

- $matrix(torch.Fensor) A matrix with rightmost shape (x_size, y_size).$
- **mvn** ([torch.distributions.MultivariateNormal](#page-64-0) or torch. distributions.Independent of torch.distributions.Normal) – A multivariate normal distribution with event\_shape ==  $(y_size, ...)$ .
- **event** dims  $(tuple) A tuple$  $(tuple) A tuple$  $(tuple) A tuple$  of names for rightmost dimensions. These will be assigned to result.inputs of type Bint.
- **x\_name**  $(str)$  $(str)$  $(str)$  The name of the x random variable.

•  $\mathbf{y}_\text{name}$  ([str](https://docs.python.org/3/library/stdtypes.html#str)) – The name of the y random variable.

Returns A funsor with given real\_inputs and possibly additional Bint inputs.

Return type *[funsor.terms.Funsor](#page-18-0)*

# Distribution Funsors

This interface provides a number of standard normalized probability distributions implemented as funsors.

```
class Distribution(*args)
```

```
Bases: funsor.terms.Funsor
```
Funsor backed by a PyTorch/JAX distribution object.

Parameters **\*args** – Distribution-dependent parameters. These can be either funsors or objects that can be coerced to funsors via  $to_f$  *funsor()*. See derived classes for details.

**dist\_class = 'defined by derived classes'**

**eager\_reduce**(*op*, *reduced\_vars*)

**has\_enumerate\_support**

**classmethod eager\_log\_prob**(*\*params*)

**enumerate\_support**(*expand=False*)

**entropy**()

**mean**()

**variance**()

**class Beta**(*concentration1*, *concentration0*, *value='value'*) Bases: [funsor.distribution.Distribution](#page-62-0)

### **dist\_class**

alias of [pyro.distributions.torch.Beta](https://docs.pyro.ai/en/stable/distributions.html#pyro.distributions.Beta)

```
class Cauchy(loc, scale, value='value')
    Bases: funsor.distribution.Distribution
```
## **dist\_class**

alias of [pyro.distributions.torch.Cauchy](https://docs.pyro.ai/en/stable/distributions.html#pyro.distributions.Cauchy)

**class Chi2**(*df*, *value='value'*) Bases: [funsor.distribution.Distribution](#page-62-0)

# **dist\_class** alias of [pyro.distributions.torch.Chi2](https://docs.pyro.ai/en/stable/distributions.html#pyro.distributions.Chi2) **class BernoulliProbs**(*probs*, *value='value'*) Bases: [funsor.distribution.Distribution](#page-62-0) **dist\_class** alias of funsor.torch.distributions.\_PyroWrapper\_BernoulliProbs **class BernoulliLogits**(*logits*, *value='value'*) Bases: [funsor.distribution.Distribution](#page-62-0) **dist\_class** alias of funsor.torch.distributions.\_PyroWrapper\_BernoulliLogits **class Binomial**(*total\_count*, *probs*, *value='value'*) Bases: [funsor.distribution.Distribution](#page-62-0) **dist\_class** alias of [pyro.distributions.torch.Binomial](https://docs.pyro.ai/en/stable/distributions.html#pyro.distributions.Binomial) **class Categorical**(*probs*, *value='value'*) Bases: [funsor.distribution.Distribution](#page-62-0) **dist\_class** alias of [pyro.distributions.torch.Categorical](https://docs.pyro.ai/en/stable/distributions.html#pyro.distributions.Categorical) **class CategoricalLogits**(*logits*, *value='value'*) Bases: [funsor.distribution.Distribution](#page-62-0) **dist\_class** alias of funsor.torch.distributions.\_PyroWrapper\_CategoricalLogits **class Delta**(*v*, *log\_density*, *value='value'*) Bases: [funsor.distribution.Distribution](#page-62-0) **dist\_class** alias of [pyro.distributions.delta.Delta](https://docs.pyro.ai/en/stable/distributions.html#pyro.distributions.Delta) **class Dirichlet**(*concentration*, *value='value'*) Bases: [funsor.distribution.Distribution](#page-62-0) **dist\_class** alias of [pyro.distributions.torch.Dirichlet](https://docs.pyro.ai/en/stable/distributions.html#pyro.distributions.Dirichlet) **class DirichletMultinomial**(*concentration*, *total\_count*, *value='value'*) Bases: [funsor.distribution.Distribution](#page-62-0) **dist\_class** alias of [pyro.distributions.conjugate.DirichletMultinomial](https://docs.pyro.ai/en/stable/distributions.html#pyro.distributions.DirichletMultinomial) **class Exponential**(*rate*, *value='value'*) Bases: [funsor.distribution.Distribution](#page-62-0) **dist\_class** alias of [pyro.distributions.torch.Exponential](https://docs.pyro.ai/en/stable/distributions.html#pyro.distributions.Exponential) **class Gamma**(*concentration*, *rate*, *value='value'*) Bases: [funsor.distribution.Distribution](#page-62-0) **dist\_class**

alias of [pyro.distributions.torch.Gamma](https://docs.pyro.ai/en/stable/distributions.html#pyro.distributions.Gamma)

```
class GammaPoisson(concentration, rate, value='value')
    Bases: funsor.distribution.Distribution
    dist_class
        pyro.distributions.conjugate.GammaPoisson
class Geometric(probs, value='value')
    Bases: funsor.distribution.Distribution
    dist_class
        pyro.distributions.torch.Geometric
class Gumbel(loc, scale, value='value')
    Bases: funsor.distribution.Distribution
    dist_class
        alias of pyro.distributions.torch.Gumbel
class HalfCauchy(scale, value='value')
    Bases: funsor.distribution.Distribution
    dist_class
        pyro.distributions.torch.HalfCauchy
class HalfNormal(scale, value='value')
    Bases: funsor.distribution.Distribution
    dist_class
        pyro.distributions.torch.HalfNormal
class Laplace(loc, scale, value='value')
    Bases: funsor.distribution.Distribution
    dist_class
        pyro.distributions.torch.Laplace
class Logistic(loc, scale, value='value')
    Bases: funsor.distribution.Distribution
    dist_class
        alias of pyro.distributions.logistic.Logistic
class LowRankMultivariateNormal(loc, cov_factor, cov_diag, value='value')
    Bases: funsor.distribution.Distribution
    dist_class
        alias of pyro.distributions.torch.LowRankMultivariateNormal
class Multinomial(total_count, probs, value='value')
    Bases: funsor.distribution.Distribution
    dist_class
        alias of pyro.distributions.torch.Multinomial
class MultivariateNormal(loc, scale_tril, value='value')
    Bases: funsor.distribution.Distribution
    dist_class
        alias of pyro.distributions.torch.MultivariateNormal
class NonreparameterizedBeta(concentration1, concentration0, value='value')
    Bases: funsor.distribution.Distribution
```
## **dist\_class**

alias of pyro.distributions.testing.fakes.NonreparameterizedBeta

**class NonreparameterizedDirichlet**(*concentration*, *value='value'*)

Bases: [funsor.distribution.Distribution](#page-62-0)

### **dist\_class**

alias of pyro.distributions.testing.fakes.NonreparameterizedDirichlet

# **class NonreparameterizedGamma**(*concentration*, *rate*, *value='value'*)

Bases: [funsor.distribution.Distribution](#page-62-0)

## **dist\_class**

alias of pyro.distributions.testing.fakes.NonreparameterizedGamma

#### **class NonreparameterizedNormal**(*loc*, *scale*, *value='value'*)

Bases: [funsor.distribution.Distribution](#page-62-0)

## **dist\_class**

alias of pyro.distributions.testing.fakes.NonreparameterizedNormal

## **class Normal**(*loc*, *scale*, *value='value'*)

Bases: [funsor.distribution.Distribution](#page-62-0)

# **dist\_class**

alias of [pyro.distributions.torch.Normal](https://docs.pyro.ai/en/stable/distributions.html#pyro.distributions.Normal)

## **class Pareto**(*scale*, *alpha*, *value='value'*)

Bases: [funsor.distribution.Distribution](#page-62-0)

#### **dist\_class**

alias of [pyro.distributions.torch.Pareto](https://docs.pyro.ai/en/stable/distributions.html#pyro.distributions.Pareto)

## **class Poisson**(*rate*, *value='value'*)

Bases: [funsor.distribution.Distribution](#page-62-0)

# **dist\_class**

alias of [pyro.distributions.torch.Poisson](https://docs.pyro.ai/en/stable/distributions.html#pyro.distributions.Poisson)

# **class StudentT**(*df*, *loc*, *scale*, *value='value'*)

Bases: [funsor.distribution.Distribution](#page-62-0)

## **dist\_class**

alias of [pyro.distributions.torch.StudentT](https://docs.pyro.ai/en/stable/distributions.html#pyro.distributions.StudentT)

# **class Uniform**(*low*, *high*, *value='value'*)

Bases: [funsor.distribution.Distribution](#page-62-0)

# **dist\_class**

alias of [pyro.distributions.torch.Uniform](https://docs.pyro.ai/en/stable/distributions.html#pyro.distributions.Uniform)

#### **class VonMises**(*loc*, *concentration*, *value='value'*) Bases: [funsor.distribution.Distribution](#page-62-0)

#### **dist\_class**

alias of [pyro.distributions.torch.VonMises](https://docs.pyro.ai/en/stable/distributions.html#pyro.distributions.VonMises)

# Mini-Pyro Interface

This interface provides a backend for the Pyro probabilistic programming language. This interface is intended to be used indirectly by writing standard Pyro code and setting pyro\_backend("funsor"). See examples/minipyro.py for example usage.

# **15.1 Mini Pyro**

This file contains a minimal implementation of the Pyro Probabilistic Programming Language. The API (method signatures, etc.) match that of the full implementation as closely as possible. This file is independent of the rest of Pyro, with the exception of the pyro.distributions module.

An accompanying example that makes use of this implementation can be found at examples/minipyro.py.

```
class Distribution(funsor_dist, sample_inputs=None)
```
Bases: [object](https://docs.python.org/3/library/functions.html#object) **log\_prob**(*value*)

**expand\_inputs**(*name*, *size*)

```
get_param_store()
```
**class Messenger**(*fn=None*) Bases: [object](https://docs.python.org/3/library/functions.html#object)

**process\_message**(*msg*)

**postprocess\_message**(*msg*)

**class trace**(*fn=None*) Bases: [funsor.minipyro.Messenger](#page-66-0)

**postprocess\_message**(*msg*)

```
get_trace(*args, **kwargs)
```

```
class replay(fn, guide_trace)
    Bases: funsor.minipyro.Messenger
```
#### **process\_message**(*msg*)

```
class block(fn=None, hide_fn=<function block.<lambda>>)
    Bases: funsor.minipyro.Messenger
```
#### **process\_message**(*msg*)

- **class seed**(*fn=None*, *rng\_seed=None*) Bases: [funsor.minipyro.Messenger](#page-66-0)
- **class CondIndepStackFrame**(*name*, *size*, *dim*) Bases: [tuple](https://docs.python.org/3/library/stdtypes.html#tuple)

#### **dim**

Alias for field number 2

## **name**

Alias for field number 0

**size** Alias for field number 1

## **class PlateMessenger**(*fn*, *name*, *size*, *dim*) Bases: [funsor.minipyro.Messenger](#page-66-0)

**process\_message**(*msg*)

## **tensor\_to\_funsor**(*value*, *cond\_indep\_stack*, *output*)

**class log\_joint**(*fn=None*) Bases: [funsor.minipyro.Messenger](#page-66-0)

**process\_message**(*msg*)

**postprocess\_message**(*msg*)

#### **apply\_stack**(*msg*)

- **sample**(*name*, *fn*, *obs=None*, *infer=None*)
- **param**(*name*, *init\_value=None*, *constraint=Real()*, *event\_dim=None*)

<span id="page-67-0"></span>**plate**(*name*, *size*, *dim*)

- **class PyroOptim**(*optim\_args*) Bases: [object](https://docs.python.org/3/library/functions.html#object)
- **class Adam**(*optim\_args*) Bases: [funsor.minipyro.PyroOptim](#page-67-0)

## **TorchOptimizer** alias of torch.optim.adam.Adam

# **class ClippedAdam**(*optim\_args*)

Bases: [funsor.minipyro.PyroOptim](#page-67-0)

## **TorchOptimizer**

alias of [pyro.optim.clipped\\_adam.ClippedAdam](https://docs.pyro.ai/en/stable/optimization.html#pyro.optim.clipped_adam.ClippedAdam)

## **class SVI**(*model*, *guide*, *optim*, *loss*) Bases: [object](https://docs.python.org/3/library/functions.html#object)

**step**(*\*args*, *\*\*kwargs*)

**Expectation**(*log\_probs*, *costs*, *sum\_vars*, *prod\_vars*)

**elbo**(*model*, *guide*, *\*args*, *\*\*kwargs*)

<span id="page-68-0"></span>**class ELBO**(*\*\*kwargs*) Bases: [object](https://docs.python.org/3/library/functions.html#object)

**class Trace\_ELBO**(*\*\*kwargs*) Bases: [funsor.minipyro.ELBO](#page-68-0)

**class TraceMeanField\_ELBO**(*\*\*kwargs*) Bases: [funsor.minipyro.ELBO](#page-68-0)

- **class TraceEnum\_ELBO**(*\*\*kwargs*) Bases: [funsor.minipyro.ELBO](#page-68-0)
- **class Jit**(*fn*, *\*\*kwargs*) Bases: [object](https://docs.python.org/3/library/functions.html#object)
- **class Jit\_ELBO**(*elbo*, *\*\*kwargs*) Bases: [funsor.minipyro.ELBO](#page-68-0)

**JitTrace\_ELBO**(*\*\*kwargs*)

**JitTraceMeanField\_ELBO**(*\*\*kwargs*)

**JitTraceEnum\_ELBO**(*\*\*kwargs*)

# Einsum Interface

This interface implements tensor variable elimination among tensors. In particular it does not implement continuous variable elimination.

**naive\_contract\_einsum**(*eqn*, *\*terms*, *\*\*kwargs*) Use for testing Contract against einsum

- **naive\_einsum**(*eqn*, *\*terms*, *\*\*kwargs*) Implements standard variable elimination.
- **naive\_plated\_einsum**(*eqn*, *\*terms*, *\*\*kwargs*) Implements Tensor Variable Elimination (Algorithm 1 in [Obermeyer et al 2019])
	- [Obermeyer et al 2019] Obermeyer, F., Bingham, E., Jankowiak, M., Chiu, J., Pradhan, N., Rush, A., and Goodman, N. Tensor Variable Elimination for Plated Factor Graphs, 2019

#### **einsum**(*eqn*, *\*terms*, *\*\*kwargs*)

Top-level interface for optimized tensor variable elimination.

## Parameters

- **equation**  $(str)$  $(str)$  $(str)$  An einsum equation.
- **\*terms** ([funsor.terms.Funsor](#page-18-0)) One or more operands.
- **plates** ([set](https://docs.python.org/3/library/stdtypes.html#set)) Optional keyword argument denoting which funsor dimensions are plate dimensions. Among all input dimensions (from terms): dimensions in plates but not in outputs are product-reduced; dimensions in neither plates nor outputs are sum-reduced.
Compiler & Tracer

```
lower(expr: funsor.terms.Funsor) → funsor.terms.Funsor
     Lower a funsor expression: - eliminate bound variables - convert Contraction to Binary
```
Parameters **expr** ([Funsor](#page-18-0)) – An arbitrary funsor expression.

Returns A lowered funsor expression.

Return type *[Funsor](#page-18-0)*

**trace\_function**(*fn*, *kwargs: dict*, *\**, *allow\_constants=False*)

Traces function to an *[OpProgram](#page-72-0)* that runs on backend values.

Example:

```
# Create a function involving ops.
def fn(a, b, x):
   return ops.add(ops.matmul(a, x), b)
# Evaluate via Funsor substitution.
data = dict(a=randn(3, 3), b=randn(3), x=randn(3))
expected = fn(\star * data)# Alternatively evaluate via a program.
program = trace_function(expr, data)
actual = program(\star * data)assert (acutal == expected).all()
```
Parameters  $expr(Funson) - A funson expression to evaluate.$ 

Returns An op program.

Return type *[OpProgram](#page-72-0)*

```
class OpProgram(constants, inputs, operations)
```
Bases: [object](https://docs.python.org/3/library/functions.html#object)

Backend program for evaluating a symbolic funsor expression.

Programs depend on the funsor library only via funsor.ops and op registrations; program evaluation does not involve funsor interpretation or rewriting. Programs can be pickled and unpickled.

#### **Parameters**

- **expr** (*iterable*) A list of built-in constants (leaves).
- **inputs** (*iterable*) A list of string names of program inputs (leaves).
- **operations** (*iterable*) A list of program operations defining non-leaf nodes in the program dag. Each operations is a tuple (op, arg\_ids) where op is a funsor op and arg\_ids is a tuple of positions of values, starting from zero and counting: constants, inputs, and operation outputs.

#### **as\_code**(*name='program'*)

Returns Python code text defining a straight-line function equivalent to this program.

**Parameters name** ([str](https://docs.python.org/3/library/stdtypes.html#str)) – Optional name for the function, defaults to "program".

Returns A string defining a python function equivalent to this program.

Return type [str](https://docs.python.org/3/library/stdtypes.html#str)

## Named tensor notation with funsors (Part 1)

#### **18.1 Introduction**

Mathematical notation with *named axes* introduced in [Named Tensor Notation \(Chiang, Rush, Barak 2021\)](https://namedtensor.github.io/) improves the readability of mathematical formulas involving multidimensional arrays. This includes tensor operations such as elementwise operations, reductions, contractions, renaming, indexing, and broadcasting. In this tutorial we translate examples from [Named Tensor Notation](https://namedtensor.github.io/) into [funsors](https://arxiv.org/abs/1910.10775) to demonstrate the implementation of these operations in funsor library and familiarize readers with funsor syntax. Part 1 covers examples from [2 Informal Overview,](https://namedtensor.github.io/#sec:overview) [3.4.2 Advanced](https://namedtensor.github.io/#sec:examples) [Indexing,](https://namedtensor.github.io/#sec:examples) and [5 Formal Definitions.](https://namedtensor.github.io/#sec:definitions)

First, let's import some dependencies.

```
[ ]: !pip install funsor[torch]@git+https://github.com/pyro-ppl/funsor
```
[1]: from torch import tensor

```
import funsor
import funsor.ops as ops
from funsor import Number, Tensor, Variable
from funsor.domains import Bint
funsor.set_backend("torch")
```
#### **18.2 Named Tensors**

Each tensor axis is given a name:

 $A \in \mathbb{R}^{\mathsf{height}[3] \times \mathsf{width}[3]} = \mathbb{R}^{\mathsf{width}[3] \times \mathsf{height}[3]}$ 

 $A =$  height width  $\lceil$  $\overline{\phantom{a}}$ 3 1 4 1 5 9 2 6 5 ⎤  $\vert$  = width height  $\lceil$  $\overline{\phantom{a}}$ 3 1 2 1 5 6 4 9 5 ⎤  $\vert \cdot$   $[2]$ :  $A = Tensor(tensor([3, 1, 4], [1, 5, 9], [2, 6, 5]]))$ ["height", "width"]

Access elements of  $A$  using named indices:

 $A_{\text{height}(1), \text{width}(3)} = A_{\text{width}(3), \text{height}(1)} = 4$ 

```
[3]: # A(height=0, width=2) =
    A(width=2, height=0)
```

```
[3]: Tensor(tensor(4))
```
Partial indexing:

```
A_{\sf height(1)} = \begin{bmatrix} 3 & 1 & 4 \end{bmatrix} A_{\sf width(3)} = \begin{bmatrix} 4 & 9 & 5 \end{bmatrix}.
                              width
                                                                                   height
```

```
[4]: A(height=0)
```

```
[4]: Tensor(tensor([3, 1, 4]), {'width': Bint[3]})
```
[5]: A(width=2)

 $[5]$ : Tensor(tensor( $[4, 9, 5]$ ), {'height': Bint $[3]$ })

#### **18.3 Named tensor operations**

#### **18.3.1 Elementwise operations and broadcasting**

Elementwise operations:

$$
\frac{1}{1+\exp(-A)}=\text{height}\begin{bmatrix} \frac{1}{1+\exp(-3)} & \frac{1}{1+\exp(-1)} & \frac{1}{1+\exp(-4)} \\ \frac{1}{1+\exp(-1)} & \frac{1}{1+\exp(-5)} & \frac{1}{1+\exp(-9)} \\ \frac{1}{1+\exp(-2)} & \frac{1}{1+\exp(-6)} & \frac{1}{1+\exp(-5)} \end{bmatrix}.
$$

```
[6]: # A.sigmoid() =
    # ops.sigmoid(A) =
    # 1 / (1 + opsexp(-A)) =1 / (1 + (-A) .exp())[6]: Tensor(tensor([[0.9526, 0.7311, 0.9820],
                    [0.7311, 0.9933, 0.9999],
                   [0.8808, 0.9975, 0.9933]]), {'height': Bint[3], 'width': Bint[3]})
```
Tensors with different shapes are automatically broadcasted against each other before an operation is applied. Let

$$
x \in \mathbb{R}^{\mathsf{height}[3]} \qquad y \in \mathbb{R}^{\mathsf{width}[3]}
$$

$$
x = \text{height}\begin{bmatrix} 2 \\ 7 \\ 1 \end{bmatrix} \quad y = \begin{bmatrix} 1 & 4 & 1 \end{bmatrix}.
$$

```
[7]: x = Tensor(tensor([2, 7, 1]))["height"]
    y = Tensor(tensor([1, 4, 1]))[[width"]
```
Binary addition operation:

width  
\n
$$
A + x = \text{height}\begin{bmatrix} 3+2 & 1+2 & 4+2 \\ 1+7 & 5+7 & 9+7 \\ 2+1 & 6+1 & 5+1 \end{bmatrix}
$$
\n
$$
A + y = \text{height}\begin{bmatrix} 3+1 & 1+4 & 4+1 \\ 1+1 & 5+4 & 9+1 \\ 2+1 & 6+4 & 5+1 \end{bmatrix}.
$$

```
[8]: # ops.add(A, x) =
    A + x
[8]: Tensor(tensor([5, 3, 6],
                  [ 8, 12, 16],
                   [ 3, 7, 6]]), {'height': Bint[3], 'width': Bint[3]})
```

```
[9]: # ops.add(A, y) =
    A + y
```

```
[9]: Tensor(tensor([1 4, 5, 5],
                         \begin{bmatrix} 2, & 9, & 10 \end{bmatrix},
                         [ 3, 10, 6]]), {'height': Bint[3], 'width': Bint[3]})
```
Binary multiplication operation:

 $A \odot x =$  height width  $\lceil$  $\perp$  $3 \cdot 2 \quad 1 \cdot 2 \quad 4 \cdot 2$  $1 \cdot 7$   $5 \cdot 7$   $9 \cdot 7$  $2 \cdot 1 \quad 6 \cdot 1 \quad 5 \cdot 1$ ⎤  $\overline{a}$ 

```
[10]: # ops.mul(A, x) =
     A * x
[10]: Tensor(tensor([ 6, 2, 8],
                    [ 7, 35, 63],
                    [ 2, 6, 5]]), {'height': Bint[3], 'width': Bint[3]})
```
Binary maximum operation:

 $\max(A, y) = \text{height}\left[\max(1, 1) \max(5, 4) \max(9, 1)\right].$ width  $\lceil \max(3,1) \max(1,4) \max(4,1) \rceil$  $\left|\max(2, 1) \max(6, 4) \max(5, 1)\right|$ 

 $[11]:$  ops.max(A, y)

```
[11]: Tensor(tensor([3, 4, 4],
                     [1, 5, 9],
                     [2, 6, 5]]), {'height': Bint[3], 'width': Bint[3]})
```
#### **18.3.2 Reductions**

Named axes can be reduced over by calling the . reduce method and specifying the [reduction operator](https://en.wikipedia.org/wiki/Reduction_Operator) and names of reduced axes. Note that reduction is defined only for operators that are associative and commutative.

$$
\sum_{\text{height}} A = \sum_{i} A_{\text{height}(i)} = \begin{bmatrix} 3+1+2 & 1+5+6 & 4+9+5 \end{bmatrix}.
$$

[12]: A.reduce(ops.add, "height") [12]: Tensor(tensor([ 6, 12, 18]), {'width': Bint[3]})

$$
\sum_{\text{width}} A = \sum_{j} A_{\text{width}(j)} = [3+1+4 \quad 1+5+9 \quad 2+6+5].
$$

- [13]: A.reduce(ops.add, "width")
- [13]: Tensor(tensor( $[ 8, 15, 13]$ ), {'height': Bint $[3]$ })

Reduction over multiple axes:

$$
\sum_{\substack{\text{height} \\ \text{width}}} A = \sum_i \sum_j A_{\text{height}(i), \text{width}(j)} = 3 + 1 + 4 + 1 + 5 + 9 + 2 + 6 + 5.
$$

[14]: A.reduce(ops.add, {"height", "width"})

```
[14]: Tensor(tensor(36))
```
Multiplication reduction:

$$
\prod_{\text{height}} A = \prod_i A_{\text{height}(i)} = [3 \cdot 1 \cdot 2 \quad 1 \cdot 5 \cdot 6 \quad 4 \cdot 9 \cdot 5].
$$

[15]: A.reduce(ops.mul, "height")

```
[15]: Tensor(tensor([ 6, 30, 180]), {'width': Bint[3]})
```
Max reduction:

$$
\max_{\text{height}} A = \max\{A_{\text{height}(i)} \mid 1 \le i \le n\} = \left[\max(3, 1, 2) \quad \max(1, 5, 6) \quad \max(4, 9, 5)\right].
$$

[16]: A.reduce(ops.max, "height")

```
[16]: Tensor(tensor([3, 6, 9]), {'width': Bint[3]})
```
width

#### **18.3.3 Contraction**

Contraction operation can be written as elementwise multiplication followed by summation over an axis:

$$
A \underset{\text{width}}{\odot} y = \sum_{j} A_{\text{width}(j)} y_{\text{width}(j)} = \text{height} \begin{bmatrix} 3 \cdot 1 + 1 \cdot 4 + 4 \cdot 1 \\ 1 \cdot 1 + 5 \cdot 4 + 9 \cdot 1 \\ 2 \cdot 1 + 6 \cdot 4 + 5 \cdot 1 \end{bmatrix}.
$$

 $[17]$ :  $(A * y)$ . reduce (ops.add, "width") [17]: Tensor(tensor([11, 30, 31]), {'height': Bint[3]})

Some other operations from linear algebra:

$$
x \underset{\text{height}}{\odot} x = \sum_i x_{\text{height}(i)} \ x_{\text{height}(i)} \qquad \text{inner product}
$$

```
[18]: (x * x). reduce (ops. add, "height")
[18]: Tensor(tensor(54))
```
 $[x \odot y]_{\text{height}(i),\text{width}(j)} = x_{\text{height}(i)} y_{\text{width}(j)}$  outer product

```
[19]: x * y
[19]: Tensor(tensor([[ 2, 8, 2],
                    [ 7, 28, 7],
                    [ 1, 4, 1]]), {'height': Bint[3], 'width': Bint[3]})
```

$$
A \underset{\text{width}}{\odot} y = \sum_{i} A_{\text{width}(i)} y_{\text{width}(i)} \quad \text{matrix-vector product}
$$

 $[20]$ :  $(A * y)$ . reduce (ops. add, "width")  $[20]$ : Tensor(tensor( $[11, 30, 31]$ ), {'height': Bint $[3]$ })

$$
x \underset{\text{height}}{\odot} A = \sum_i x_{\text{height}(i)} \ A_{\text{height}(i)} \qquad \text{vector-matrix product}
$$

 $[21]: |$   $(x * A)$ . reduce (ops. add, "height")  $[21]:$  Tensor(tensor( $[15, 43, 76]$ ), {'width': Bint $[3]$ })

$$
A \underset{\text{width}}{\odot} B = \sum_{i} A_{\text{width}(i)} \odot B_{\text{width}(i)} \qquad \text{matrix-matrix product } (B \in \mathbb{R}^{\text{width} \times \text{width}2})
$$

```
[22]: B = Tensor(tensor([[3, 2, 5], [5, 4, 0], [8, 3, 6]]),
     )["width", "width2"]
     (A * B).reduce(ops.add, "width")
[22]: Tensor(tensor([1 46, 22, 39],
                    [100, 49, 59],
                    [ 76, 43, 40]]), {'height': Bint[3], 'width2': Bint[3]})
```
Contraction can be generalized to other binary and reduction operations:

 $\max_{\text{width}} (A + y) = \text{height}$  $\lceil$  $\vert$  $\max(3 + 1, 1 + 4, 4 + 1)$  $\max(1+1, 5+4, 9+1)$  $\max(2+1, 6+4, 5+1)$ ⎤  $\vert \cdot$ 

```
[23]: (A + y). reduce (ops. max, "width")
[23]: Tensor(tensor([ 5, 10, 10]), {'height': Bint[3]})
```
#### **18.3.4 Renaming and reshaping**

Renaming funsors is simple:

```
A_{\sf height \rightarrow height2} = {\sf height2}width
                                        \lceil\overline{a}3 1 4
                                           1 5 9
                                           2 6 5
                                                         ⎤
                                                         \vert \cdot
```

```
[24]: # A(height=Variable("height2", Bint[3]))
     A(height="height2")
[24]: Tensor(tensor([3, 1, 4],
                     [1, 5, 9],[2, 6, 5]]), {'height2': Bint[3], 'width': Bint[3]})
```
 $A_{\text{(height, width)} \rightarrow \text{layer}} = \begin{bmatrix} 3 & 1 & 4 & 1 & 5 & 9 & 2 & 6 & 5 \end{bmatrix}$ layer

```
[25]: layer = Variable("layer", Bint[9])
     A_layer = A(height=layer // Number(3, 4), width=layer % Number(3, 4))
     A_layer
[25]: Tensor(tensor([3, 1, 4, 1, 5, 9, 2, 6, 5]), {'layer': Bint[9]})
```

```
A_{\mathsf{layer}\rightarrow(\mathsf{height},\mathsf{width})} = \mathsf{height}width
                                                            \lceil\overline{\phantom{a}}3 1 4
                                                               1 5 9
                                                               2 6 5
                                                                                 ⎤
                                                                                 \vert \cdot
```

```
[26]: height = Variable("height", Bint[3])
     width = Variable("width", Bint[3])
     A_layer(layer=height * Number(3, 4) + width * Number(3, 4))
[26]: Tensor(tensor([3, 1, 4],
                     [1, 5, 9],[2, 6, 5]]), {'height': Bint[3], 'width': Bint[3]})
```
## **18.4 Advanced indexing**

All of advanced indexing can be achieved through name substitutions in funsors.

```
index: \mathbb{R}^{\mathsf{ax}[n]} \times [n] \to \mathbb{R}ax
        index(A, i) = A_{\mathsf{ax}(i)}.
           ax
       E \in \mathbb{R}^{\mathsf{vocola5}[n]\times\mathsf{emb}}i \in [n]I \in [n]<sup>seq</sup>
       P \in \mathbb{R}^{\mathsf{seq} \times \mathsf{vocab}[n]}
```
Partial indexing index $(E, i)$ : vocab

```
[27]: E = Tensor(tensor([[2, 1, 5], [3, 4, 2], [1, 3, 7], [1, 4, 3], [5, 9, 2]]),
     )["vocab", "emb"]
     E(vocab=2)
```

```
[27]: Tensor(tensor([1, 3, 7]), {'emb': Bint[3]})
```
Integer array indexing index $(E, I)$ : vocab

```
[28]: I = Tensor(tensor([3, 2, 4, 0]), dtype=5)["seq"]
```
E(vocab=I)

 $[28]$ : Tensor(tensor( $[1, 4, 3]$ ,  $[1, 3, 7]$ , [5, 9, 2],  $[2, 1, 5]]$ ,  $\{ 'seq' : \text{Bint}[4], 'emb' : \text{Bint}[3] \} )$ 

```
Gather operation index(P, I):
                 vocab
```
 $[29]$ :  $P = Tensor($ tensor([[6, 2, 4, 2], [8, 2, 1, 3], [5, 5, 7, 0], [1, 3, 8, 2], [5, 9, 2, 3]]), )["vocab", "seq"] P(vocab=I)  $[29]:$  Tensor(tensor( $[1, 5, 2, 2]$ ), {'seq': Bint $[4]$ })

Indexing with two integer arrays:

$$
|\mathsf{seq}| = m
$$
\n
$$
I_1 = [m]^{\text{subseq}}
$$
\n
$$
I_2 = [n]^{\text{subseq}}
$$
\n
$$
S = \text{index}(\text{index}(P, I_1), I_2) \in \mathbb{R}^{\text{subseq}}
$$
\n
$$
S_{\text{subseq}(i)} = P_{\text{seq}(I_{\text{subseq}(i)}), \text{vocab}(I_{\text{subseq}(i)})}.
$$

```
[30]: I1 = Tensor(tensor([1, 2, 0]), dtype=4)["subseq"]
     I2 = Tensor(tensor([3, 0, 4]), dtype=5)["subseq"]
     P(seq=I1, vocab=I2)
[30]: Tensor(tensor([3, 4, 5]), {'subseq': Bint[3]})
```
## Example: Adam optimizer

```
import argparse
import torch
import funsor
import funsor.ops as ops
from funsor.adam import Adam
from funsor.domains import Real, Reals
from funsor.tensor import Tensor
from funsor.terms import Variable
def main(args):
   funsor.set_backend("torch")
    # Problem definition.
   N = 100P = 10data = Tensor(torch.randn(N, P))["n"]true\_weight = Tensor(torch.random(P))true_bias = Tensor(torch.randn(()))
   truth = true_bias + true_weight @ data
    # Model.
   weight = Variable("weight", Reals[P])
   bias = Variable("bias", Real)
   pred = bias + weight @ data
   loss = (pred - truth).abs() .reduce(ops.add, "n")# Inference.
   with Adam(args.num_steps, lr=args.learning_rate, log_every=args.log_every) as
˓→optim:
        loss.reduce(ops.min, {"weight", "bias"})
```

```
print(f"True bias\n{true_bias}")
   print("Learned bias\n{}".format(optim.param("bias")))
   print(f"True weight\n{true_weight}")
   print("Learned weight\n{}".format(optim.param("weight")))
if __name__ == "__main__":
   parser = argparse.ArgumentParser(
       description="Linear regression example using Adam interpretation"
   \rightarrowparser.add_argument("-P", "--num-features", type=int, default=10)
    parser.add_argument("-N", "--num-data", type=int, default=100)
    parser.add_argument("-n", "--num-steps", type=int, default=201)
   parser.add_argument("-lr", "--learning-rate", type=float, default=0.05)
   parser.add_argument("--log-every", type=int, default=20)
   args = parser.parse_args()
   main(args)
```
#### Example: Discrete HMM

```
import argparse
from collections import OrderedDict
import torch
import funsor
import funsor.ops as ops
import funsor.torch.distributions as dist
from funsor.interpreter import reinterpret
from funsor.optimizer import apply_optimizer
def main(args):
    funsor.set_backend("torch")
    # Declare parameters.
    trans_probs = torch.tensor([[0.2, 0.8], [0.7, 0.3]], requires_grad=True)
    emit_probs = torch.tensor([[0.4, 0.6], [0.1, 0.9]], requires_grad=True)
   params = [trans_probs, emit_probs]
    # A discrete HMM model.
   def model(data):
        log_prob = funsor.to_funsor(0.0)
        trans = dist.Categorical(
           probs=funsor.Tensor(
                trans_probs,
                inputs=OrderedDict([("prev", funsor.Bint[args.hidden_dim])]),
            )
        )
        emit = dist.Categorical(
            probs=funsor.Tensor(
                emit_probs,
```

```
inputs=OrderedDict([("latent", funsor.Bint[args.hidden_dim])]),
            )
        \lambdax_curr = funsor.Number(0, args.hidden_dim)for t, y in enumerate(data):
            x_prev = x_curr
            # A delayed sample statement.
            x\_curr = funsor.Variable("x_{/}/".format(t), funsor.Bint[args.hidden\_dim])log_prob += trans(prev=x_prev, value=x_curr)
            if not args.lazy and isinstance(x_prev, funsor.Variable):
                log_prob = log_prob.reduce(ops.logaddexp, x_prev.name)
            log_prob += emit(latent=x_curr, value=funsor.Tensor(y, dtype=2))
        log_prob = log_prob.reduce(ops.logaddexp)
        return log_prob
    # Train model parameters.
    data = torch.ones(args.time_steps, dtype=torch.long)
    optim = torch.optim.Adam(params, lr=args.learning_rate)
    for step in range(args.train_steps):
        optim.zero_grad()
        if args.lazy:
            with funsor.interpretations.lazy:
                log prob = apply optimizer(model(data))
            log_prob = reinterpret(log_prob)
        else:
            log\_prob = model(data)assert not log_prob.inputs, "free variables remain"
        loss = -log\_prob.dataloss.backward()
        optim.step()
if {\sf __name__} == "__main__":parser = argparse.ArgumentParser(description="Kalman filter example")
   parser.add_argument("-t", "--time-steps", default=10, type=int)
   parser.add argument("-n", "--train-steps", default=101, type=int)
   parser.add_argument("-lr", "--learning-rate", default=0.05, type=float)
   parser.add_argument("-d", "--hidden-dim", default=2, type=int)
   parser.add_argument("--lazy", action="store_true")
   parser.add_argument("--filter", action="store_true")
    parser.add_argument("--xfail-if-not-implemented", action="store_true")
   args = parser.parse_args()
    if args.xfail_if_not_implemented:
        try:
            main(args)
        except NotImplementedError:
           print("XFAIL")
    else:
       main(args)
```
## Example: Switching Linear Dynamical System EEG

We use a switching linear dynamical system [1] to model a EEG time series dataset. For inference we use a momentmatching approximation enabled by *funsor.interpretations.moment\_matching*.

References

[1] Anderson, B., and J. Moore. "Optimal filtering. Prentice-Hall, Englewood Cliffs." New Jersey (1979).

```
import argparse
import time
from collections import OrderedDict
from os.path import exists
from urllib.request import urlopen
import numpy as np
import pyro
import torch
import torch.nn as nn
import funsor
import funsor.ops as ops
import funsor.torch.distributions as dist
from funsor.pyro.convert import (
   funsor_to_cat_and_mvn,
   funsor_to_mvn,
   matrix_and_mvn_to_funsor,
   mvn_to_funsor,
)
# download dataset from UCI archive
def download_data():
   if not exists("eeg.dat"):
       url = "http://archive.ics.uci.edu/ml/machine-learning-databases/00264/EEG
˓→%20Eye%20State.arff"
       with open("eeg.dat", "wb") as f:
```

```
f.write(urlopen(url).read())
class SLDS(nn.Module):
   def __init__(
        self,
        num_components, # the number of switching states K
        hidden_dim, # the dimension of the continuous latent space
        obs_dim, # the dimension of the continuous outputs
       fine_transition_matrix=True, # controls whether the transition matrix
˓→depends on s_t
       fine_transition_noise=False, # controls whether the transition noise depends
\leftrightarrowon s t
       fine_observation_matrix=False, # controls whether the observation matrix,
˓→depends on s_t
       fine_observation_noise=False, # controls whether the observation noise
˓→depends on s_t
       moment_matching_lag=1,
    ): # controls the expense of the moment matching approximation
        self.num_components = num_components
        self.hidden_dim = hidden_dim
        self.obs_dim = obs_dim
        self.moment_matching_lag = moment_matching_lag
        self.fine_transition_noise = fine_transition_noise
        self.fine_observation_matrix = fine_observation_matrix
        self.fine_observation_noise = fine_observation_noise
        self.fine transition matrix = fine transition matrix
        assert moment_matching_lag > 0
        assert (
           fine_transition_noise
            or fine_observation_matrix
            or fine_observation_noise
           or fine_transition_matrix
        ), (
            "The continuous dynamics need to be coupled to the discrete dynamics in
˓→at least one way [use at "
           + "least one of the arguments --ftn --ftm --fon --fom]"
        )
        super(SLDS, self). __init__()
        # initialize the various parameters of the model
        self.transition_logits = nn.Parameter(
            0.1 * torch.randn(num_components, num_components)
        )
        if fine_transition_matrix:
            transition_matrix = torch.eye(hidden_dim) + 0.05 \times torch.randn(
                num_components, hidden_dim, hidden_dim
            )
        else:
            transition_matrix = torch.eye(hidden_dim) + 0.05 \times torch.randn(
                hidden_dim, hidden_dim
            )
        self.transition_matrix = nn.Parameter(transition_matrix)
        if fine_transition_noise:
```

```
self.log_transition_noise = nn.Parameter(
                0.1 * torch.randn(num_components, hidden_dim)
            )
       else:
            self.log_transition_noise = nn.Parameter(0.1 \times torch.randn(hidden_dim))
       if fine_observation_matrix:
            self.observation_matrix = nn.Parameter(
                0.3 * torch.randn(num_components, hidden_dim, obs_dim)
            )
       else:
            self.observation_matrix = nn.Parameter(
                0.3 * torch.randn(hidden_dim, obs_dim)
            \lambdaif fine_observation_noise:
            self.log obs noise = nn.Parameter(
                0.1 * torch.randn(num_components, obs_dim)
            )
       else:
            self.log\_obs\_noise = nn.Parameter(0.1 * torch.random(obs\_dim))# define the prior distribution p(X_0) over the continuous latent at the
\rightarrowinitial time step t=0
       x_init_mvn = pyro.distributions.MultivariateNormal(
            torch.zeros(self.hidden_dim), torch.eye(self.hidden_dim)
       )
       self.x_init_mvn = mvn_to_funsor(
           x_init_mvn,
           real inputs=OrderedDict([["x 0", funsor.Reals[self.hidden dim])]),
       )
    # we construct the various funsors used to compute the marginal log probability,
˓→and other model quantities.
    # these funsors depend on the various model parameters.
   def get_tensors_and_dists(self):
        # normalize the transition probabilities
       trans_logits = self.transition_logits - self.transition_logits.logsumexp(
           dim=-1, keepdim=True
       )
       trans_probs = funsor.Tensor(
            trans_logits, OrderedDict([("s", funsor.Bint[self.num_components])])
       )
       trans_mvn = pyro.distributions.MultivariateNormal(
            torch.zeros(self.hidden_dim), self.log_transition_noise.exp().diag_embed()
       )
       obs_mvn = pyro.distributions.MultivariateNormal(
            torch.zeros(self.obs_dim), self.log_obs_noise.exp().diag_embed()
       )
       event_dims = (
            ("s",) if self.fine_transition_matrix or self.fine_transition_noise else
\leftrightarrow ()
       )
       x trans dist = matrix and mvn to funsor(
           self.transition_matrix, trans_mvn, event_dims, "x", "y"
       )
       event_dims = (
```

```
(\mathbf{''}\mathbf{s}\mathbf{''}, )if self.fine_observation_matrix or self.fine_observation_noise
            else ()
        \lambday_dist = matrix_and_mvn_to_funsor(
            self.observation_matrix, obs_mvn, event_dims, "x", "y"
       )
       return trans_logits, trans_probs, trans_mvn, obs_mvn, x_trans_dist, y_dist
   # compute the marginal log probability of the observed data using a moment-
˓→matching approximation
   @funsor.interpretations.moment_matching
   def log_prob(self, data):
        \left(trans_logits,
           trans_probs,
            trans_mvn,
            obs_mvn,
           x_trans_dist,
           y_dist,
       ) = self.get_tensors_and_dists()
       log\_prob = funsor.Wumber(0.0)s\_vars = \{-1: funsor.Fensor(torch.tensor(0), dtype=self.num\_components)\}x_vars = \{\}for t, y in enumerate(data):
            # construct free variables for s_t and x_t
            s\_vars[t] = funsor.Variable(f"s_(t)", funsor.Bint[self.num_components])
            x\_vars[t] = funsor.Variable(f''x_{t}/t), funsor.Reals[self.hidden_dim])
            # incorporate the discrete switching dynamics
            log_prob += dist.Categorical(trans_probs(s=s_vars[t - 1]), value=s_
˓→vars[t])
            # incorporate the prior term p(x_t | x_{t-1})if t = 0:
                log\_prob += self.x\_init\_mvn(value=x\_vars[t])else:
                log_prob += x_ttrans_dist(s=s_vars[t], x=x_vvars[t - 1], y=x_vvars[t])
            # do a moment-matching reduction. at this point log_prob depends on.
˓→(moment_matching_lag + 1)-many
            # pairs of free variables.
            if t > self. moment_matching_lag - 1:
                log_prob = log_prob.reduce(
                    ops.logaddexp,
                     {
                        s_vars[t - self.moment_matching_lag],
                        x_{vars[t - self.moment\_matching\_lag],},
                )
            # incorporate the observation p(y_t t | x_t, s_t)log\_prob += y\_dist (s=s_vars[t], x=x_vars[t], y=y)
```

```
T = data.shape[0]# reduce any remaining free variables
       for t in range(self.moment_matching_lag):
            log_prob = log_prob.reduce(
                ops.logaddexp,
                {
                    s_vars[T - self.moment_matching_lag + t],
                    x\_{vars}[T - self.moment\_matching\_lag + t],},
            \lambda# assert that we've reduced all the free variables in log_prob
       assert not log_prob.inputs, "unexpected free variables remain"
        # return the PyTorch tensor behind log_prob (which we can directly.
˓→differentiate)
       return log_prob.data
    # do filtering, prediction, and smoothing using a moment-matching approximation.
    # here we implicitly use a moment matching lag of L = 1. the general logic follows
    # the logic in the log_prob method.
   @torch.no_grad()
   @funsor.interpretations.moment_matching
   def filter_and_predict(self, data, smoothing=False):
        (
           trans_logits,
           trans probs,
           trans_mvn,
           obs_mvn,
           x_trans_dist,
           y_dist,
        ) = self.get_tensors_and_dists()
       log\_prob = funsort.Wumber(0.0)s\_vars = \{-1: funsor.Fensor(torch.tensor(0), dtype=self.num\_components)\}x_vars = {-1: None}
       predictive_x_dists, predictive_y_dists, filtering_dists = [, [, []
       test LLs = []for t, y in enumerate(data):
            s\_vars[t] = funsor.Variable(f"s_{f}(t)", funsor.Bint[self.num_components])
            x\_vars[t] = funsor.Variable(f''x_{t}/t), funsor.Reals[self.hidden_dim])
            log_prob += dist.Categorical(trans_probs(s=s_vars[t - 1]), value=s_
˓→vars[t])
            if t == 0:
                log_prob += self.x_init_mvn(value=x_vars[t])
            else:
                log_prob += x_ttrans_dist(s=s_vars[t], x=x_tvars[t - 1], y=x_tvars[t])
            if t > 0:log_prob = log_prob.reduce(
                    ops.logaddexp, \{s\_vars[t - 1], x\_vars[t - 1]\}
```
)

```
# do 1-step prediction and compute test LL
           if t > 0:
               predictive_x_dists.append(log_prob)
               _log_prob = log_prob - log_prob.reduce(ops.logaddexp)
               predictive_y\_dist = y\_dist(s=s\_vars[t], x=x\_vars[t]) + \_log\_probtest_LLs.append(
                   predictive_y_dist(y=y).reduce(ops.logaddexp).data.item()
               \lambdapredictive_y_dist = predictive_y_dist.reduce(
                   ops.logaddexp, {f"x_{t}", f"s_{t}"}
               )
               predictive_y_dists.append(funsor_to_mvn(predictive_y_dist, 0, ()))
           log_prob += y_dist(s=s_vars[t], x=x_vars[t], y=y)
           # save filtering dists for forward-backward smoothing
           if smoothing:
               filtering_dists.append(log_prob)
       # do the backward recursion using previously computed ingredients
       if smoothing:
           # seed the backward recursion with the filtering distribution at t=Tsmoothing_dists = [filtering_dists[-1]]
          T = data.size(0)s vars = {
              t: funsor.Variable(f"s_{t}", funsor.Bint[self.num_components])
               for t in range(T)
           }
           x_vars = \{t: funsor.Variable(f"x_{t}", funsor.Reals[self.hidden_dim])
               for t in range(T)
           }
           # do the backward recursion.
           # let p[t/t-1] be the predictive distribution at time step t.
           # let p[t|t] be the filtering distribution at time step t.
           # let f[t] denote the prior (transition) density at time step t.
           # then the smoothing distribution p[t|T] at time step t is
           # given by the following recursion.
           # p[t-1|T] = p[t-1|t-1] \langle p[t|T] f[t] \rangle p[t|t-1]# where <...> denotes integration of the latent variables at time step t.
           for t in reversed(range(T - 1)):
               integral = smoothing\_dists[-1] - predictive_x\_dists[t]integral += dist.Categorical(
                   trans_probs(s=s_vars[t]), value=s_vars[t + 1]
               )
               integral += x_ttrans_dist(s=s_vars[t], x=x_vars[t], y=x_vvars[t + 1])
               integral = integral.read(ops.logaddexp, \{s\_vars[t + 1], x\_vars[t + 1]\})
               smoothing dists.append(filtering dists[t] + integral)
       # compute predictive test MSE and predictive variances
       predictive_means = torch.stack([d.mean for d in predictive_y_dists]) # T-1
\rightarrowydim (continues on next page)
```

```
(continued from previous page)
```

```
predictive_vars = torch.stack(
            [d.covariance_matrix.diagonal(dim1=-1, dim2=-2) for d in predictive_y_
˓→dists]
        )
        predictive_mse = (predictive_means - data[1:, :]).pow(2.0).mean(-1)
        if smoothing:
            # compute smoothed mean function
            smoothing_dists = [
                funsor_to_cat_and_mvn(d, 0, (f"s_{t});))
                for t, d in enumerate(reversed(smoothing_dists))
            ]
            means = torch.stack([d[1].mean for d in smoothing_dists]) # T 2 xdim
            means = torch.matmul(means.unsqueeze(-2), self.observation_matrix).
˓→squeeze(
                -2) # T 2 ydim
            probs = torch.stack([d[0].logits for d in smoothing_dists]).exp()
            probs = probs / probs.sum(-1), keepdim=True) # T 2
            smoothing_means = (probs.unsqueeze(-1) * means).sum(-2) # T ydim
            smoothing_probs = probs [:, 1]
            return (
                predictive_mse,
                torch.tensor(np.array(test_LLs)),
                predictive means,
                predictive_vars,
                smoothing_means,
                smoothing_probs,
            )
        else:
            return predictive_mse, torch.tensor(np.array(test_LLs))
def main(args):
   funsor.set_backend("torch")
    # download and pre-process EEG data if not in test mode
    if not args.test:
        download_data()
        N_val, N_test = 149, 200
        data = np.loadtxt("eeg.dat", delimiter=",", skiprows=19)
        print(f"[raw data shape] {data.shape}")
        data = data[::20, :]print(f"[data shape after thinning] {data.shape}")
        eye_state = (int(d) for d in data[:, -1].tolist())data = torch.tensor(data[:, :-1]).float()
    # in test mode (for continuous integration on github) so create fake data
    else:
        data = torch.randn(10, 3)
        N_val, N_test = 2, 2
   T, obs_dim = data.shape
   N_{\text{train}} = T - N_{\text{test}} - N_{\text{val}}
```

```
np.random.seed(0)
rand_perm = np.random.permutation(N_val + N_test)
val_indices = rand_perm[0:N_val]
test_indices = rand_perm[N_val:]
data_mean = data[0:N_{\text{train}}, :].mean(0)
data -= data_mean
data_std = data[0:N_{\text{train}}, :].std(0)data /= data_std
print(f"Length of time series T: {T} Observation dimension: {obs_dim}")
print(f"N_train: {N_train} N_val: {N_val} N_test: {N_test}")
torch.manual_seed(args.seed)
# set up model
slds = SLDS(
    num_components=args.num_components,
    hidden_dim=args.hidden_dim,
    obs_dim=obs_dim,
    fine_observation_noise=args.fon,
    fine_transition_noise=args.ftn,
    fine_observation_matrix=args.fom,
    fine_transition_matrix=args.ftm,
    moment_matching_lag=args.moment_matching_lag,
)
# set up optimizer
adam = torch.optim.Adam(
    slds.parameters(),
    lr=args.learning_rate,
    betas=(args.beta1, 0.999),
    amsgrad=True,
)
scheduler = torch.optim.lr_scheduler.ExponentialLR(adam, gamma=args.gamma)
ts = [time.time()]report_frequency = 1
# training loop
for step in range(args.num_steps):
    n11 = -s1ds.log_prob(data[0:N_train, :]) / N_trainnll.backward()
    if step == 5:scheduler.base_lrs[0] *= 0.20
    adam.step()
    scheduler.step()
    adam.zero_grad()
    if step % report_frequency == 0 or step == args.num_steps - 1:
        step_dt = ts[-1] - ts[-2] if step > 0 else 0.0
        pred_mse, pred_LLs = slds.filter_and_predict(
            data[0 : N_train + N_val + N_test, :])
        val_mse = pred_mse[val_indices].mean().item()
```

```
test_mse = pred_mse[test_indices].mean().item()
            val_ll = pred_LLs[val_indices].mean().item()
            test_ll = pred_LLs[test_indices].mean().item()
            stats = "[step %03d] train_nll: %.5f val_mse: %.5f val_ll: %.5f test_mse:
˓→%.5f test_ll: %.5f\t(dt: %.2f)"
           print(
                stats % (step, nll.item(), val_mse, val_ll, test_mse, test_ll, step_
\rightarrowdt)
            \lambdats.append(time.time())
   # plot predictions and smoothed means
   if args.plot:
       assert not args.test
        (
           predicted_mse,
           LLs,
           pred_means,
           pred_vars,
           smooth_means,
           smooth_probs,
       ) = slds.filter_and_predict(data, smoothing=True)
       pred_means = pred_means.data.numpy()
       pred_stds = pred_vars.sqrt().data.numpy()
       smooth means = smooth means.data.numpy()
       smooth_probs = smooth_probs.data.numpy()
       import matplotlib
       matplotlib.use("Agg") # noqa: E402
       import matplotlib.pyplot as plt
       f, axes = plt.subplots(4, 1, figsize=(12, 8), sharex=True)
       T = data.size(0)N_valtest = N_val + N_test
       to_seconds = 117.0 / Tfor k, ax in enumerate(axes[:-1]):
           which = [0, 4, 10][k]ax.plot(to_seconds * np.arange(T), data[:, which], "ko", markersize=2)
            ax.plot(
                to_seconds * np.arange(N_train),
                smooth_means[:N_train, which],
                ls="solid",
                color="r",
            )
            ax.plot(
                to_seconds * (N_train + np.arange(N_valtest)),
                pred_means[-N_valtest:, which],
                ls="solid",
                color="b",
            \lambdaax.fill_between(
```

```
(continued from previous page)
```

```
to_seconds * (N_train + np.arange(N_valtest)),
                pred_means[-N_valtest:, which] - 1.645 * pred_stds[-N_valtest:, 
˓→which],
                pred\_means [-N_valtest:, which] + 1.645 * pred\_stats [-N_valtest:,
˓→which],
                color="lightblue",
            )
            ax.set_ylabel(f''$y_{which + 1}$", fontsize=20)
            ax.tick_params(axis="both", which="major", labelsize=14)
        axes[-1].plot(to_seconds * np.arange(T), eye_state, "k", ls="solid")
        axes[-1].plot(to_seconds * np.arange(T), smooth_probs, "r", ls="solid")
        axes[-1].set_xlabel("Time (s)", fontsize=20)
        axes[-1].set_ylabel("Eye state", fontsize=20)
        axes[-1].tick params(axis="both", which="major", labelsize=14)
       plt.tight_layout(pad=0.7)
       plt.savefig("eeg.pdf")
if __name__ == "__main__":
   parser = argparse.ArgumentParser(description="Switching linear dynamical system")
   parser.add_argument("-n", "--num-steps", default=3, type=int)
   parser.add_argument("-s", "--seed", default=15, type=int)
   parser.add_argument("-hd", "--hidden-dim", default=5, type=int)
   parser.add_argument("-k", "--num-components", default=2, type=int)
   parser.add_argument("-lr", "--learning-rate", default=0.5, type=float)
   parser.add_argument("-b1", "--beta1", default=0.75, type=float)
   parser.add_argument("-g", "--gamma", default=0.99, type=float)
   parser.add_argument("-mml", "--moment-matching-lag", default=1, type=int)
   parser.add_argument("--plot", action="store_true")
   parser.add_argument("--fon", action="store_true")
   parser.add_argument("--ftm", action="store_true")
   parser.add_argument("--fom", action="store_true")
   parser.add_argument("--ftn", action="store_true")
   parser.add_argument("--test", action="store_true")
   args = parser.parse_args()
   main(args)
```
## Example: Forward-Backward algorithm

```
import argparse
from collections import OrderedDict
from typing import Dict, List, Tuple
import funsor.ops as ops
from funsor import Funsor, Tensor
from funsor.adjoint import AdjointTape
from funsor.domains import Bint
from funsor.testing import assert_close, random_tensor
def forward_algorithm(
   factors: List[Funsor],
   step: Dict[str, str],
) -> Tuple[Funsor, List[Funsor]]:
   "''"Calculate log marginal probability using the forward algorithm:
    Z = p(y[0:T])Transition and emission probabilities are given by init and trans factors:
   init = p(y[0], x[0])trans[t] = p(y[t], x[t] | x[t-1])Forward probabilities are computed inductively:
   alpha[t] = p(y[0:t], x[t])alpha[0] = initalpha[t+1] = alpha[t] @ trans[t+1]
    "''"''"''"step = OrderedDict(sorted(step.items()))
   drop = tuple("_drop_{}".format(i) for i in range(len(step)))
   prev_to_drop = dict(zip(step.keys(), drop))
   curr_to_drop = dict(zip(step.values(), drop))
    reduce\_vars = frozenset(drop)
```

```
# base case
    alpha = factors[0]alphas = [alpha]
    # inductive steps
    for trans in factors[1:]:
        alpha = (alpha(\ast \star \text{curr\_to\_drop}) + \text{trans}(\ast \star \text{prev\_to\_drop})). reduce(
            ops.logaddexp, reduce_vars
        \lambdaalphas.append(alpha)
    else:
        Z = alpha(**curr_to_drop).reduce(ops.logaddexp, reduce_vars)
    return Z
def forward_backward_algorithm(
    factors: List[Funsor],
    step: Dict[str, str],
) -> List[Tensor]:
    "''"''"Calculate marginal probabilities:
    p(x[t], x[t-1] | Y)"''"step = OrderedDict(sorted(step.items()))
    drop = tuple("_drop_{}".format(i) for i in range(len(step)))
    prev_to_drop = dict(zip(step.keys(), drop))
   curr_to_drop = dict(zip(step.values(), drop))
   reduce_vars = frozenset(drop)
    # Base cases
    alpha = factors[0] # alpha[0] = p(y[0], x[0])beta = Tensor(
        ops.full_like(alpha.data, 0.0), alpha(x_curr="x_prev").inputs
    ) # beta[T] = 1# Backward algorithm
    # beta[t] = p(y[t+1:T] | x[t])# beta[t] = trans[t+1] \theta beta[t+1]
    betas = [beta]
    for trans in factors[:0:-1]:
        beta = (trans(\star \star curr_to_drop) + beta(\star \star prev_to_drop)). reduce(
            ops.logaddexp, reduce_vars
        )
        betas.append(beta)
    else:
        init = factors[0]Z = (init(*\text{curr_to_drop}) + beta(*\text{prev_to_drop})).reduce(ops.logaddexp, reduce_vars
        )
    betas.reverse()
    # Forward algorithm & Marginal computations
    marginal = alpha + betas[0](**{"x_prev": "x_curr"}) - Z # p(x[0] / Y)
    marginals = [marginal]
    # inductive steps
    for trans, beta in zip(factors[1:], betas[1:]):
        # alpha[t-1] * trans[t] = p(y[0:t], x[t-1], x[t])alpha_trans = alpha(**{"x_curr": "x_prev"}) + trans
```

```
# alpha[t] = p(y[0:t], x[t])alpha = alpha_trans.reduce(ops.logaddexp, "x_prev")
        # alpha[t-1] * trans[t] * beta[t] / Z = p(x[t-1], x[t] | Y)
       marginal = alpha_train + beta(**{ "x\_prev" : "x\_curr" } ) - Zmarginals.append(marginal)
   return marginals
def main(args):
    "''"Compute marginal probabilities p(x[t], x[t-1] | Y) for an HMM:
   x[0] \rightarrow ... \rightarrow x[t-1] \rightarrow x[t] \rightarrow ... \rightarrow x[T]| | | |
     v v v v
   y[0] y[t-1] y[t] y[T]Z = p(y[0:T])alpha[t] = p(y[0:t], x[t])beta[t] = p(y[t+1:T] | x[t])trans[t] = p(y[t], x[t] | x[t-1])p(x[t], x[t-1] | Y) = alpha[t-1] * beta[t] * trans[t] / Zd Z / d trans[t] = alpha[t-1] * beta[t]
    **References:**
    [1] Jason Eisner (2016)
        "Inside-Outside and Forward-Backward Algorithms Are Just Backprop
        (Tutorial Paper)"
       https://www.cs.jhu.edu/~jason/papers/eisner.spnlp16.pdf
    [2] Zhifei Li and Jason Eisner (2009)
        "First- and Second-Order Expectation Semirings
       with Applications to Minimum-Risk Training on Translation Forests"
       http://www.cs.jhu.edu/~zfli/pubs/semiring_translation_zhifei_emnlp09.pdf
    "''"''"# transition and emission probabilities
   init = random tensor(OrderedDict(([("x\_curr", Bint|args.hidden dim])|))
   factors = [init]for t in range(args.time_steps - 1):
       factors.append(
           random_tensor(
               OrderedDict(x_prev=Bint[args.hidden_dim], x_curr=Bint[args.hidden
\rightarrowdim])
           )
       )
    # Compute marginal probabilities using the forward-backward algorithm
   marginals = forward_backward_algorithm(factors, {"x_prev": "x_curr"})
    # Compute marginal probabilities using backpropagation
   with AdjointTape() as tape:
       Z = forward\_algorithm(factors, { "x\_prev" : "x\_curr" })result = tape.adjoint(ops.logaddexp, ops.add, Z, factors)
    adjoint_terms = list(result.values())
```

```
t = 0for expected, adj, trans in zip(marginals, adjoint_terms, factors):
        # adjoint returns dZ / dtrans = alpha[t-1] * beta[t]
        # marginal = alpha[t-1] * beta[t] * trans / Zactual = adj + trans - Zassert_close(expected, actual.align(tuple(expected.inputs)), rtol=1e-4)
        print("")
        print(f"Marginal term: p(x[\{t\}], x[\{t-1\}] + Y)")
        print("Forward-backward algorithm:\n", expected.data)
        print("Differentiating forward algorithm:\n", actual.data)
        t += 1
if name == " main ":
   parser = argparse.ArgumentParser(
        description="Forward-Backward Algorithm Is Just Backprop"
    \lambdaparser.add_argument("-t", "--time-steps", default=10, type=int)
   parser.add_argument("-d", "--hidden-dim", default=3, type=int)
   args = parser.parse_args()
   main(args)
```
## Example: Kalman Filter

```
import argparse
import torch
import funsor
import funsor.ops as ops
import funsor.torch.distributions as dist
from funsor.interpreter import reinterpret
from funsor.optimizer import apply_optimizer
def main(args):
   funsor.set_backend("torch")
    # Declare parameters.
   trans_noise = torch.tensor(0.1, requires_grad=True)
   emit_noise = torch.tensor(0.5, requires_grad=True)
   params = [trans_noise, emit_noise]
    # A Gaussian HMM model.
   def model(data):
       log_prob = funsor.to_funsor(0.0)
        x_curr = funsor.Fensor(torch.tensor(0.0))for t, y in enumerate(data):
           x_prev = x_curr
            # A delayed sample statement.
            x_curr = funsor.Variable('x_{f}'.format(t), funsor.Peal)log_prob += dist.Normal(1 + x_prev / 2.0, trans_noise, value=x_curr)
            # Optionally marginalize out the previous state.
            if t > 0 and not args.lazy:
                log_prob = log_prob.reduce(ops.logaddexp, x_prev.name)
```

```
# An observe statement.
            log_prob += dist.Normal(0.5 + 3 * x_curr, emit_noise, value=y)
        # Marginalize out all remaining delayed variables.
        log_prob = log_prob.reduce(ops.logaddexp)
        return log_prob
    # Train model parameters.
   torch.manual_seed(0)
   data = torch.randn(args.time_steps)
   optim = torch.optim.Adam(params, lr=args.learning_rate)
    for step in range(args.train_steps):
        optim.zero_grad()
        if args.lazy:
            with funsor.interpretations.lazy:
                log_prob = apply_optimizer(model(data))
            log_prob = reinterpret(log_prob)
        else:
            log\_prob = model(data)assert not log_prob.inputs, "free variables remain"
        loss = -log_prob.data
        loss.backward()
        optim.step()
        if args.verbose and step % 10 == 0:
            print("step \{} loss = \{}".format(step, loss.item()))
if __name__ == "__main__":
   parser = argparse.ArgumentParser(description="Kalman filter example")
   parser.add_argument("-t", "--time-steps", default=10, type=int)
   parser.add_argument("-n", "--train-steps", default=101, type=int)
    parser.add_argument("-lr", "--learning-rate", default=0.05, type=float)
   parser.add_argument("--lazy", action="store_true")
   parser.add_argument("--filter", action="store_true")
   parser.add_argument("-v", "--verbose", action="store_true")
   args = parser.parse_args()
   main(args)
```
## Example: Mini Pyro

```
import argparse
import torch
from pyroapi import distributions as dist
from pyroapi import infer, optim, pyro, pyro_backend
from torch.distributions import constraints
import funsor
from funsor.montecarlo import MonteCarlo
def main(args):
   funsor.set_backend("torch")
    # Define a basic model with a single Normal latent random variable `loc`
    # and a batch of Normally distributed observations.
   def model(data):
        loc = pyro.sample("loc", dist.Normal(0.0, 1.0))
       with pyro.plate("data", len(data), dim=-1):
           pyro.sample("obs", dist.Normal(loc, 1.0), obs=data)
    # Define a guide (i.e. variational distribution) with a Normal
    # distribution over the latent random variable `loc`.
   def guide(data):
       guide_loc = pyro.param("guide_loc", torch.tensor(0.0))
        guide_scale = pyro.param(
            "guide_scale", torch.tensor(1.0), constraint=constraints.positive
       \lambdapyro.sample("loc", dist.Normal(guide_loc, guide_scale))
    # Generate some data.
    torch.manual_seed(0)
    data = torch.randn(100) + 3.0
```

```
# Because the API in minipyro matches that of Pyro proper,
    # training code works with generic Pyro implementations.
   with pyro_backend(args.backend), MonteCarlo():
        # Construct an SVI object so we can do variational inference on our
        # model/guide pair.
       Elbo = infer.JitTrace_ELBO if args.jit else infer.Trace_ELBO
        elbo = Elbo()adam = optim.Adam({"lr": args.learning_rate})
        svi = infer.SVI(model, guide, adam, elbo)
        # Basic training loop
       pyro.get_param_store().clear()
        for step in range(args.num_steps):
           loss = svi.step(data)
            if args.verbose and step \frac{1}{6} 100 == 0:
                print(f''step {step} loss = {loss}")
        # Report the final values of the variational parameters
        # in the guide after training.
        if args.verbose:
            for name in pyro.get_param_store():
                value = pyro.param(name).data
                print(f"{name} = {value.detach().cpu().numpy()}")
        # For this simple (conjugate) model we know the exact posterior. In
        # particular we know that the variational distribution should be
        # centered near 3.0. So let's check this explicitly.
        assert (pyro.param("quide loc") - 3.0).abs() < 0.1if _name__ == " _main_":
   parser = argparse.ArgumentParser(description="Minipyro demo")
   parser.add_argument("-b", "--backend", default="funsor")
   parser.add_argument("-n", "--num-steps", default=1001, type=int)
   parser.add_argument("-lr", "--learning-rate", default=0.02, type=float)
   parser.add_argument("--jit", action="store_true")
   parser.add_argument("-v", "--verbose", action="store_true")
   args = parser.parse_args()
   main(args)
```
## Example: PCFG

```
import argparse
import math
from collections import OrderedDict
import torch
import funsor
import funsor.ops as ops
from funsor.delta import Delta
from funsor.domains import Bint
from funsor.tensor import Tensor
from funsor.terms import Number, Stack, Variable
def Uniform(components):
   components = tuple(components)
    size = len(components)
   if size == 1:
       return components[0]
   var = Variable("v", Bint[size])
   return Stack(var.name, components).reduce(ops.logaddexp, var.name) - math.
˓→log(size)
# @of_shape(*([Bint[2]] * size))
def model(size, position=0):
   if size == 1:
       name = str(position)
        return Uniform((Delta(name, Number(0, 2)), Delta(name, Number(1, 2))))
    return Uniform(
        model(t, position) + model(size - t, t + position) for t in range(1, size)
    )
```

```
def main(args):
   funsor.set_backend("torch")
   torch.manual_seed(args.seed)
   print_ = print if args.verbose else lambda msg: None
   print_("Data:")
   data = torch.distributions.Categorical(torch.ones(2)).sample((args.size,))
   assert data.shape == (args.size,)
   data = Tensor(data, OrderedDict(i=Bint[args.size]), dtype=2)
   print_(data)
   print_("Model:")
   m = model(args.size)
   print_(m.pretty())
   print_("Eager log_prob:")
   obs = {str(i): data(i) for i in range(args.size)}
    log\_prob = m(**obs)print_(log_prob)
if __name__ == "__main__":
   parser = argparse.ArgumentParser(description="PCFG example")
   parser.add_argument("-s", "--size", default=3, type=int)
   parser.add_argument("--seed", default=0, type=int)
   parser.add_argument("-v", "--verbose", action="store_true")
   args = parser.parse_args()
   main(args)
```
## Example: Biased Kalman Filter

```
import argparse
import itertools
import math
import os
import pyro.distributions as dist
import torch
import torch.nn as nn
from torch.optim import Adam
import funsor
import funsor.ops as ops
import funsor.torch.distributions as f_dist
from funsor.domains import Reals
from funsor.pyro.convert import dist_to_funsor, funsor_to_mvn
from funsor.tensor import Tensor, Variable
# We use a 2D continuous-time NCV dynamics model throughout.
# See http://webee.technion.ac.il/people/shimkin/Estimation09/ch8_target.pdf
TIME_STEP = 1.0
NCV_PROCESS_NOISE = torch.tensor(
    [
        [1 / 3, 0.0, 1 / 2, 0.0],[0.0, 1 / 3, 0.0, 1 / 2],[1 / 2, 0.0, 1.0, 0.0],[0.0, 1 / 2, 0.0, 1.0],]
)
NCV_TRANSITION_MATRIX = torch.tensor(
    \lceil[1.0, 0.0, 0.0, 0.0],
        [0.0, 1.0, 0.0, 0.0],
        [1.0, 0.0, 1.0, 0.0],
        [0.0, 1.0, 0.0, 1.0],
```
]

(continued from previous page)

```
)
@torch.no_grad()
def generate_data(num_frames, num_sensors):
     "''"''"''"''Generate data from a damped NCV dynamics model
     "''"''"''"dt = TIME STEPbias_scale = 4.0obs\_noise = 1.0trans_noise = 0.3
     # define dynamics
     z = torch.cat([10.0 \star torch.randn(2), torch.rand(2)]) # position # velocity
     damp = 0.1 # damp the velocities
     f = torch.tensor(
           \lbrack[1, 0, 0, 0],
                [0, 1, 0, 0],[\hspace{1pt}\mathrm{dt} \hspace{1pt} \star \hspace{1pt} \texttt{math} \hspace{1pt} \texttt{exp} \hspace{1pt} (\hspace{1pt}-\hspace{1pt}\mathrm{damp} \hspace{1pt} \star \hspace{1pt} \hspace{1pt}\mathrm{dt}) \hspace{1pt} , \hspace{1pt} 0 \hspace{1pt} , \hspace{1pt} \texttt{math} \hspace{1pt} \texttt{exp} \hspace{1pt} (\hspace{1pt}-\hspace{1pt}\mathrm{damp} \hspace{1pt} \star \hspace{1pt} \hspace{1pt}\mathrm{dt}) \hspace{1pt} , \hspace{1pt}[0, dt * math.exp(-damp * dt), 0, math.exp(-damp * dt)],]
     \lambdatrans_dist = dist.MultivariateNormal(
          torch.zeros(4),
          scale_tril=trans_noise * torch.linalg.cholesky(NCV_PROCESS_NOISE),
     \lambda# define biased sensors
     sensor_bias = bias_scale * torch.randn(2 * num_sensors)
     h = torch.eye(4, 2).unsqueeze(-1).expand(-1, -1, num_sensors).reshape(4, -1)
     obs_dist = dist.MultivariateNormal(
          sensor_bias, scale_tril=obs_noise * torch.eye(2 * num_sensors)
     )
     states = []
     observations = []
     for t in range(num_frames):
          z = z \oplus f + \text{trans dist}.\text{sample}()
          states.append(z)
          x = z \oplus h + obs\_dist.sample()observations.append(x)
     states = torch.stack(states)
     observations = torch.stack(observations)
     assert observations.shape == (num_frames, num_sensors * 2)return observations, states, sensor_bias
class Model(nn.Module):
     def init (self, num sensors):
          super(Model, self).__init__()
          self.num_sensors = num_sensors
```
```
(continued from previous page)
```

```
# learnable params
    self.log_bias_scale = nn.Parameter(torch.tensor(0.0))
    self.log_obs_noise = nn.Parameter(torch.tensor(0.0))
    self.log_trans_noise = nn.Parameter(torch.tensor(0.0))
def forward(self, observations, add_bias=True):
    obs_dim = 2 * self.num_sensors
    bias_scale = self.log_bias_scale.exp()
    obs_noise = self.log_obs_noise.exp()
    trans_noise = self.log_trans_noise.exp()
    # bias distribution
   bias = Variable("bias", Reals[obs_dim])
    assert not torch.isnan(bias_scale), "bias scales was nan"
    bias dist = dist to funsor(
        dist.MultivariateNormal(
            torch.zeros(obs_dim),
            scale_tril=bias_scale * torch.eye(2 * self.num_sensors),
        \lambda)(value=bias)
    init_dist = dist.MultivariateNormal(
        torch.zeros(4), scale_tril=100.0 \star torch.eye(4)
    )
    self.init = dist_to_funsor(init_dist)(value="state")
    # hidden states
    prev = Variable("prev", Reals[4])
    curr = Variable("curr", Reals[4])
    self.trans_dist = f_dist.MultivariateNormal(
       loc=prev @ NCV_TRANSITION_MATRIX,
        scale_tril=trans_noise * torch.linalg.cholesky(NCV_PROCESS_NOISE),
        value=curr,
    \lambdastate = Variable("state", Reals[4])
    obs = Variable("obs", Reals[obs_dim])
    observation_matrix = Tensor(
       torch.eye(4, 2)
       .unsqueeze(-1).expand(-1, -1, self.num_sensors)
       reshape(4, -1))
    assert observation_matrix.output.shape == (
       4,
        obs_dim,
    ), observation_matrix.output.shape
    obs_loc = state @ observation_matrix
    if add_bias:
        obs_loc += bias
    self.observation_dist = f_dist.MultivariateNormal(
        loc=obs_loc, scale_tril=obs_noise * torch.eye(obs_dim), value=obs
    )
   logp = bias_dist
    curr = "state_init"
    logp += self.init(state=curr)
```

```
for t, x in enumerate(observations):
            prev, curr = curr, "state_\{'".format(t)
            logp += self.trans_dist(prev=prev, curr=curr)
            logp += self.observation_dist(state=curr, obs=x)
            # marginalize out previous state
            logp = logp.reduce(ops.logaddexp, prev)
        # marginalize out bias variable
        logp = logp.reduce(ops.logaddexp, "bias")
        # save posterior over the final state
        assert set(logp.inputs) == {\text{ "state}}/ {\text{ "}}, format(len(observations) - 1)}
        posterior = funsor_to_mvn(logp, ndims=0)
        # marginalize out remaining variables
        logp = logp.reduce(ops.logaddexp)
        assert isinstance(logp, Tensor) and logp.shape == (), logp.pretty()
        return logp.data, posterior
def track(args):
    results = \{\} # keyed on (seed, bias, num frames)
    for seed in args.seed:
        torch.manual_seed(seed)
        observations, states, sensor_bias = generate_data(
            max(args.num_frames), args.num_sensors
        )
        for bias, num_frames in itertools.product(args.bias, args.num_frames):
            print(
                "tracking with seed={}, bias={}, num_frames={}".format(
                    seed, bias, num_frames
                )
            )
            model = Model(args, num~sensors)optim = Adam(model.parameters(), lr=args.lr, betas=(0.5, 0.8))
            losses = []for i in range(args.num_epochs):
                optim.zero_grad()
                log_prob, posterior = model(observations[:num_frames], add_bias=bias)
                loss = -log\_probloss.backward()
                losses.append(loss.item())
                if i % 10 == 0:
                    print(loss.item())
                optim.step()
            # Collect evaluation metrics.
            final_state_true = states[num_frames - 1]
            assert final_state_true.shape == (4,)
            final_pos_true = final_state_true[:2]
            final_vel_true = final_state_true[2:]
            final_state_est = posterior.loc
            assert final_state_est.shape == (4,)final pos est = final state est[:2]
            final_vel_est = final_state_est[2:]
            final_pos_error = float(torch.norm(final_pos_true - final_pos_est))
            final_vel_error = float(torch.norm(final_vel_true - final_vel_est))
```

```
print("final_pos_error = \{ )".format(final_pos_error))
            results[seed, bias, num_frames] = {
                "args": args,
                "observations": observations[:num_frames],
                "states": states[:num_frames],
                "sensor_bias": sensor_bias,
                "losses": losses,
                "bias_scale": float(model.log_bias_scale.exp()),
                "obs_noise": float(model.log_obs_noise.exp()),
                "trans_noise": float(model.log_trans_noise.exp()),
                "final_state_estimate": posterior,
                "final_pos_error": final_pos_error,
                "final_vel_error": final_vel_error,
            }
        if args.metrics_filename:
            print("saving output to: {}".format(args.metrics_filename))
            torch.save(results, args.metrics_filename)
    return results
def main(args):
    funsor.set_backend("torch")
    if (
        args.force
        or not args.metrics_filename
        or not os.path.exists(args.metrics_filename)
    \lambda.
        # Increase compression threshold for numerical stability.
        with funsor.gaussian.Gaussian.set_compression_threshold(3):
            results = track(args)
    else:
        results = torch.load(args.metrics_filename)
    if args.plot_filename:
        import matplotlib
        matplotlib.use("Agg")
        import numpy as np
        from matplotlib import pyplot
        seeds = set(seed for seed, _, _ in results)
        X = args.num_frames
        pyplot.figure(figsize=(5, 1.4), dpi=300)
        pos_error = np.array(
            \sqrt{2}[results[s, 0, f]["final_pos_error"] for s in seeds]
                for f in args.num_frames
            ]
        \lambdamse = (pos_errorr**2) .mean(axis=1)std = (pos_error**2) . std(axis=1) / len(seeds) ** 0.5pyplot.plot(X, \text{mse} * * 0.5, "k--")pyplot.fill_between(
            X, (mse - std) ** 0.5, (mse + std) ** 0.5, color="black", alpha=0.15, lw=0)
```

```
pos_error = np.array(
            \Box[results[s, 1, f]["final_pos_error"] for s in seeds]
                for f in args.num_frames
            ]
        )
        mse = (pos_errorr**2) .mean(axis=1)std = (pos_error**2) . std(axis=1) / len(seeds) ** 0.5pyplot.plot(X, mse**0.5, "r-")pyplot.fill_between(
            X, (mse - std) ** 0.5, (mse + std) ** 0.5, color="red", alpha=0.15, lw=0)
        pyplot.ylabel("Position RMSE")
        pyplot.xlabel("Track Length")
        pyplot.xticks((5, 10, 15, 20, 25, 30))
        pyplot.xlim(5, 30)
        pyplot.tight_layout(0)
        pyplot.savefig(args.plot_filename)
def int_list(args):
   result = []
    for arg in args.split(","):
        if "-" in arg:
           beg, end = map(int, arg.split(" -"))
            result.extend(range(beg, 1 + end))
        else:
            result.append(int(arg))
    return result
if __name__ == "__main__":
   parser = argparse.ArgumentParser(description="Biased Kalman filter")
   parser.add_argument(
        "--seed",
        default="0",
        type=int_list,
        help="random seed, comma delimited for multiple runs",
    )
   parser.add_argument(
        "--bias",
        default="0,1",
        type=int_list,
        help="whether to model bias, comma deliminted for multiple runs",
    )
   parser.add_argument(
        "-f",
        "--num-frames",
        default="5,10,15,20,25,30",
        type=int_list,
        help="number of sensor frames, comma delimited for multiple runs",
   )
   parser.add_argument("--num-sensors", default=5, type=int)
   parser.add_argument("-n", "--num-epochs", default=50, type=int)
   parser.add_argument("--lr", default=0.1, type=float)
```

```
parser.add_argument("--metrics-filename", default="", type=str)
parser.add_argument("--plot-filename", default="", type=str)
parser.add_argument("--force", action="store_true")
args = parser.parse_args()
main(args)
```
# CHAPTER 27

### Example: Switching Linear Dynamical System

```
import argparse
import torch
import funsor
import funsor.ops as ops
import funsor.torch.distributions as dist
def main(args):
   funsor.set_backend("torch")
    # Declare parameters.
   trans_probs = funsor.Tensor(
       torch.tensor([[0.9, 0.1], [0.1, 0.9]], requires_grad=True)
    )
   trans_noise = funsor.Tensor(
       torch.tensor(
           [0.1, 1.0], # low noise component # high noisy component
           requires_grad=True,
       )
    )
   emit_noise = funsor.Tensor(torch.tensor(0.5, requires_grad=True))
   params = [trans_probs.data, trans_noise.data, emit_noise.data]
    # A Gaussian HMM model.
   @funsor.interpretations.moment_matching
   def model(data):
        log_prob = funsor.Number(0.0)
        # s is the discrete latent state,
        # x is the continuous latent state,
        # y is the observed state.
        s_curr = funsor.Tensor(torch.tensor(0), dtype=2)
```

```
x_curr = funsor.Tensor(torch.tensor(0.0))for t, y in enumerate(data):
            s_prev = s_curr
            x\_prev = x\_curr# A delayed sample statement.
            s\_curr = funsor.Variable(f"s_{t}^m, funsor.Bint[2])log_prob += dist.Categorical(trans_probs[s_prev], value=s_curr)
            # A delayed sample statement.
            x_curr = funsor.Variable(f''x_{f'}t), funsor.Real)
            log_prob += dist.Normal(x_prev, trans_noise[s_curr], value=x_curr)
            # Marginalize out previous delayed sample statements.
            if t > 0:
                log_prob = log_prob.reduce(ops.logaddexp, {s_prev.name, x_prev.name})
            # An observe statement.
            log_prob += dist.Normal(x_curr, emit_noise, value=y)
        log\_prob = log\_prob.reduce(ops.logaddexp)
        return log_prob
    # Train model parameters.
   torch.manual_seed(0)
   data = torch.randn(args.time_steps)
   optim = torch.optim.Adam(params, lr=args.learning_rate)
    for step in range(args.train_steps):
        optim.zero_grad()
        log\_prob = model(data)assert not log_prob.inputs, "free variables remain"
        loss = -log_prob.data
        loss.backward()
        optim.step()
        if args.verbose and step % 10 == 0:
            print(f"step {s_{step}} loss = {loss{item()}}")
if __name__ == "__main__":
   parser = argparse.ArgumentParser(description="Switching linear dynamical system")
   parser.add_argument("-t", "--time-steps", default=10, type=int)
   parser.add_argument("-n", "--train-steps", default=101, type=int)
   parser.add_argument("-lr", "--learning-rate", default=0.01, type=float)
   parser.add_argument("--filter", action="store_true")
    parser.add_argument("-v", "--verbose", action="store_true")
    args = parser.parse_args()
    main(args)
```
# CHAPTER 28

#### Example: Talbot's method for numerical inversion of the Laplace transform

```
import argparse
import math
import torch
import funsor
import funsor.ops as ops
from funsor.adam import Adam
from funsor.domains import Real
from funsor.factory import Bound, Fresh, Has, make_funsor
from funsor.interpretations import StatefulInterpretation
from funsor.tensor import Tensor
from funsor.terms import Funsor, Variable
from funsor.util import get_backend
@make_funsor
def InverseLaplace(
   F: Has[{"s"}], t: Funsor, s: Bound # noqa: F821
) -> Fresh[lambda F: F]:
    "''"''"Inverse Laplace transform of function F(s).
    There is no closed-form solution for arbitrary F(s). However, we can
    resort to numerical approximations which we store in new interpretations.
    For example, see Talbot's method below.
    :param F: function of s.
    :param t: times at which to evaluate the inverse Laplace transformation of F.
    :param s: s Variable.
    \boldsymbol{u} \boldsymbol{u} \boldsymbol{n}return None
```

```
class Talbot(StatefulInterpretation):
    """
    Talbot's method for numerical inversion of the Laplace transform.
    Reference
    Abate, Joseph, and Ward Whitt. "A Unified Framework for Numerically
    Inverting Laplace Transforms." INFORMS Journal of Computing, vol. 18.4
    (2006): 408-421. Print. (http://www.columbia.edu/~ww2040/allpapers.html)
    Implementation here is adapted from the MATLAB implementation of the algorithm by
    Tucker McClure (2021). Numerical Inverse Laplace Transform
    (https://www.mathworks.com/matlabcentral/fileexchange/39035-numerical-inverse-
˓→laplace-transform),
    MATLAB Central File Exchange. Retrieved April 4, 2021.
    :param num_steps: number of terms to sum for each t.
    \boldsymbol{u} \boldsymbol{u} \boldsymbol{n}def __init__(self, num_steps):
        super()._init_("talbot")
        self.num_steps = num_steps
@Talbot.register(InverseLaplace, Funsor, Funsor, Variable)
def talbot(self, F, t, s):
    if get_backend() == "torch":
        import torch
        k = torch.arange(1, self.num_steps)
        delta = torch.zeros(self.num_steps, dtype=torch.complex64)
        delta[0] = 2 * self.num\_steps / 5delta[1:] = (2 * \text{math}, pi / 5 * k * (1 / (\text{math}, pi / \text{self}.num\_steps * k).tan() + 1j))
        gamma = torch.zeros(self.num_steps, dtype=torch.complex64)
        gamma[0] = 0.5 * delta[0].exp()gamma[1:] = (1
            + 1j* math.pi
            / self.num_steps
            * k
            * (1 + 1 / (math.pi / self.num_steps * k).tan() ** 2)
            - 1j / (math.pi / self.num_steps * k).tan()
        ) \star delta[1:].exp()
        delta = Tensor(delta)["num_steps"]
        gamma = Tensor(gamma)["num_steps"]
        ilt = 0.4 / t * (gamma * F(**{s.name: delta / t})).reduce(ops.add, "num_steps
\leftrightarrow")
        return Tensor(ilt.data.real, ilt.inputs)
    else:
        raise NotImplementedError(f"Unsupported backend {get_backend()}")
```

```
def main(args):
    "''"''"''"Reference for the n-step sequential model used here:
   Aaron L. Lucius et al (2003).
    "General Methods for Analysis of Sequential "n-step" Kinetic Mechanisms:
    Application to Single Turnover Kinetics of Helicase-Catalyzed DNA Unwinding"
    https://www.sciencedirect.com/science/article/pii/S0006349503746487
    "''"''"funsor.set_backend("torch")
    # Problem definition.
   true_rate = 20
   true nsteps = 4rate = Variable("rate", Real)
   nsteps = Variable("nsteps", Real)
   s = Variable("s", Real)
    time = Tensor(torch.arange(0.04, 1.04, 0.04))["timepoint"]
   noise = Tensor(torch.randn(time.inputs["timepoint"].size))["timepoint"] / 500
    data = (Tensor(1 - torch.igammac(torch.tensor(true_nsteps), true_rate * time.data))[
            "timepoint"
        ]
        + noise
   )
   F = \text{rate} \times \text{nsteps} / (s \star (rate + s) \star \star nsteps)
    # Inverse Laplace.
   pred = InverseLaplace(F, time, "s")
    # Loss function.
    loss = (pred - data).abs().reduce(ops.add, "timepoint")
    init params = \{"rate": Tensor(torch.tensor(5.0, requires_grad=True)),
        "nsteps": Tensor(torch.tensor(2.0, requires_grad=True)),
    }
   with Talbot(num_steps=args.talbot_num_steps):
        # Fit the data
        with Adam(
            args.num_steps,
            lr=args.learning_rate,
           log_every=args.log_every,
            params=init_params,
        ) as optim:
            loss.reduce(ops.min, {"rate", "nsteps"})
        # Fitted curve.
        fitted_curve = pred(rate=optim.param("rate"), nsteps=optim.param("nsteps"))
   print(f"Data\n{data}")
   print(f"Fit curve\n{fitted_curve}")
   print(f"True rate\n{true_rate}")
   print("Learned rate\n{}".format(optim.param("rate").item()))
   print(f"True number of steps\n/true nsteps}")
   print("Learned number of steps\n{}".format(optim.param("nsteps").item()))
```

```
if _name__ == " _main_":
   parser = argparse.ArgumentParser(
       description="Numerical inversion of the Laplace transform using Talbot's
˓→method"
   )
   parser.add_argument("-N", "--talbot-num-steps", type=int, default=32)
    parser.add_argument("-n", "--num-steps", type=int, default=501)
    parser.add_argument("-lr", "--learning-rate", type=float, default=0.1)
   parser.add_argument("--log-every", type=int, default=20)
   args = parser.parse_args()
   main(args)
```
# CHAPTER 29

#### Example: VAE MNIST

```
import argparse
import os
import typing
from collections import OrderedDict
import torch
import torch.utils.data
from torch import nn, optim
from torch.nn import functional as F
from torchvision import transforms
from torchvision.datasets import MNIST
import funsor
import funsor.ops as ops
import funsor.torch.distributions as dist
from funsor.domains import Bint, Reals
REPO_PATH = os.path.dirname(os.path.dirname(os.path.abspath(__file__)))
DATA_PATH = os.path.join(REPO_PATH, "data")
class Encoder(nn.Module):
   def __init__(self):
       super(Encoder, self).__init_()
        self.fc1 = nn.Linear(784, 400)self.fc21 = nn.Linear(400, 20)self.fc22 = nn.Linear(400, 20)def forward(self, image: Reals[28, 28]) -> typing.Tuple[Reals[20], Reals[20]]:
        image = image.reshape(image.shape[-2] + (-1,))h1 = F.relu(self.fc1(image))
        loc = self.fc21(h1)scale = self.fc22(h1).exp()return loc, scale
```

```
class Decoder(nn.Module):
    def __init__(self):
        super(Decoder, self). __init_()
        self.fc3 = nn.Linear(20, 400)self.fc4 = nn.Linear(400, 784)def forward(self, z: Reals[20]) -> Reals[28, 28]:
        h3 = F_{relu}(\text{self.fc3}(z))out = torch.sigmoid(self.fc4(h3))
        return out.reshape(out.shape[-1] + (28, 28))
def main(args):
    funsor.set_backend("torch")
    # XXX Temporary fix after https://github.com/pyro-ppl/pyro/pull/2701
    import pyro
   pyro.enable_validation(False)
    encoder = Encoder()
   decoder =Decoder()# These rely on type hints on the .forward() methods.
    encode = funsor.function(encoder)
    decode = funsor.function(decoder)
    @funsor.montecarlo.MonteCarlo()
    def loss_function(data, subsample_scale):
        # Lazily sample from the guide.
        loc, scale = encode(data)q = funsor.Independent(
            dist.Normal(loc["i"], scale["i"], value="z_i"), "z", "i", "z_i"
        )
        # Evaluate the model likelihood at the lazy value z.
        probs = decode("z")p = dist.Bernoulli(probs["x", "y"], value=data["x", "y"]p = p. reduce (ops. add, \{ "x", "y"\})# Construct an elbo. This is where sampling happens.
        elbo = funsor. Integrate (q, p - q, "z")elbo = elbo.reduce(ops.add, "batch") * subsample_scale
        loss = -elbo
        return loss
    train_loader = torch.utils.data.DataLoader(
        MNIST(DATA_PATH, train=True, download=True, transform=transforms.ToTensor()),
        batch_size=args.batch_size,
        shuffle=True,
    )
   encoder.train()
    decoder.train()
    optimizer = optim.Adam(
```

```
list(encoder.parameters()) + list(decoder.parameters()), lr=1e-3
    \lambdafor epoch in range(args.num_epochs):
        train_loss = 0
        for batch_idx, (data, _) in enumerate(train_loader):
            subsample_scale = float(len(train_loader.dataset) / len(data))
            data = data[:, 0, :, :]
            data = funsor.Tensor(data, OrderedDict(batch=Bint[len(data)]))
            optimizer.zero_grad()
            loss = loss_function(data, subsample_scale)
            assert isinstance(loss, funsor.Tensor), loss.pretty()
            loss.data.backward()
            train_loss += loss.item()
            optimizer.step()
            if batch_idx % 50 == 0:
                print(f" loss = {loss.item}())
                if batch_idx and args.smoke_test:
                    return
        print(f"epoch {epoch} train_loss = {train_loss}")
if __name__ == "__main_":
   parser = argparse.ArgumentParser(description="VAE MNIST Example")
   parser.add_argument("-n", "--num-epochs", type=int, default=10)
   parser.add_argument("--batch-size", type=int, default=8)
   parser.add_argument("--smoke-test", action="store_true")
   args = parser.parse_args()
   main(args)
```
# CHAPTER 30

Indices and tables

- genindex
- modindex
- search

# Python Module Index

#### f

funsor.adjoint, [33](#page-36-0) funsor.affine, [39](#page-42-0) funsor.approximations, [12](#page-15-0) funsor.cnf, [27](#page-30-0) funsor.compiler, [69](#page-72-0) funsor.constant, [28](#page-31-0) funsor.delta, [21](#page-24-0) funsor.domains, [7](#page-10-0) funsor.einsum, [67](#page-70-0) funsor.elbo, [12](#page-15-1) funsor.factory, [41](#page-44-0) funsor.gaussian, [25](#page-28-0) funsor.integrate, [28](#page-31-1) funsor.interpretations, [9](#page-12-0) funsor.interpreter, [9](#page-12-1) funsor.joint, [27](#page-30-1) funsor.minipyro, [63](#page-66-0) funsor.montecarlo, [11](#page-14-0) funsor.ops.array, [5](#page-8-0) funsor.ops.builtin, [3](#page-6-0) funsor.ops.op, [1](#page-4-0) funsor.ops.program, [69](#page-72-1) funsor.ops.tracer, [69](#page-72-2) funsor.optimizer, [31](#page-34-0) funsor.precondition, [11](#page-14-1) funsor.pyro.convert, [56](#page-59-0) funsor.pyro.distribution, [51](#page-54-0) funsor.pyro.hmm, [52](#page-55-0) funsor.recipes, [47](#page-50-0) funsor.sum\_product, [35](#page-38-0) funsor.tensor, [22](#page-25-0) funsor.terms, [15](#page-18-0) funsor.testing, [43](#page-46-0) funsor.torch.distributions, [59](#page-62-0) funsor.typing, [45](#page-48-0)

#### Index

### A

abs (*in module funsor.ops.builtin*), [3](#page-6-1) abs() (*Funsor method*), [16](#page-19-0) ActualExpected (*class in funsor.testing*), [43](#page-46-1) Adam (*class in funsor.minipyro*), [64](#page-67-0) add (*in module funsor.ops.builtin*), [3](#page-6-1) adjoint() (*AdjointTape method*), [33](#page-36-1) adjoint() (*in module funsor.adjoint*), [33](#page-36-1) adjoint\_binary() (*in module funsor.adjoint*), [33](#page-36-1) adjoint\_cat() (*in module funsor.adjoint*), [33](#page-36-1) adjoint\_contract() (*in module funsor.adjoint*), [33](#page-36-1) adjoint\_contract\_generic() (*in module funsor.adjoint*), [33](#page-36-1) adjoint\_contract\_unary() (*in module funsor.adjoint*), [33](#page-36-1) adjoint\_reduce() (*in module funsor.adjoint*), [33](#page-36-1) adjoint\_scatter() (*in module funsor.adjoint*), [33](#page-36-1) adjoint\_subs() (*in module funsor.adjoint*), [33](#page-36-1) AdjointTape (*class in funsor.adjoint*), [33](#page-36-1) affine\_inputs() (*in module funsor.affine*), [39](#page-42-1) align() (*Constant method*), [28](#page-31-2) align() (*Contraction method*), [27](#page-30-2) align() (*Delta method*), [22](#page-25-1) align() (*Funsor method*), [16](#page-19-0) align() (*Gaussian method*), [26](#page-29-0) align() (*Tensor method*), [23](#page-26-0) align\_gaussian() (*in module funsor.gaussian*), [25](#page-28-1) align\_tensor() (*in module funsor.tensor*), [23](#page-26-0) align\_tensors() (*in module funsor.tensor*), [23](#page-26-0) all (*in module funsor.ops.array*), [5](#page-8-1) all() (*Funsor method*), [17](#page-20-0) amax (*in module funsor.ops.array*), [5](#page-8-1) amin (*in module funsor.ops.array*), [5](#page-8-1) and\_ (*in module funsor.ops.builtin*), [3](#page-6-1) any (*in module funsor.ops.array*), [5](#page-8-1) any() (*Funsor method*), [17](#page-20-0) apply\_optimizer() (*in module funsor.optimizer*), [31](#page-34-1) apply\_stack() (*in module funsor.minipyro*), [64](#page-67-0)

Approximate (*class in funsor.terms*), [19](#page-22-0) approximate() (*Funsor method*), [16](#page-19-0) arg\_constraints (*FunsorDistribution attribute*), [51](#page-54-1) arg\_constraints (*GaussianHMM attribute*), [53](#page-56-0) arg\_constraints (*SwitchingLinearHMM attribute*), [55](#page-58-0) argmax (*in module funsor.ops.array*), [5](#page-8-1) argmax() (*Funsor method*), [17](#page-20-0) argmax\_approximate (*in module funsor.approximations*), [12](#page-15-2) argmin (*in module funsor.ops.array*), [5](#page-8-1) argmin() (*Funsor method*), [17](#page-20-0) arity (*BinaryOp attribute*), [2](#page-5-0) arity (*FinitaryOp attribute*), [2](#page-5-0) arity (*NullaryOp attribute*), [2](#page-5-0) arity (*Op attribute*), [1](#page-4-1) arity (*TernaryOp attribute*), [2](#page-5-0) arity (*UnaryOp attribute*), [2](#page-5-0) as\_code() (*OpProgram method*), [70](#page-73-0) as\_tensor() (*BlockMatrix method*), [25](#page-28-1) as\_tensor() (*BlockVector method*), [25](#page-28-1) assert\_close() (*in module funsor.testing*), [43](#page-46-1) assert\_equiv() (*in module funsor.testing*), [43](#page-46-1) astype (*in module funsor.ops.array*), [5](#page-8-1) atanh (*in module funsor.ops.builtin*), [3](#page-6-1) atanh() (*Funsor method*), [17](#page-20-0)

#### B

```
BernoulliLogits (class in fun-
         sor.torch.distributions), 60
BernoulliProbs (class in funsor.torch.distributions),
         60
Beta (class in funsor.torch.distributions), 59
Binary (class in funsor.terms), 18
binary_divide() (in module funsor.cnf), 28
binary_subtract() (in module funsor.cnf), 27
binary_to_contract() (in module funsor.cnf), 27
BinaryOp (class in funsor.ops.op), 2
Binomial (class in funsor.torch.distributions), 60
Bint (class in funsor.domains), 7
```
bint() (*in module funsor.domains*), [8](#page-11-0) BintType (*class in funsor.domains*), [7](#page-10-1) block (*class in funsor.minipyro*), [64](#page-67-0) BlockMatrix (*class in funsor.gaussian*), [25](#page-28-1) BlockVector (*class in funsor.gaussian*), [25](#page-28-1) Bound (*class in funsor.factory*), [41](#page-44-1)

# C

CallableInterpretation (*class in funsor.interpretations*), [9](#page-12-2) Cat (*class in funsor.terms*), [20](#page-23-0) cat (*in module funsor.ops.array*), [5](#page-8-1) Categorical (*class in funsor.torch.distributions*), [60](#page-63-0) CategoricalLogits (*class in funsor.torch.distributions*), [60](#page-63-0) Cauchy (*class in funsor.torch.distributions*), [59](#page-62-1) check\_funsor() (*in module funsor.testing*), [43](#page-46-1) Chi2 (*class in funsor.torch.distributions*), [59](#page-62-1) children\_contraction() (*in module funsor.cnf*), [27](#page-30-2) cholesky (*in module funsor.ops.array*), [5](#page-8-1) cholesky\_inverse (*in module funsor.ops.array*), [5](#page-8-1) cholesky\_solve (*in module funsor.ops.array*), [5](#page-8-1) clamp (*in module funsor.ops.array*), [5](#page-8-1) clamp\_finite() (*Tensor method*), [22](#page-25-1) ClippedAdam (*class in funsor.minipyro*), [64](#page-67-0) combine\_subs() (*Precondition method*), [12](#page-15-2) compression\_threshold (*Gaussian attribute*), [26](#page-29-0) compute\_argmax() (*in module funsor.approximations*), [12](#page-15-2) CondIndepStackFrame (*class in funsor.minipyro*), [64](#page-67-0) Constant (*class in funsor.constant*), [28](#page-31-2) ConstantMeta (*class in funsor.constant*), [28](#page-31-2) Contraction (*class in funsor.cnf*), [27](#page-30-2)

# D

declare\_op\_types() (*in module funsor.ops.op*), [2](#page-5-0) deep\_isinstance() (*in module funsor.typing*), [46](#page-49-0) deep\_issubclass (*in module funsor.typing*), [45](#page-48-1) deep\_type() (*in module funsor.typing*), [45](#page-48-1) default() (*LogAbsDetJacobianOp static method*), [3](#page-6-1) default() (*WrappedTransformOp static method*), [2](#page-5-0) Delta (*class in funsor.delta*), [21](#page-24-1) Delta (*class in funsor.torch.distributions*), [60](#page-63-0) Dependent (*class in funsor.domains*), [8](#page-11-0) DesugarGetitem (*class in funsor.testing*), [44](#page-47-0) detach (*in module funsor.ops.array*), [5](#page-8-1) diagonal (*in module funsor.ops.array*), [5](#page-8-1) dim (*CondIndepStackFrame attribute*), [64](#page-67-0) Dirichlet (*class in funsor.torch.distributions*), [60](#page-63-0) DirichletMultinomial (*class in funsor.torch.distributions*), [60](#page-63-0) DiscreteHMM (*class in funsor.pyro.hmm*), [52](#page-55-1)

DispatchedInterpretation (*class in funsor.interpretations*), [10](#page-13-0) dispatcher (*LogAbsDetJacobianOp attribute*), [3](#page-6-1) dispatcher (*WrappedTransformOp attribute*), [2](#page-5-0) dist\_class (*BernoulliLogits attribute*), [60](#page-63-0) dist\_class (*BernoulliProbs attribute*), [60](#page-63-0) dist\_class (*Beta attribute*), [59](#page-62-1) dist\_class (*Binomial attribute*), [60](#page-63-0) dist\_class (*Categorical attribute*), [60](#page-63-0) dist\_class (*CategoricalLogits attribute*), [60](#page-63-0) dist\_class (*Cauchy attribute*), [59](#page-62-1) dist\_class (*Chi2 attribute*), [59](#page-62-1) dist\_class (*Delta attribute*), [60](#page-63-0) dist\_class (*Dirichlet attribute*), [60](#page-63-0) dist\_class (*DirichletMultinomial attribute*), [60](#page-63-0) dist\_class (*Distribution attribute*), [59](#page-62-1) dist\_class (*Exponential attribute*), [60](#page-63-0) dist\_class (*Gamma attribute*), [60](#page-63-0) dist\_class (*GammaPoisson attribute*), [61](#page-64-0) dist\_class (*Geometric attribute*), [61](#page-64-0) dist\_class (*Gumbel attribute*), [61](#page-64-0) dist\_class (*HalfCauchy attribute*), [61](#page-64-0) dist\_class (*HalfNormal attribute*), [61](#page-64-0) dist\_class (*Laplace attribute*), [61](#page-64-0) dist\_class (*Logistic attribute*), [61](#page-64-0) dist\_class (*LowRankMultivariateNormal attribute*), [61](#page-64-0) dist\_class (*Multinomial attribute*), [61](#page-64-0) dist\_class (*MultivariateNormal attribute*), [61](#page-64-0) dist\_class (*NonreparameterizedBeta attribute*), [61](#page-64-0) dist\_class (*NonreparameterizedDirichlet attribute*), [62](#page-65-0) dist\_class (*NonreparameterizedGamma attribute*), [62](#page-65-0) dist\_class (*NonreparameterizedNormal attribute*), [62](#page-65-0) dist\_class (*Normal attribute*), [62](#page-65-0) dist\_class (*Pareto attribute*), [62](#page-65-0) dist\_class (*Poisson attribute*), [62](#page-65-0) dist\_class (*StudentT attribute*), [62](#page-65-0) dist\_class (*Uniform attribute*), [62](#page-65-0) dist\_class (*VonMises attribute*), [62](#page-65-0) dist\_to\_funsor() (*in module funsor.pyro.convert*), [56](#page-59-1) distribute\_subs\_contraction() (*in module funsor.cnf*), [27](#page-30-2) Distribution (*class in funsor.distribution*), [59](#page-62-1) Distribution (*class in funsor.minipyro*), [63](#page-66-1) do\_fresh\_subs() (*in module funsor.cnf*), [27](#page-30-2) Domain (*in module funsor.domains*), [7](#page-10-1) dtype (*Bint attribute*), [7](#page-10-1) dtype (*Funsor attribute*), [15](#page-18-1) dtype (*RealsType attribute*), [7](#page-10-1)

dynamic\_partial\_sum\_product() (*in module funsor.sum\_product*), [35](#page-38-1)

#### E

- eager (*in module funsor.interpretations*), [11](#page-14-2)
- eager\_binary\_constant\_constant() (*in module funsor.constant*), [29](#page-32-0)
- eager\_binary\_constant\_tensor() (*in module funsor.constant*), [29](#page-32-0)
- eager\_binary\_tensor\_constant() (*in module funsor.constant*), [29](#page-32-0)
- eager\_contract\_base() (*in module funsor.optimizer*), [31](#page-34-1)
- eager\_contraction\_gaussian() (*in module funsor.cnf*), [27](#page-30-2)
- eager\_contraction\_generic\_recursive() (*in module funsor.cnf*), [27](#page-30-2)
- eager\_contraction\_generic\_to\_tuple() (*in module funsor.cnf*), [27](#page-30-2)
- eager\_contraction\_tensor() (*in module funsor.cnf*), [27](#page-30-2)
- eager\_contraction\_to\_binary() (*in module funsor.cnf*), [27](#page-30-2)
- eager\_contraction\_to\_reduce() (*in module funsor.cnf*), [27](#page-30-2)
- eager\_independent\_joint() (*in module funsor.joint*), [27](#page-30-2)
- eager\_log\_prob() (*funsor.distribution.Distribution class method*), [59](#page-62-1)
- eager\_markov\_product() (*in module funsor.sum\_product*), [38](#page-41-0) eager\_reduce() (*Constant method*), [28](#page-31-2)
- eager\_reduce() (*Delta method*), [22](#page-25-1)
- eager\_reduce() (*Distribution method*), [59](#page-62-1)
- eager\_reduce() (*Funsor method*), [16](#page-19-0)
- eager\_reduce() (*Gaussian method*), [26](#page-29-0)
- eager\_reduce() (*Stack method*), [20](#page-23-0)
- eager\_reduce() (*Tensor method*), [23](#page-26-0)
- eager\_reduce\_add() (*in module funsor.constant*), [29](#page-32-0) eager\_reduce\_exp() (*in module funsor.joint*), [27](#page-30-2)
- eager\_subs() (*Cat method*), [20](#page-23-0)
- eager\_subs() (*Constant method*), [28](#page-31-2) eager\_subs() (*Delta method*), [22](#page-25-1)
- 
- eager\_subs() (*Funsor method*), [16](#page-19-0)
- eager\_subs() (*Gaussian method*), [26](#page-29-0)
- eager\_subs() (*Independent method*), [21](#page-24-1) eager\_subs() (*MarkovProduct method*), [38](#page-41-0)
- eager\_subs() (*Scatter method*), [19](#page-22-0)
- 
- eager\_subs() (*Slice method*), [20](#page-23-0)
- eager\_subs() (*Stack method*), [20](#page-23-0)
- eager\_subs() (*Tensor method*), [23](#page-26-0)
- eager\_subs() (*Variable method*), [18](#page-21-0) eager\_unary() (*Funsor method*), [16](#page-19-0)

eager\_unary() (*in module funsor.constant*), [29](#page-32-0) eager\_unary() (*Number method*), [20](#page-23-0) eager\_unary() (*Tensor method*), [23](#page-26-0) einsum (*in module funsor.ops.array*), [5](#page-8-1) einsum() (*in module funsor.einsum*), [67](#page-70-1) Einsum() (*in module funsor.tensor*), [24](#page-27-0) Elbo (*class in funsor.elbo*), [12](#page-15-2) ELBO (*class in funsor.minipyro*), [65](#page-68-0) elbo() (*in module funsor.minipyro*), [65](#page-68-0) empty() (*in module funsor.testing*), [43](#page-46-1) entropy() (*Distribution method*), [59](#page-62-1) entropy() (*Independent method*), [21](#page-24-1) enumerate\_support() (*Distribution method*), [59](#page-62-1) eq (*in module funsor.ops.builtin*), [3](#page-6-1) excludes\_backend() (*in module funsor.testing*), [43](#page-46-1) exp (*in module funsor.ops.builtin*), [3](#page-6-1) exp() (*Funsor method*), [17](#page-20-0) expand (*in module funsor.ops.array*), [5](#page-8-1) expand() (*DiscreteHMM method*), [52](#page-55-1) expand() (*FunsorDistribution method*), [51](#page-54-1) expand() (*SwitchingLinearHMM method*), [55](#page-58-0) expand\_inputs() (*Distribution method*), [63](#page-66-1) Expectation() (*in module funsor.minipyro*), [64](#page-67-0)

- Exponential (*class in funsor.torch.distributions*), [60](#page-63-0)
- extract\_affine() (*in module funsor.affine*), [39](#page-42-1)

#### F

filter() (*SwitchingLinearHMM method*), [55](#page-58-0) find\_domain() (*in module funsor.domains*), [8](#page-11-0) finfo (*in module funsor.ops.array*), [5](#page-8-1) FinitaryOp (*class in funsor.ops.op*), [2](#page-5-0) flip (*in module funsor.ops.array*), [5](#page-8-1) floordiv (*in module funsor.ops.builtin*), [3](#page-6-1) forward\_backward() (*in module funsor.adjoint*), [33](#page-36-1) forward\_filter\_backward\_precondition() (*in module funsor.recipes*), [49](#page-52-0) forward\_filter\_backward\_rsample() (*in module funsor.recipes*), [49](#page-52-0) Fresh (*class in funsor.factory*), [41](#page-44-1) full\_like (*in module funsor.ops.array*), [5](#page-8-1) Function (*class in funsor.tensor*), [23](#page-26-0) function() (*in module funsor.tensor*), [24](#page-27-0) Funsor (*class in funsor.terms*), [15](#page-18-1) funsor.adjoint (*module*), [33](#page-36-1) funsor.affine (*module*), [39](#page-42-1) funsor.approximations (*module*), [12](#page-15-2) funsor.cnf (*module*), [27](#page-30-2) funsor.compiler (*module*), [69](#page-72-3) funsor.constant (*module*), [28](#page-31-2) funsor.delta (*module*), [21](#page-24-1) funsor.domains (*module*), [7](#page-10-1) funsor.einsum (*module*), [67](#page-70-1) funsor.elbo (*module*), [12](#page-15-2) funsor.factory (*module*), [41](#page-44-1)

funsor.gaussian (*module*), [25](#page-28-1) funsor.integrate (*module*), [28](#page-31-2) funsor.interpretations (*module*), [9](#page-12-2) funsor.interpreter (*module*), [9](#page-12-2) funsor.joint (*module*), [27](#page-30-2) funsor.minipyro (*module*), [63](#page-66-1) funsor.montecarlo (*module*), [11](#page-14-2) funsor.ops.array (*module*), [5](#page-8-1) funsor.ops.builtin (*module*), [3](#page-6-1) funsor.ops.op (*module*), [1](#page-4-1) funsor.ops.program (*module*), [69](#page-72-3) funsor.ops.tracer (*module*), [69](#page-72-3) funsor.optimizer (*module*), [31](#page-34-1) funsor.precondition (*module*), [11](#page-14-2) funsor.pyro.convert (*module*), [56](#page-59-1) funsor.pyro.distribution (*module*), [51](#page-54-1) funsor.pyro.hmm (*module*), [52](#page-55-1) funsor.recipes (*module*), [47](#page-50-1) funsor.sum\_product (*module*), [35](#page-38-1) funsor.tensor (*module*), [22](#page-25-1) funsor.terms (*module*), [15](#page-18-1) funsor.testing (*module*), [43](#page-46-1) funsor.torch.distributions (*module*), [59](#page-62-1) funsor.typing (*module*), [45](#page-48-1) funsor\_to\_cat\_and\_mvn() (*in module funsor.pyro.convert*), [57](#page-60-0) funsor\_to\_mvn() (*in module funsor.pyro.convert*), [57](#page-60-0) funsor\_to\_tensor() (*in module funsor.pyro.convert*), [56](#page-59-1)

FunsorDistribution (*class in funsor.pyro.distribution*), [51](#page-54-1)

funsordistribution\_to\_funsor() (*in module funsor.pyro.distribution*), [51](#page-54-1)

# G

Gamma (*class in funsor.torch.distributions*), [60](#page-63-0) GammaPoisson (*class in funsor.torch.distributions*), [60](#page-63-0) Gaussian (*class in funsor.gaussian*), [25](#page-28-1) GaussianHMM (*class in funsor.pyro.hmm*), [52](#page-55-1) GaussianMixture (*in module funsor.cnf*), [27](#page-30-2) GaussianMRF (*class in funsor.pyro.hmm*), [53](#page-56-0) ge (*in module funsor.ops.builtin*), [3](#page-6-1) GenericTypeMeta (*class in funsor.typing*), [46](#page-49-0) Geometric (*class in funsor.torch.distributions*), [61](#page-64-0) get\_args() (*in module funsor.typing*), [46](#page-49-0) get\_origin() (*in module funsor.typing*), [46](#page-49-0) get\_param\_store() (*in module funsor.minipyro*), [63](#page-66-1) get\_trace() (*trace method*), [63](#page-66-1) get\_type\_hints() (*in module funsor.typing*), [46](#page-49-0) getitem (*in module funsor.ops.builtin*), [3](#page-6-1) getslice (*in module funsor.ops.builtin*), [3](#page-6-1) gt (*in module funsor.ops.builtin*), [3](#page-6-1) Gumbel (*class in funsor.torch.distributions*), [61](#page-64-0)

#### H

HalfCauchy (*class in funsor.torch.distributions*), [61](#page-64-0) HalfNormal (*class in funsor.torch.distributions*), [61](#page-64-0) Has (*class in funsor.factory*), [41](#page-44-1) has\_enumerate\_support (*Distribution attribute*), [59](#page-62-1) has\_rsample (*DiscreteHMM attribute*), [52](#page-55-1) has\_rsample (*GaussianHMM attribute*), [53](#page-56-0) has\_rsample (*GaussianMRF attribute*), [54](#page-57-0) has\_rsample (*SwitchingLinearHMM attribute*), [55](#page-58-0)

#### I

id\_from\_inputs() (*in module funsor.testing*), [43](#page-46-1) ignore\_jit\_warnings() (*in module funsor.tensor*), [22](#page-25-1) Independent (*class in funsor.terms*), [21](#page-24-1) input\_vars (*Funsor attribute*), [15](#page-18-1) Integrate (*class in funsor.integrate*), [28](#page-31-2) interpret() (*AdjointTape method*), [33](#page-36-1) Interpretation (*class in funsor.interpretations*), [9](#page-12-2) interpretation() (*in module funsor.interpreter*), [9](#page-12-2) inv (*WrappedTransformOp attribute*), [2](#page-5-0) inv() (*TransformOp static method*), [2](#page-5-0) invert (*in module funsor.ops.builtin*), [3](#page-6-1) is\_affine() (*in module funsor.affine*), [39](#page-42-1) is\_array() (*in module funsor.testing*), [43](#page-46-1) is\_full\_rank (*Gaussian attribute*), [26](#page-29-0) isnan (*in module funsor.ops.array*), [5](#page-8-1) item() (*Funsor method*), [15](#page-18-1) item() (*Number method*), [20](#page-23-0) item() (*Tensor method*), [22](#page-25-1) iter\_subsets() (*in module funsor.testing*), [44](#page-47-0)

#### J

Jit (*class in funsor.minipyro*), [65](#page-68-0) Jit\_ELBO (*class in funsor.minipyro*), [65](#page-68-0) JitTrace\_ELBO() (*in module funsor.minipyro*), [65](#page-68-0) JitTraceEnum\_ELBO() (*in module funsor.minipyro*), [65](#page-68-0) JitTraceMeanField\_ELBO() (*in module funsor.minipyro*), [65](#page-68-0)

#### L

Lambda (*class in funsor.terms*), [20](#page-23-0) Laplace (*class in funsor.torch.distributions*), [61](#page-64-0) laplace\_approximate (*in module funsor.approximations*), [12](#page-15-2) lazy (*in module funsor.interpretations*), [11](#page-14-2) le (*in module funsor.ops.builtin*), [3](#page-6-1) lgamma (*in module funsor.ops.builtin*), [3](#page-6-1) log (*in module funsor.ops.builtin*), [3](#page-6-1) log() (*Funsor method*), [17](#page-20-0) log1p (*in module funsor.ops.builtin*), [3](#page-6-1)

**Funsor Documentation, Release 0.0**

log1p() (*Funsor method*), [17](#page-20-0) log\_abs\_det\_jacobian (*WrappedTransformOp attribute*), [2](#page-5-0) log\_abs\_det\_jacobian() (*TransformOp static method*), [2](#page-5-0) log\_joint (*class in funsor.minipyro*), [64](#page-67-0) log\_normalizer (*Gaussian attribute*), [26](#page-29-0) log\_prob() (*DiscreteHMM method*), [52](#page-55-1) log\_prob() (*Distribution method*), [63](#page-66-1) log\_prob() (*FunsorDistribution method*), [51](#page-54-1) log\_prob() (*SwitchingLinearHMM method*), [55](#page-58-0) LogAbsDetJacobianOp (*class in funsor.ops.op*), [3](#page-6-1) logaddexp (*in module funsor.ops.array*), [5](#page-8-1) Logistic (*class in funsor.torch.distributions*), [61](#page-64-0) logsumexp (*in module funsor.ops.array*), [5](#page-8-1) logsumexp() (*Funsor method*), [17](#page-20-0) lower() (*in module funsor.compiler*), [69](#page-72-3) LowRankMultivariateNormal (*class in funsor.torch.distributions*), [61](#page-64-0) lshift (*in module funsor.ops.builtin*), [4](#page-7-0) lt (*in module funsor.ops.builtin*), [4](#page-7-0)

#### M

make() (*funsor.ops.op.Op class method*), [1](#page-4-1) make\_chain\_einsum() (*in module funsor.testing*), [44](#page-47-0) make\_einsum\_example() (*in module funsor.testing*), [43](#page-46-1) make\_funsor() (*in module funsor.factory*), [42](#page-45-0) make\_hmm\_einsum() (*in module funsor.testing*), [44](#page-47-0) make\_plated\_hmm\_einsum() (*in module funsor.testing*), [44](#page-47-0) MarkovProduct (*class in funsor.sum\_product*), [37](#page-40-0) MarkovProductMeta (*class in funsor.sum\_product*), [37](#page-40-0) materialize() (*Constant method*), [29](#page-32-0) materialize() (*Tensor method*), [23](#page-26-0) matmul (*in module funsor.ops.builtin*), [4](#page-7-0) matrix\_and\_mvn\_to\_funsor() (*in module funsor.pyro.convert*), [57](#page-60-0) max (*in module funsor.ops.builtin*), [4](#page-7-0) max() (*Funsor method*), [17](#page-20-0) mean (*in module funsor.ops.array*), [5](#page-8-1) mean() (*Distribution method*), [59](#page-62-1) mean() (*Funsor method*), [17](#page-20-0) mean() (*Independent method*), [21](#page-24-1) mean\_approximate (*in module funsor.approximations*), [12](#page-15-2) Memoize (*class in funsor.interpretations*), [10](#page-13-0) memoize() (*in module funsor.interpretations*), [11](#page-14-2) Messenger (*class in funsor.minipyro*), [63](#page-66-1) min (*in module funsor.ops.builtin*), [4](#page-7-0) min() (*Funsor method*), [17](#page-20-0)

mixed\_sequential\_sum\_product() (*in module funsor.sum\_product*), [37](#page-40-0)

mod (*in module funsor.ops.builtin*), [4](#page-7-0)

modified\_partial\_sum\_product() (*in module funsor.sum\_product*), [36](#page-39-0)

moment\_matching (*in module funsor.interpretations*), [11](#page-14-2)

moment\_matching\_contract\_default() (*in module funsor.joint*), [27](#page-30-2)

moment\_matching\_contract\_joint() (*in module funsor.joint*), [27](#page-30-2)

moment\_matching\_reduce() (*Funsor method*), [16](#page-19-0) MonteCarlo (*class in funsor.montecarlo*), [11](#page-14-2)

mul (*in module funsor.ops.builtin*), [4](#page-7-0)

Multinomial (*class in funsor.torch.distributions*), [61](#page-64-0)

MultivariateNormal (*class in funsor.torch.distributions*), [61](#page-64-0)

mvn\_to\_funsor() (*in module funsor.pyro.convert*), [56](#page-59-1)

### N

naive\_contract\_einsum() (*in module funsor.einsum*), [67](#page-70-1) naive\_einsum() (*in module funsor.einsum*), [67](#page-70-1) naive\_plated\_einsum() (*in module funsor.einsum*), [67](#page-70-1) naive\_sarkka\_bilmes\_product() (*in module funsor.sum\_product*), [37](#page-40-0) naive\_sequential\_sum\_product() (*in module funsor.sum\_product*), [36](#page-39-0) name (*CondIndepStackFrame attribute*), [64](#page-67-0) name (*LogAbsDetJacobianOp attribute*), [3](#page-6-1) name (*WrappedTransformOp attribute*), [3](#page-6-1) ne (*in module funsor.ops.builtin*), [4](#page-7-0) neg (*in module funsor.ops.builtin*), [4](#page-7-0) new\_arange (*in module funsor.ops.array*), [5](#page-8-1) new\_arange() (*Tensor method*), [23](#page-26-0) new\_eye (*in module funsor.ops.array*), [5](#page-8-1) new\_full (*in module funsor.ops.array*), [5](#page-8-1) new\_zeros (*in module funsor.ops.array*), [5](#page-8-1) NonreparameterizedBeta (*class in funsor.torch.distributions*), [61](#page-64-0) NonreparameterizedDirichlet (*class in funsor.torch.distributions*), [62](#page-65-0) NonreparameterizedGamma (*class in funsor.torch.distributions*), [62](#page-65-0) NonreparameterizedNormal (*class in funsor.torch.distributions*), [62](#page-65-0) Normal (*class in funsor.torch.distributions*), [62](#page-65-0) normalize (*in module funsor.interpretations*), [11](#page-14-2) normalize\_contraction\_commutative\_canonical\_order() (*in module funsor.cnf*), [27](#page-30-2)

normalize\_contraction\_commute\_joint() (*in module funsor.cnf*), [27](#page-30-2)

normalize\_contraction\_generic\_args() (*in* Q *module funsor.cnf*), [27](#page-30-2) normalize\_contraction\_generic\_tuple() (*in module funsor.cnf*), [27](#page-30-2) normalize\_fuse\_subs() (*in module funsor.cnf*), [27](#page-30-2) normalize\_trivial() (*in module funsor.cnf*), [27](#page-30-2) null (*in module funsor.ops.builtin*), [4](#page-7-0) NullaryOp (*class in funsor.ops.op*), [2](#page-5-0) Number (*class in funsor.terms*), [19](#page-22-0)

# O

of\_shape() (*in module funsor.terms*), [21](#page-24-1) ones() (*in module funsor.testing*), [43](#page-46-1) Op (*class in funsor.ops.op*), [1](#page-4-1) OpProgram (*class in funsor.ops.program*), [69](#page-72-3) optimize\_contract\_finitary\_funsor() (*in module funsor.optimizer*), [31](#page-34-1) optimize\_contraction\_variadic() (*in module funsor.optimizer*), [31](#page-34-1) or\_ (*in module funsor.ops.builtin*), [4](#page-7-0)

### P

param() (*in module funsor.minipyro*), [64](#page-67-0) Pareto (*class in funsor.torch.distributions*), [62](#page-65-0) partial\_sum\_product() (*in module funsor.sum\_product*), [35](#page-38-1) partial\_unroll() (*in module funsor.sum\_product*), [35](#page-38-1) PatternMissingError, [9](#page-12-2) permute (*in module funsor.ops.array*), [5](#page-8-1) plate() (*in module funsor.minipyro*), [64](#page-67-0) PlateMessenger (*class in funsor.minipyro*), [64](#page-67-0) Poisson (*class in funsor.torch.distributions*), [62](#page-65-0) pop\_interpretation() (*in module funsor.interpreter*), [9](#page-12-2) pos (*in module funsor.ops.builtin*), [4](#page-7-0) postprocess\_message() (*log\_joint method*), [64](#page-67-0) postprocess\_message() (*Messenger method*), [63](#page-66-1) postprocess\_message() (*trace method*), [63](#page-66-1) pow (*in module funsor.ops.builtin*), [4](#page-7-0) Precondition (*class in funsor.precondition*), [11](#page-14-2) pretty() (*Funsor method*), [15](#page-18-1) process\_message() (*block method*), [64](#page-67-0) process\_message() (*log\_joint method*), [64](#page-67-0) process\_message() (*Messenger method*), [63](#page-66-1) process\_message() (*PlateMessenger method*), [64](#page-67-0) process\_message() (*replay method*), [64](#page-67-0) prod (*in module funsor.ops.array*), [5](#page-8-1) prod() (*Funsor method*), [17](#page-20-0) push\_interpretation() (*in module funsor.interpreter*), [9](#page-12-2) PyroOptim (*class in funsor.minipyro*), [64](#page-67-0)

qr (*in module funsor.ops.array*), [5](#page-8-1) quote() (*Funsor method*), [15](#page-18-1)

#### R

rand() (*in module funsor.testing*), [43](#page-46-1) randint() (*in module funsor.testing*), [43](#page-46-1) randn (*in module funsor.ops.array*), [5](#page-8-1) randn() (*in module funsor.testing*), [43](#page-46-1) random\_gaussian() (*in module funsor.testing*), [44](#page-47-0) random\_mvn() (*in module funsor.testing*), [44](#page-47-0) random\_scale\_tril() (*in module funsor.testing*), [43](#page-46-1) random\_tensor() (*in module funsor.testing*), [44](#page-47-0) rank (*Gaussian attribute*), [26](#page-29-0) Real (*class in funsor.domains*), [7](#page-10-1) Reals (*class in funsor.domains*), [7](#page-10-1) reals() (*in module funsor.domains*), [8](#page-11-0) RealsType (*class in funsor.domains*), [7](#page-10-1) reciprocal (*in module funsor.ops.builtin*), [4](#page-7-0) Reduce (*class in funsor.terms*), [18](#page-21-0) reduce() (*Funsor method*), [15](#page-18-1) reduce\_funsor() (*in module funsor.cnf*), [27](#page-30-2) register() (*Op method*), [1](#page-4-1) register\_subclasscheck() (*in module funsor.typing*), [45](#page-48-1) reinterpret() (*in module funsor.interpreter*), [9](#page-12-2) replay (*class in funsor.minipyro*), [63](#page-66-1) requires\_backend() (*in module funsor.testing*), [43](#page-46-1) requires\_grad (*Funsor attribute*), [15](#page-18-1) requires\_grad (*Tensor attribute*), [22](#page-25-1) reshape() (*Funsor method*), [17](#page-20-0) rsample() (*FunsorDistribution method*), [51](#page-54-1) rshift (*in module funsor.ops.builtin*), [4](#page-7-0)

# S

safediv (*in module funsor.ops.builtin*), [4](#page-7-0) safesub (*in module funsor.ops.builtin*), [4](#page-7-0) sample (*in module funsor.ops.array*), [6](#page-9-0) sample() (*Funsor method*), [16](#page-19-0) sample() (*FunsorDistribution method*), [51](#page-54-1) sample() (*in module funsor.minipyro*), [64](#page-67-0) sarkka\_bilmes\_product() (*in module funsor.sum\_product*), [37](#page-40-0) Scatter (*class in funsor.terms*), [18](#page-21-0) scatter (*in module funsor.ops.array*), [6](#page-9-0) scatter\_add (*in module funsor.ops.array*), [6](#page-9-0) seed (*class in funsor.minipyro*), [64](#page-67-0) sequential (*in module funsor.interpretations*), [11](#page-14-2) sequential\_reduce() (*Funsor method*), [16](#page-19-0) sequential\_sum\_product() (*in module funsor.sum\_product*), [36](#page-39-0)

set\_callable() (*CallableInterpretation method*), [10](#page-13-0)

set compression threshold() *sor.gaussian.Gaussian class method*), [26](#page-29-0) set inv() (*TransformOp method*), [2](#page-5-0) set\_log\_abs\_det\_jacobian() (*TransformOp method*), [2](#page-5-0) shape (*Bint attribute*), [7](#page-10-1) shape (*Funsor attribute*), [15](#page-18-1) shape (*Real attribute*), [7](#page-10-1) shape (*Reals attribute*), [7](#page-10-1) sigmoid (*in module funsor.ops.builtin*), [4](#page-7-0) sigmoid() (*Funsor method*), [17](#page-20-0) signature (*LogAbsDetJacobianOp attribute*), [3](#page-6-1) signature (*WrappedTransformOp attribute*), [3](#page-6-1) size (*BintType attribute*), [7](#page-10-1) size (*CondIndepStackFrame attribute*), [64](#page-67-0) Slice (*class in funsor.terms*), [20](#page-23-0) solve() (*in module funsor.delta*), [21](#page-24-1) sqrt (*in module funsor.ops.builtin*), [4](#page-7-0) sqrt() (*Funsor method*), [17](#page-20-0) Stack (*class in funsor.terms*), [20](#page-23-0) stack (*in module funsor.ops.array*), [6](#page-9-0) StatefulInterpretation (*class in funsor.interpretations*), [10](#page-13-0) std (*in module funsor.ops.array*), [6](#page-9-0) std() (*Funsor method*), [17](#page-20-0) step() (*SVI method*), [64](#page-67-0) StudentT (*class in funsor.torch.distributions*), [62](#page-65-0) sub (*in module funsor.ops.builtin*), [4](#page-7-0) subclass\_register() (*funsor.ops.op.Op class method*), [1](#page-4-1) Subs (*class in funsor.terms*), [18](#page-21-0) sum (*in module funsor.ops.array*), [6](#page-9-0) sum() (*Funsor method*), [17](#page-20-0) sum\_product() (*in module funsor.sum\_product*), [36](#page-39-0) support (*FunsorDistribution attribute*), [51](#page-54-1) SVI (*class in funsor.minipyro*), [64](#page-67-0) SwitchingLinearHMM (*class in funsor.pyro.hmm*), [54](#page-57-0)

# T

tanh (*in module funsor.ops.builtin*), [4](#page-7-0) tanh() (*Funsor method*), [17](#page-20-0) Tensor (*class in funsor.tensor*), [22](#page-25-1) tensor\_to\_funsor() (*in module funsor.minipyro*), [64](#page-67-0) tensor\_to\_funsor() (*in module funsor.pyro.convert*), [56](#page-59-1) tensordot() (*in module funsor.tensor*), [24](#page-27-0) TernaryOp (*class in funsor.ops.op*), [2](#page-5-0) to\_data() (*in module funsor.terms*), [17](#page-20-0) to\_funsor() (*in module funsor.terms*), [17](#page-20-0) TorchOptimizer (*Adam attribute*), [64](#page-67-0) TorchOptimizer (*ClippedAdam attribute*), [64](#page-67-0) trace (*class in funsor.minipyro*), [63](#page-66-1) Trace\_ELBO (*class in funsor.minipyro*), [65](#page-68-0)

(*fun-* trace function() (*in module funsor.ops.tracer*), [69](#page-72-3) TraceEnum\_ELBO (*class in funsor.minipyro*), [65](#page-68-0) TraceMeanField\_ELBO (*class in funsor.minipyro*), [65](#page-68-0) TransformOp (*class in funsor.ops.op*), [2](#page-5-0) transpose (*in module funsor.ops.array*), [6](#page-9-0) triangular\_inv (*in module funsor.ops.array*), [6](#page-9-0) triangular\_solve (*in module funsor.ops.array*), [6](#page-9-0) truediv (*in module funsor.ops.builtin*), [4](#page-7-0) typing\_wrap (*class in funsor.typing*), [46](#page-49-0)

# U

```
Unary (class in funsor.terms), 18
unary_contract() (in module funsor.cnf), 28
unary_log_exp() (in module funsor.cnf), 28
unary_neg_variable() (in module funsor.cnf), 27
UnaryOp (class in funsor.ops.op), 2
unfold_contraction_generic_tuple() (in
        module funsor.optimizer), 31
unfold_contraction_variadic() (in module
        funsor.optimizer), 31
Uniform (class in funsor.torch.distributions), 62
unsqueeze (in module funsor.ops.array), 6
```
#### V

var (*in module funsor.ops.array*), [6](#page-9-0) var() (*Funsor method*), [17](#page-20-0) Variable (*class in funsor.terms*), [18](#page-21-0) Variadic (*class in funsor.typing*), [46](#page-49-0) variance() (*Distribution method*), [59](#page-62-1) variance() (*Independent method*), [21](#page-24-1) VonMises (*class in funsor.torch.distributions*), [62](#page-65-0)

# W

WrappedTransformOp (*class in funsor.ops.op*), [2](#page-5-0)

# X

xfail\_if\_not\_found() (*in module funsor.testing*), [43](#page-46-1) xfail\_if\_not\_implemented() (*in module funsor.testing*), [43](#page-46-1) xfail\_param() (*in module funsor.testing*), [43](#page-46-1) xor (*in module funsor.ops.builtin*), [4](#page-7-0)

# Z

zeros() (*in module funsor.testing*), [43](#page-46-1)